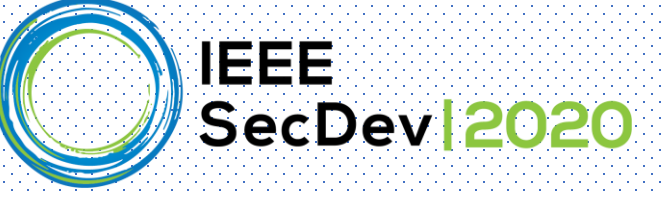

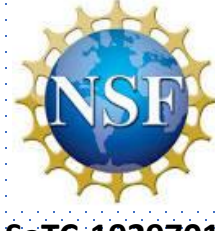

# Tutorial: Principles and Practices of Cryptographic Coding in Java

# **SaTC-1929701**

#### Ya Xiao, Miles Frantz, Sharmin Afrose Ph.D. students Virginia Tech

#### Daphne Yao Professor Virginia Tech

#### Sazzadur Rahaman Assistant Professor University of Arizona

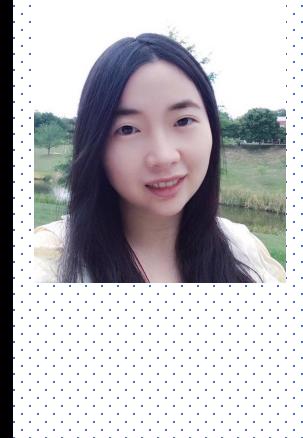

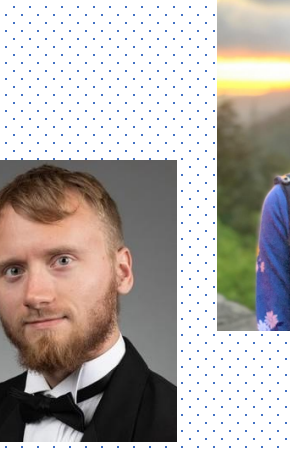

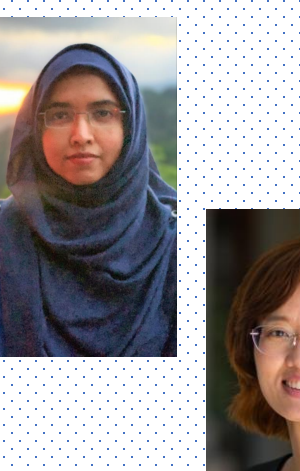

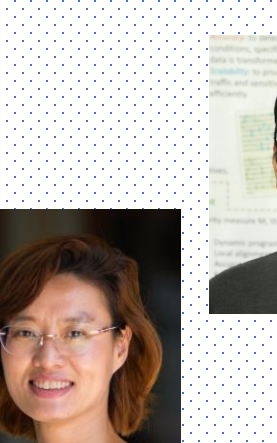

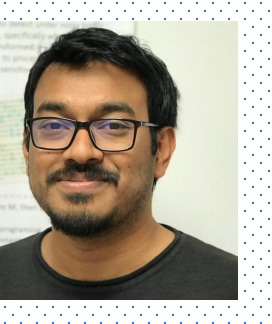

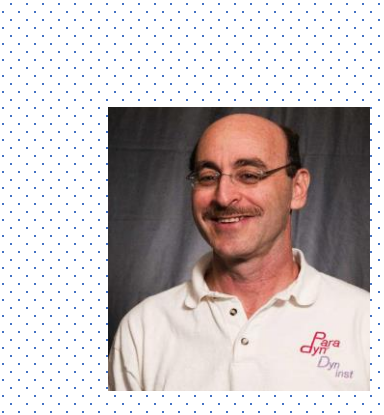

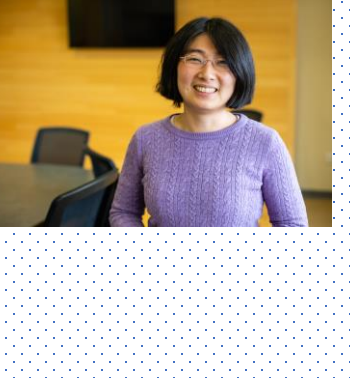

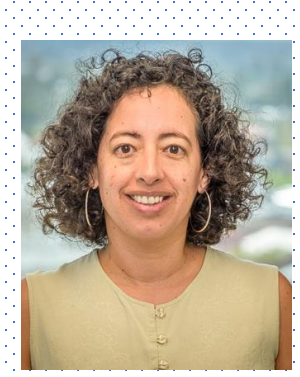

http://yaogroup.cs.vt.edu/

IEEE SecDev 2020

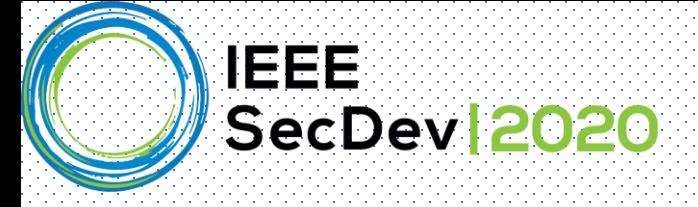

### Software is everywhere

Ford GT has over 10 million lines of code

F-22 Raptor has 2 million lines of code

Boeing 787 Dreamliner has 7 million lines of code

Ford pickup truck F-150 has 150 million lines of code

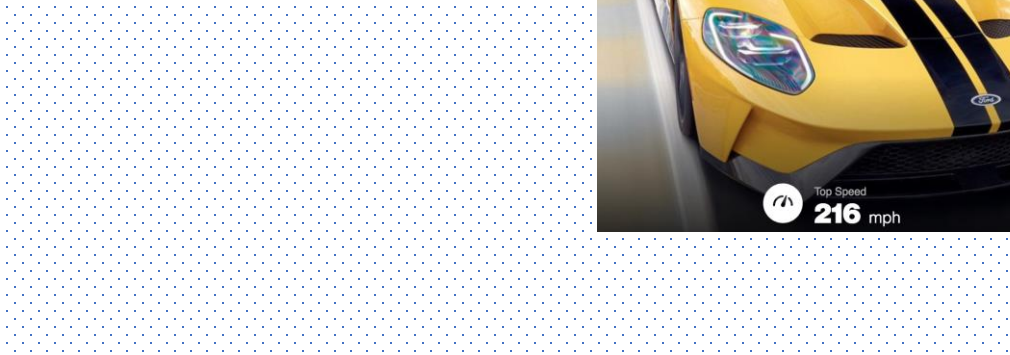

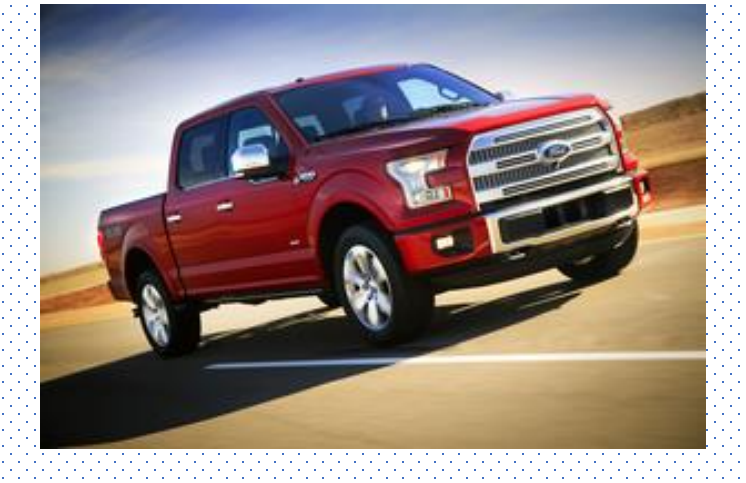

https://www.eitdigital.eu/news-events/blog/article/guess-what-requires-150-million-lines-of-code/

**IEEE** Security of Critical Infrastructure & Cyber-physical systems (CPS) **SecDev 2020** 

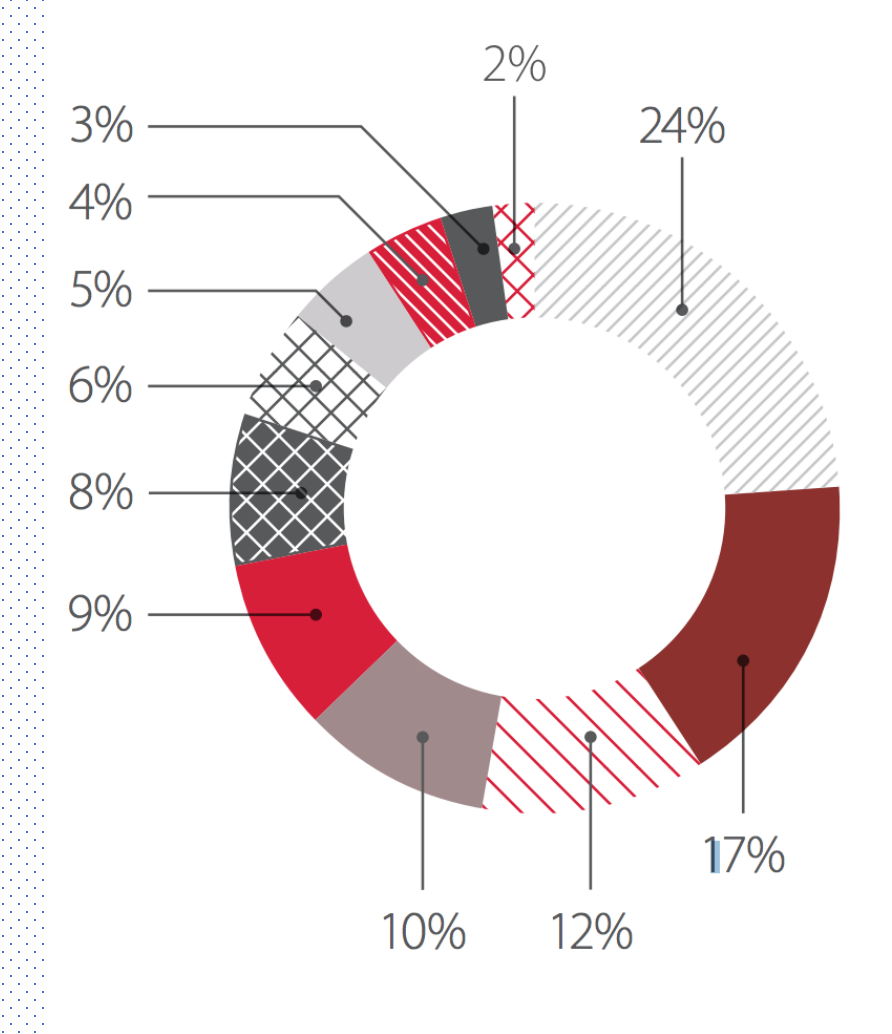

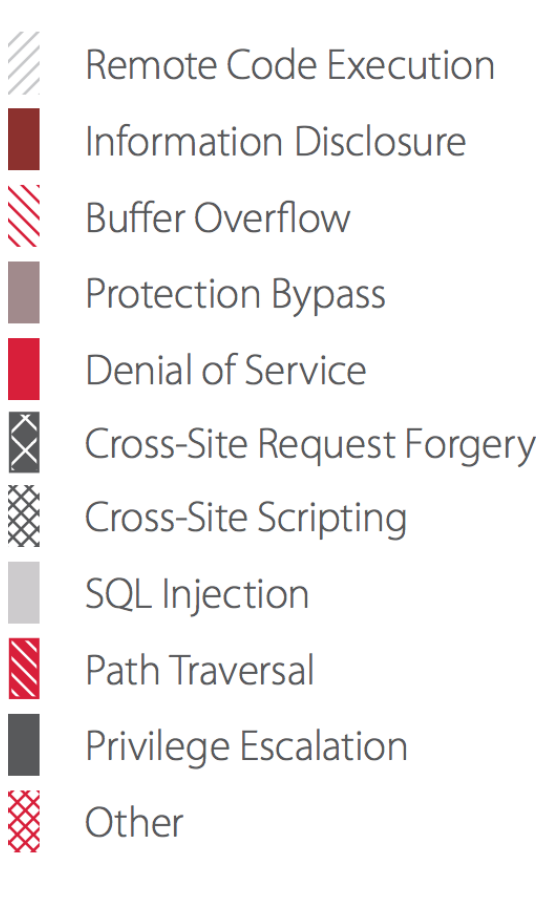

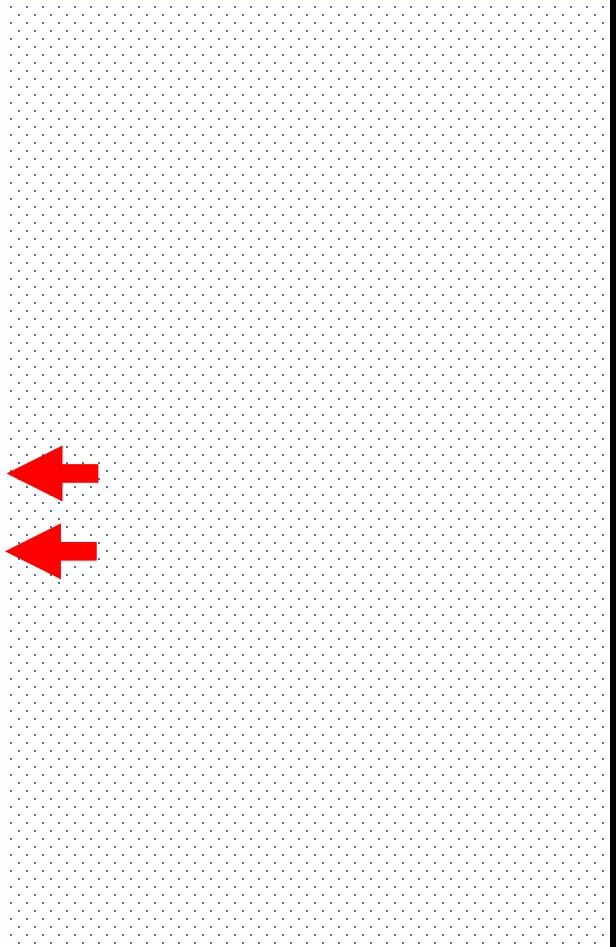

Industrial control systems (ICS)

Types of vulnerabilities in ICS components

https://www.ptsecurity.com/upload/corporate/ww-en/analytics/ICS-Security-2017-eng.pdf https://www.infosecurity-magazine.com/news/critical-infrastructure-more/

#### **Hacking** SecDev 2020

**IEEE** 

### Ransomware attack on San Francisco public transit gives everyone a free ride

San Francisco Municipal Transport Agency attacked by hackers who locked up computers and data with 100 bitcoin demand

#### Nov 2016

MUNI stations displayed:

**"You Hacked, ALL Data Encrypted. Contact For Key(cryptom27@yandex.com)ID:681 ,Enter."**

4

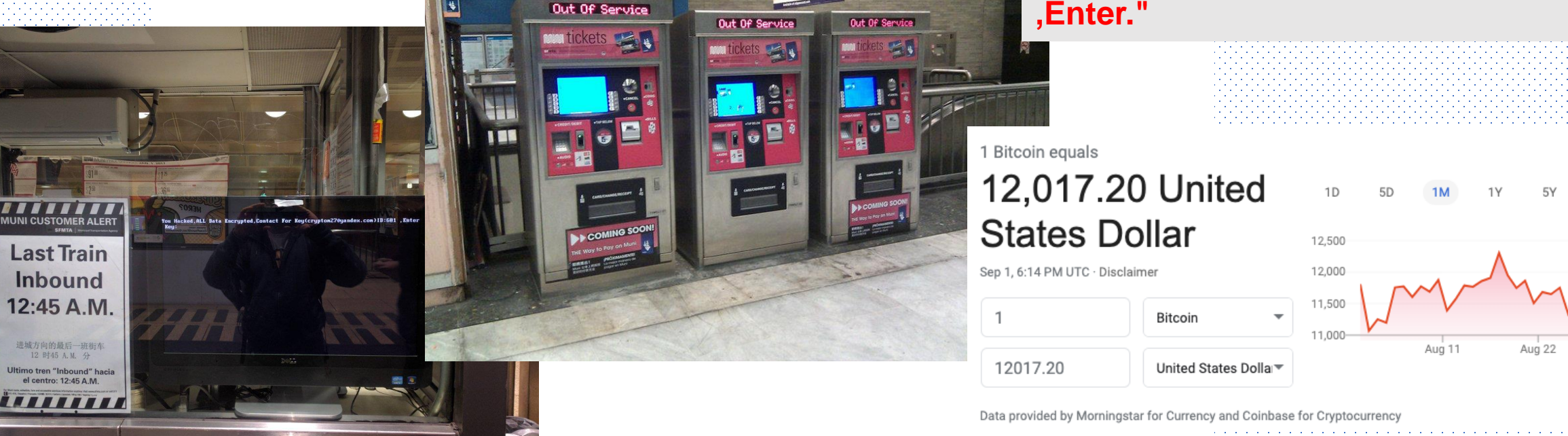

https://www.theguardian.com/technology/2016/nov/28/passengers-free-ride-san-francisco-muni-ransomeware

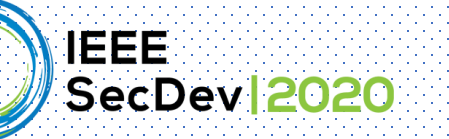

### To pay or not to pay? That's the question

Survey of nearly 1,200 IT security practitioners and decision makers across 17 countries

5

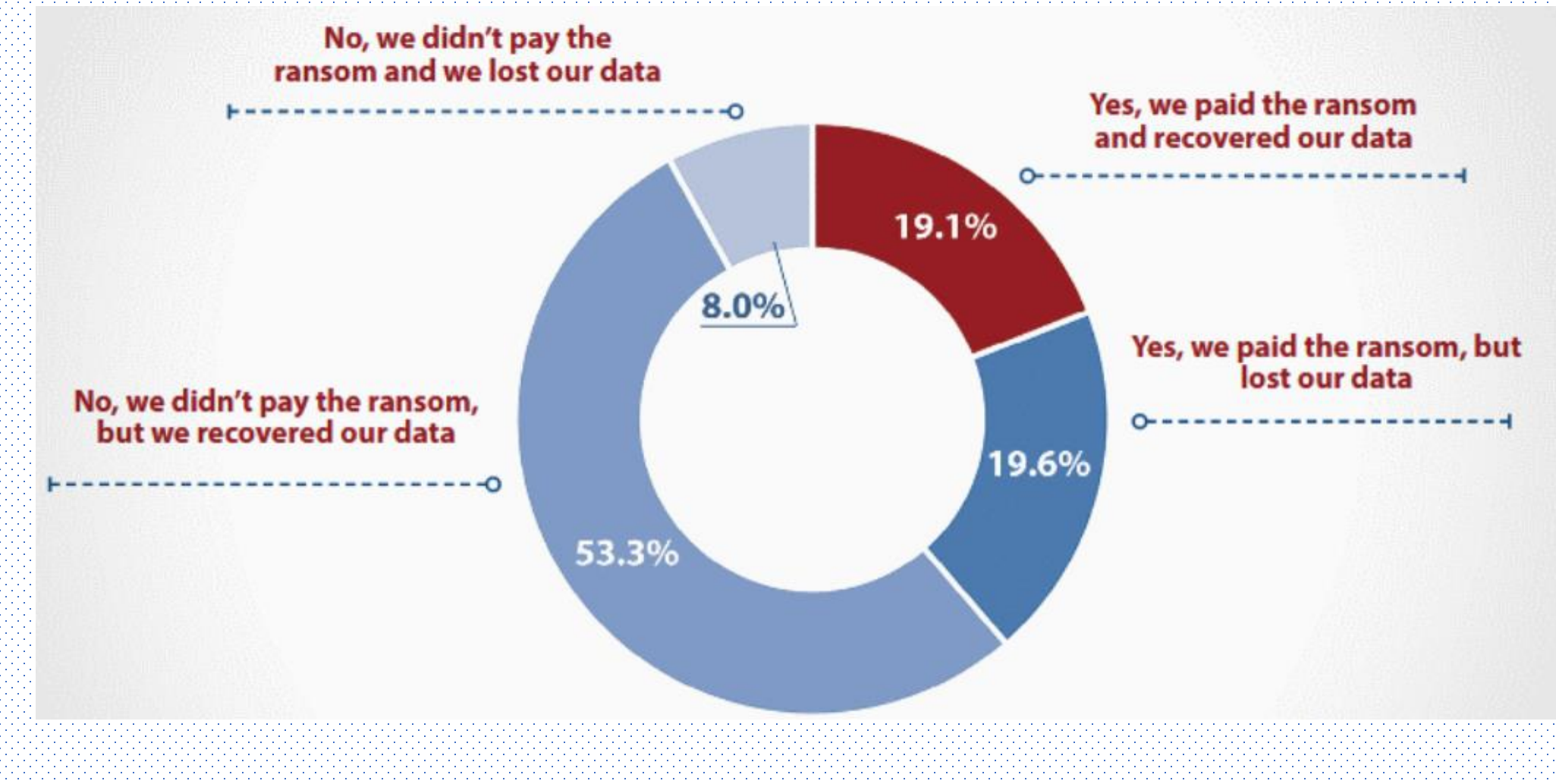

<https://www.bleepingcomputer.com/news/security/only-half-of-those-who-paid-a-ransomware-were-able-to-recover-their-data/>

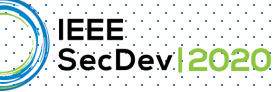

### Developers' code is getting closer and closer to your body

6

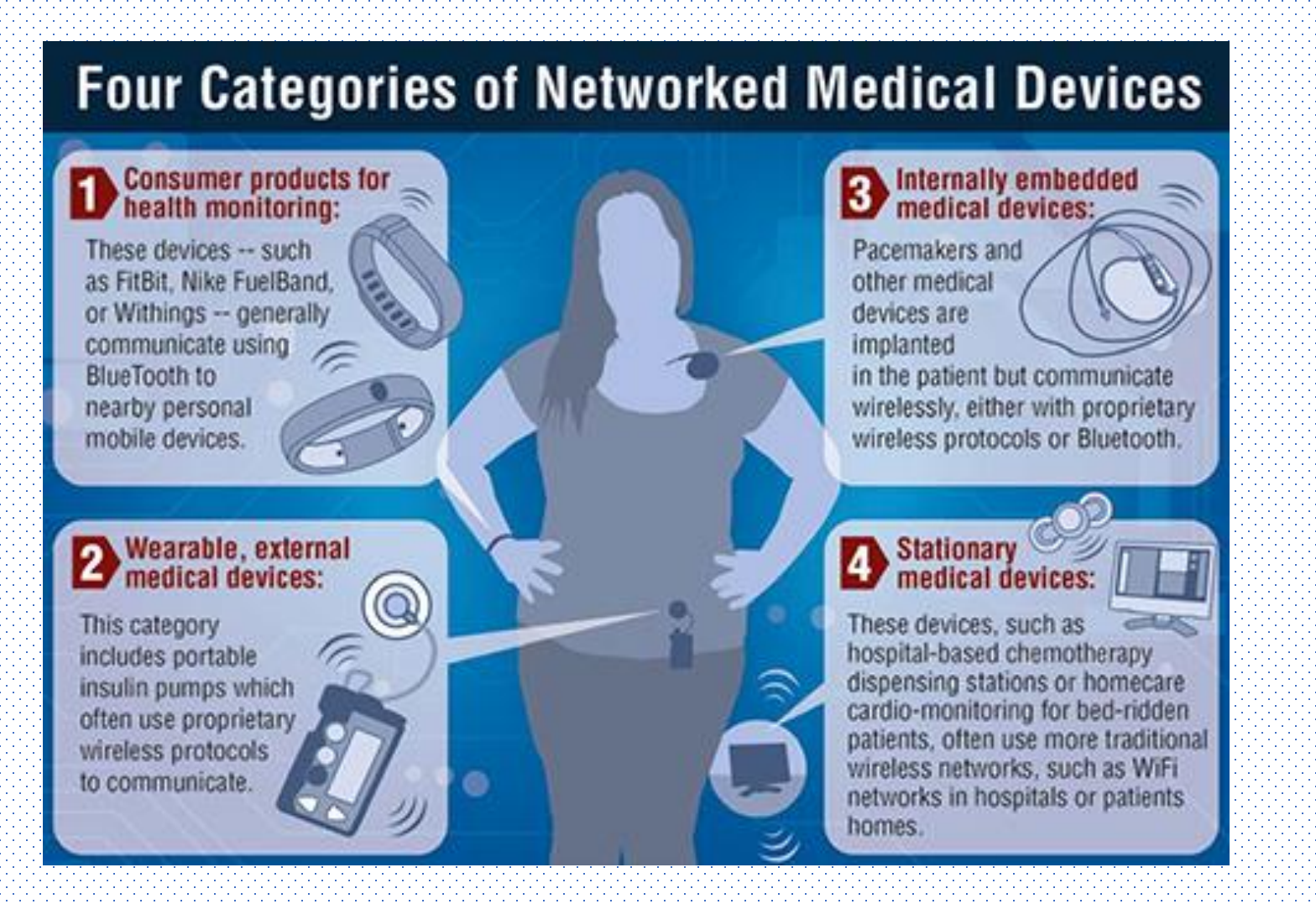

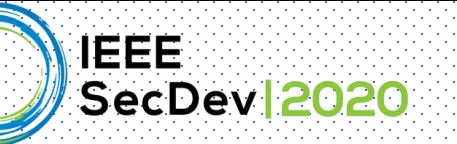

### We need both -- developer training & using tools

7

#### **Top 10 secure coding rules**

- 1. Validate input. Validate input from all untrusted data sources.
- 2. Heed compiler warnings [and other warnings].
- 3. Architect and design for security policies.
- 4. Keep it simple.
- 5. Default deny.
- 6. Adhere to the principle of least privilege.
- 7. Sanitize data sent to other systems.
- 8. Practice defense in depth.
- 9. Use effective quality assurance techniques.
- 10. Adopt a secure coding standard.

https://wiki.sei.cmu.edu/confluence/display/seccode/Top+10+Secure+Coding+Practices

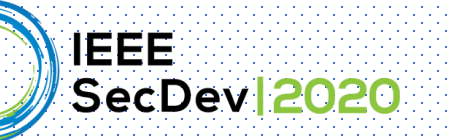

### Microsoft secure development lifecycle (SDL)

Developers need TOOLS and more TOOLS

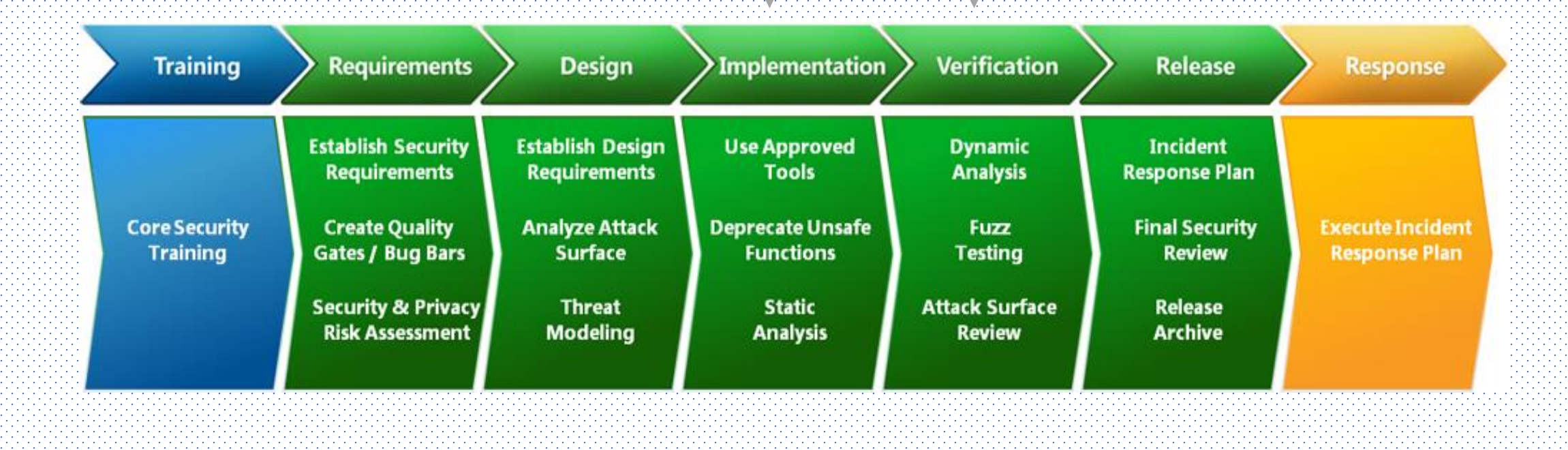

https://social.technet.microsoft.com/wiki/contents/articles/7100.the-security-development-lifecycle.aspx

8

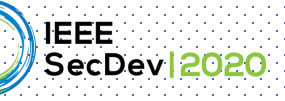

### Who wouldn't want to write secure code?

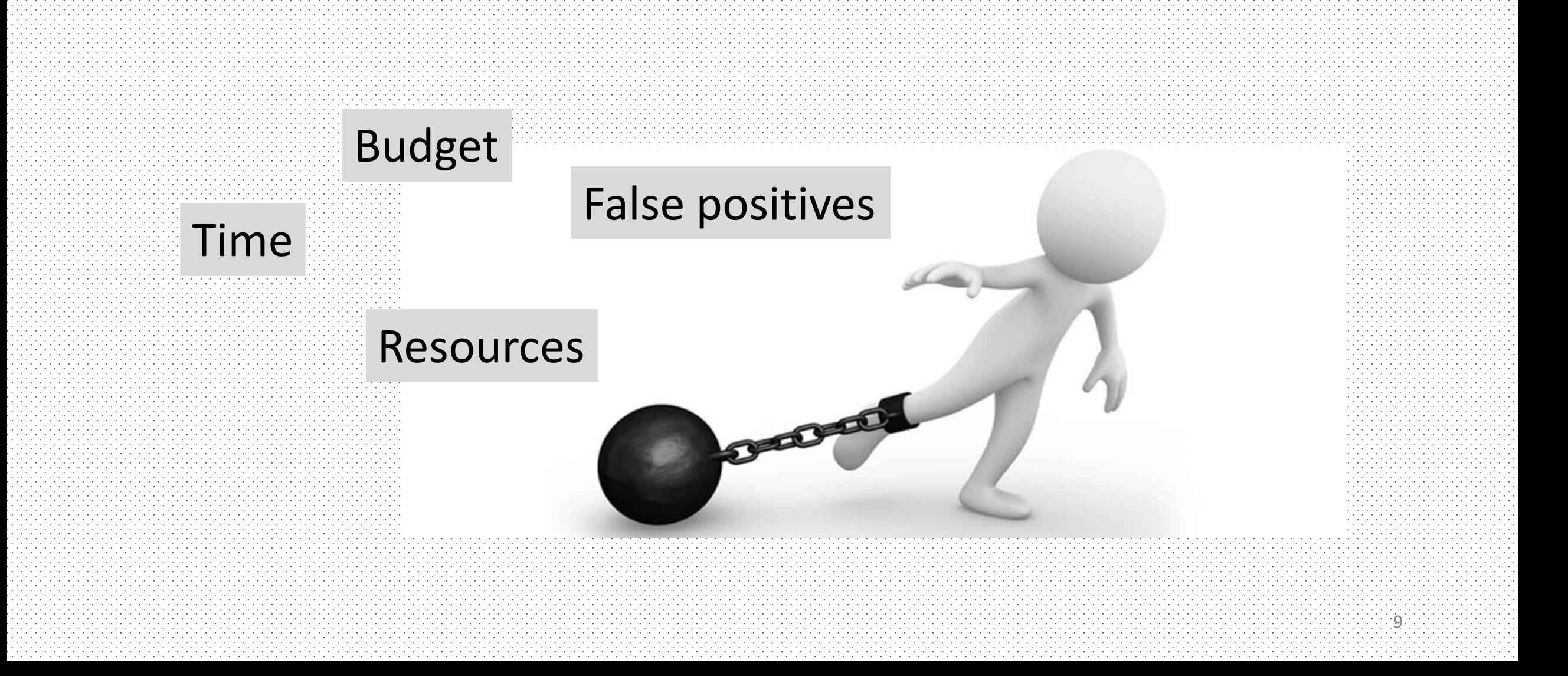

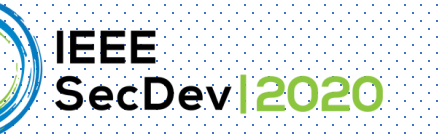

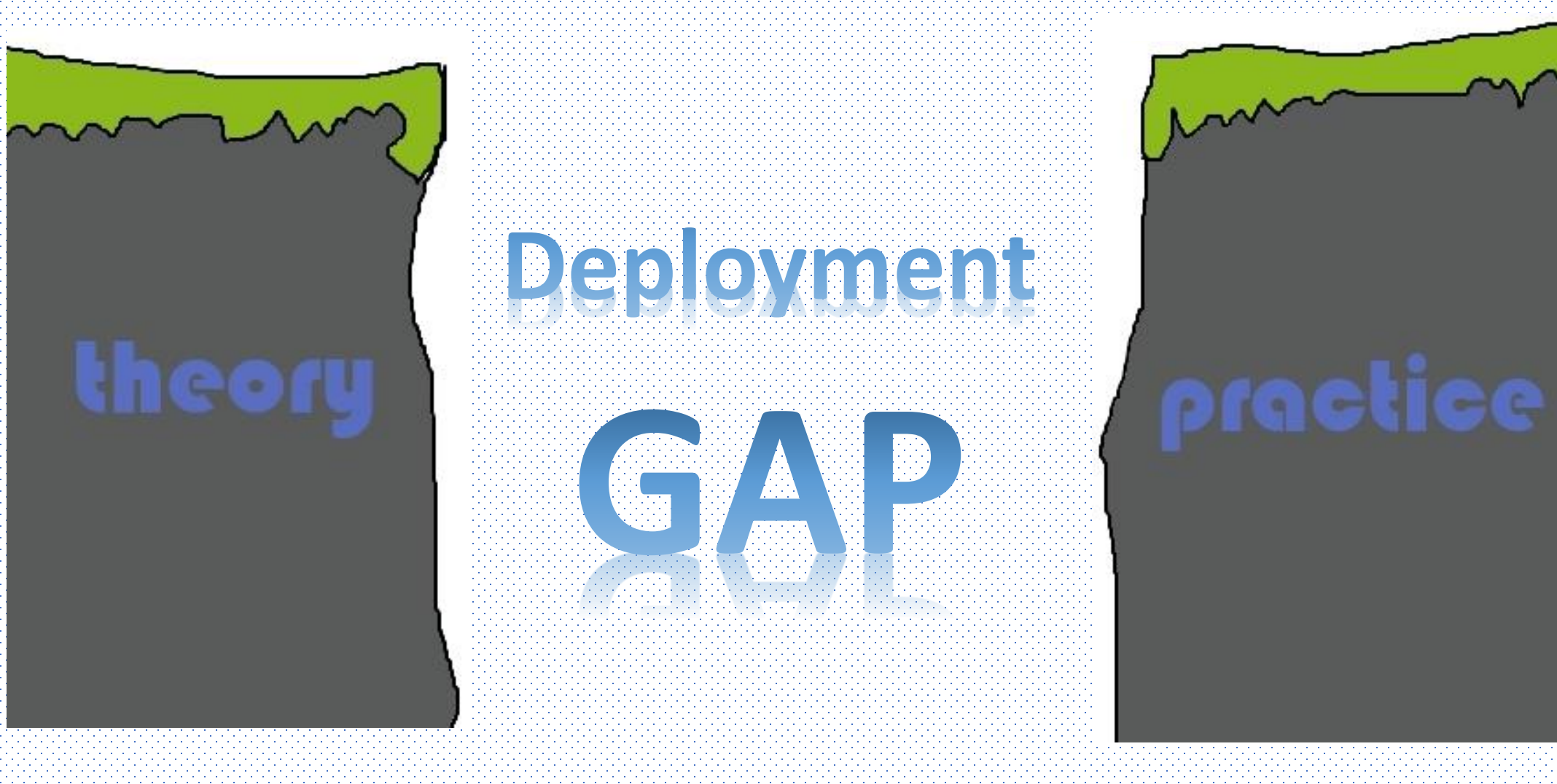

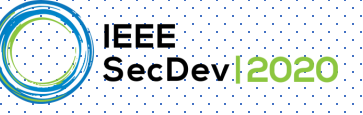

### CSRF token in Java -- an example of the gap

#### **Cross-Site Request Forgeries: Exploitation and Prevention**

William Zeller<sup>\*</sup> and Edward W. Felten<sup>\*†</sup> \*Department of Computer Science \*Center for Information Technology Policy <sup>†</sup>Woodrow Wilson School of Public and International Affairs **Princeton University** {wzeller, felten}@cs.princeton.edu

**Revision 10/15/2008:** Noted that the New York Times has fixed the vulnerability described below. Also clarified that our server-side CSRF protection recommendations do

#### **Introduction**

Cross-Site Request Forgery<sup>1</sup> (CSRF) attacks occur when a

[PDF] Robust Defenses for Cross-Site Request Forgery - Stanford Security Lab https://seclab.stanford.edu/websec/csrf/csrf.pdf ▼ by A Barth - 2008 - Cited by 456 - Related articles Collin Jackson. Stanford ... Cross-Site Request Forgery (CSRF) is a widely exploited web site ... the header can be used today as a reliable CSRF defense.

#### What is cross-site request forgery (CSRF) attack?

**Victim Browser** 

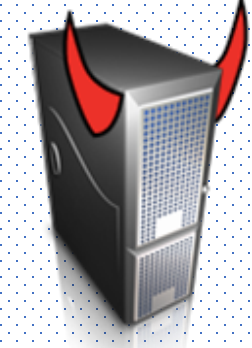

www.attacker.com

<form action=https://www.bank.com/transfermethod=POST target=invisibleframe> <input name=recipient value=attacker> <input name=amount value=\$100> </form> <script>document.forms[0].submit()</script>

2. Victim visited a malicious form

3. Victim tricked into submitting form

GET /blog HTTP/1.1

#### 1. Victim has a valid session with bank.com

POST /transfer HTTP/1.1 Referer: http://www.attacker.com/blog recipient=attacker&amount=\$100

HTTP/1.1 200 OK

Transfer complete!

4. Browser automatically attaches session-id

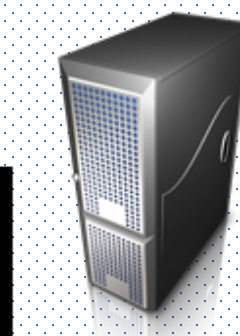

www.bank.com

5. Money transferred to attacker  $\odot$ 

From C. Jackson

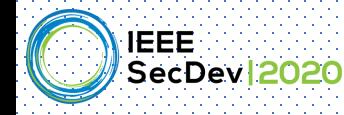

### Developers need help

"Addingcsrf().disable() solved the issue!!! I have no idea why it was enabled by default" – a StackOverflow post

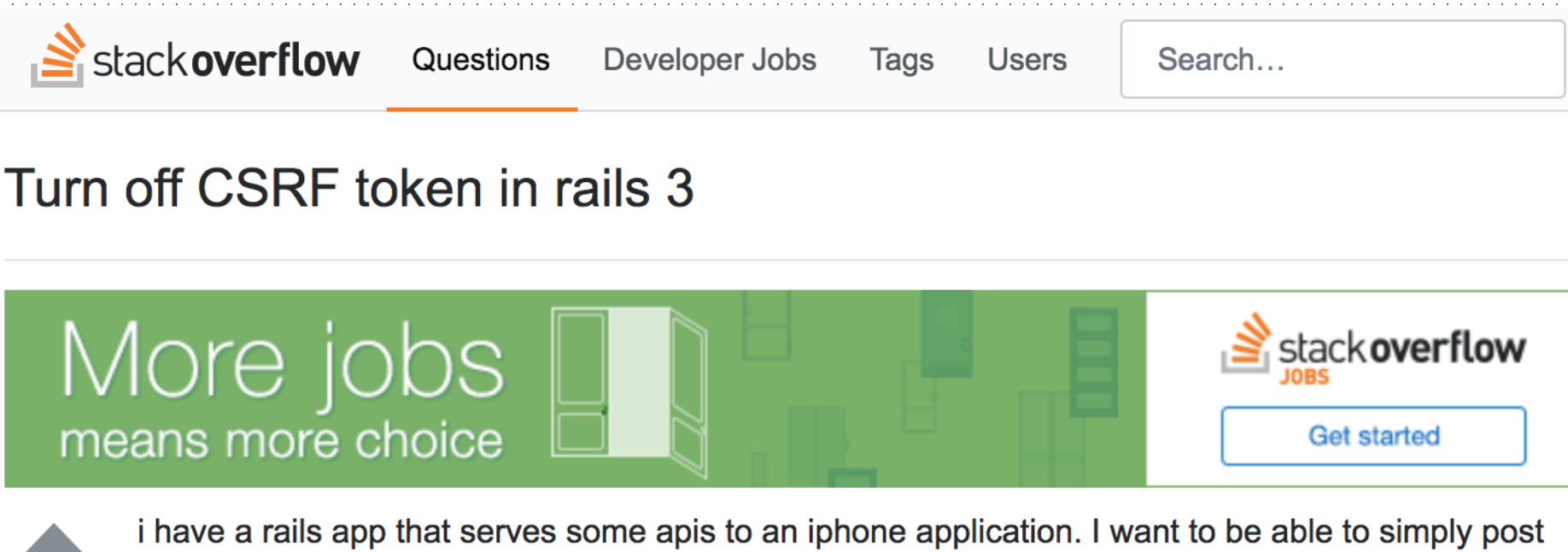

on a resource without minding on get the correct csrf token. I tried some method that I see here in stackoverflow but it seems they no longer work on rails 3. Thank you for helping me. 80

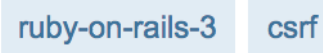

[Meng ICSE 2018] Available at: https://arxiv.org/pdf/1709.09970.pdf

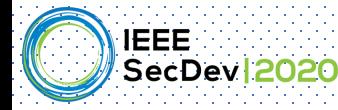

### Developers definitely need help

*"Addingcsrf().disable() solved the issue!!! I have no idea why it was enabled by default"*

*"adding -Dtrust\_all\_cert=true to VM arguments"*

> *"I want my client to accept any certificate (because I'm only ever pointing to one server)"*

```
// Create a trust manager that does not validate certificate chains
    TrustManager[] trustAllCerts = new TrustManager[]{}new X509TrustManager() {
3
        public java.security cert Y509Certificate []
             getAce predIssuers () {return null;
        public void checkClientTrusted(...) {}
5
        public void checkServerTrusted (...)
6
   // Install the all-trusting trast manager
    try \{8
      SSLContext sc = SSLContext. getInstance ("SSL");
9
      sc.init(null, trustAllCerts, new java.security.
10
          SecureRandom());
11
      HttpsURLConnection.setDefaultSSLSocketFactory(sc
           . getSocketFactory() ;
      catch (Exception e) {}
12
```
 $14$ 

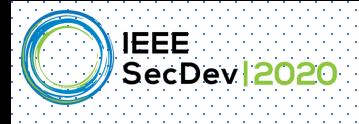

#### Influencers -- how much influence does StackOverflow have?

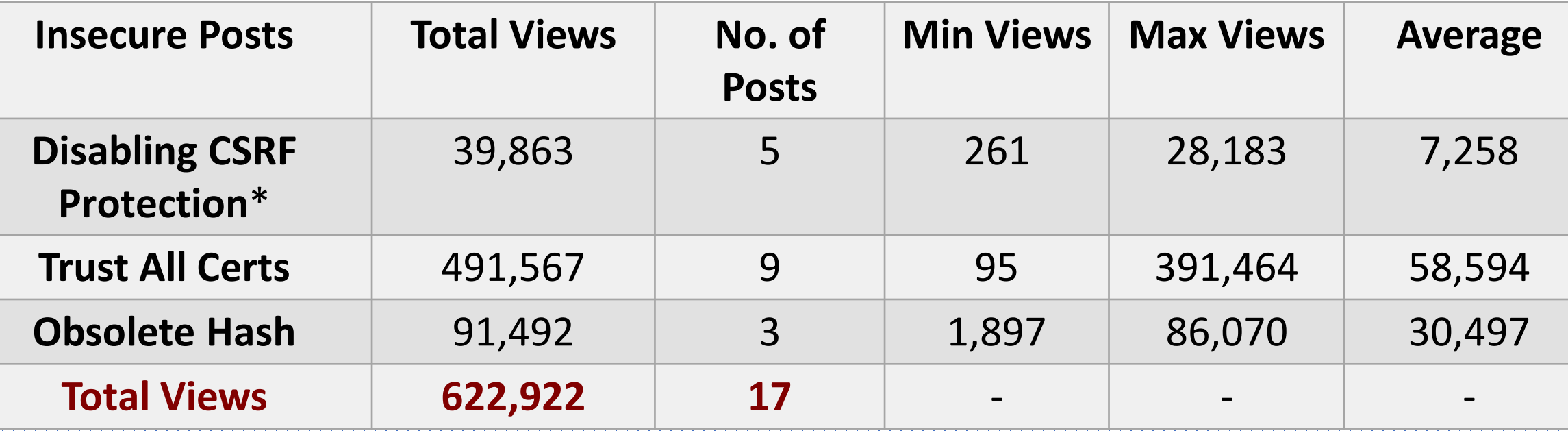

As of August 2017

15

Insecure StackOverflow posts seem to have a large influence on developers  $\odot$ 

N. Meng, S. Nagy, D. Yao, W. Zhuang, and G. Argoty. *ICSE* 2018

\* In Java Spring Security for web applications

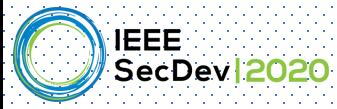

### Social Dynamics on Stackoverflow

"Do NOT EVER trust all certificates. That is very dangerous."

"the "accepted answer" is wrong and INDEED it is DANGEROUS. Others who blindly copy that code should know this."

**User: skanga [0] User: MarsAtomic [6,287]**

"once you have sufficient reputation you will be able to comment"

"If you don't have enough rep to comment, … then participate … until you have enough rep."

https://stackoverflow.com/questions/10594000/when-i-try-to-convert-a-string-with-certificate-exception-is-raised

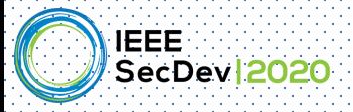

# The paparazzi doesn't help

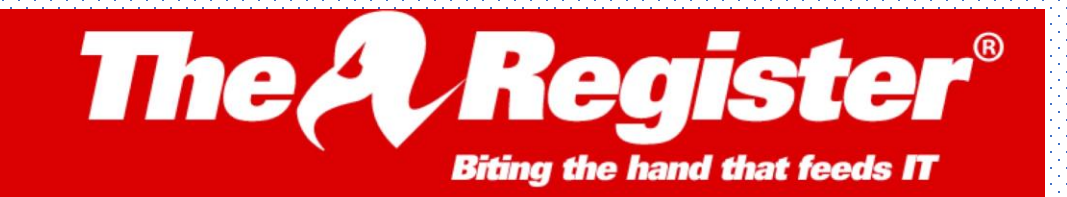

**TER SOFTWARE SECURITY TRANSFORMATION PERSONAL TECH DEVOPS BUSINESS** 

#### **Security**

### Java security plagued by crappy docs, complex APIs, bad advice

Boffins bash stale Stack Overflow fixes and lazy developers

By Thomas Claburn in San Francisco 29 Sep 2017 at 21:14  $51$   $\Box$ **SHARE** ▼

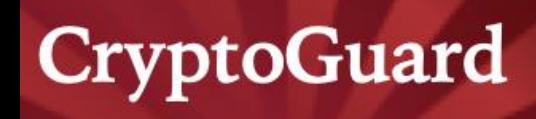

CryptoGuard – Java Crypto Code Scanning with Deployment-quality Accuracy and Scalability

### **98.6% Precision**

### **Out of 1,295 Apache alerts, only 18 are false alarms**

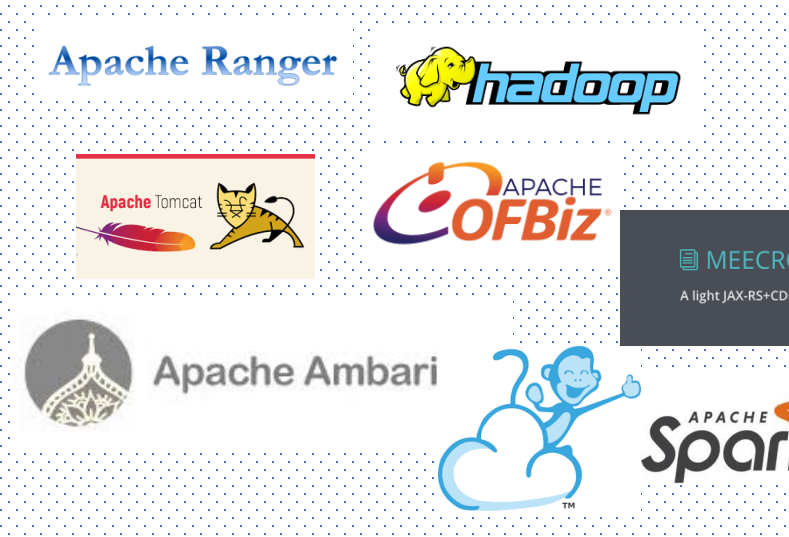

Max, min and avg LoC: 2,571K (Hadoop), 1.1K (Commons Crypto), and 402K

### **CRYPTOGUARD DEPLOYMENT & IMPACT**

#### Parfait (an internal Oracle product) uses **ORACLE®** our approach to scan production code

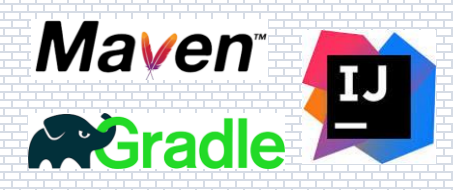

Nominated for NSA Science of Security Paper Competition

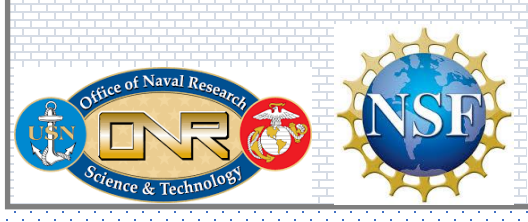

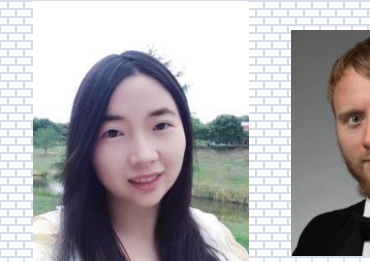

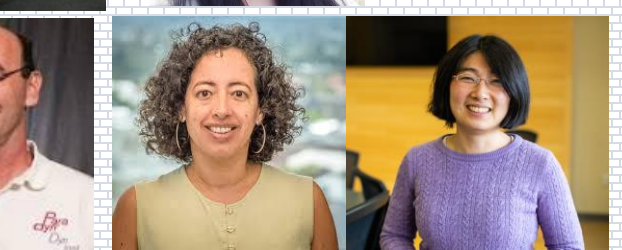

[Rahaman et al. ACM CCS 2019] CryptoGuard and Benchmark on GitHub

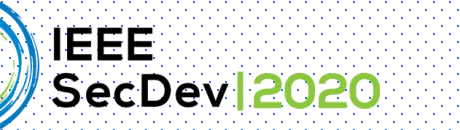

#### **COMMUNICATIONS**  $R^{\text{eff}}$ ACM

Home / News / A Tool for Hardening Java Crypto / Full Text

#### **ACM NEWS** A Tool for Hardening Java Crypto

HOME

**CURRENT ISSUE** 

**NEWS** 

**BLOGS** 

OPINION RESEARCH

**PRACTICE** 

By R. Colin Johnson

July 23, 2020

**Comments** 

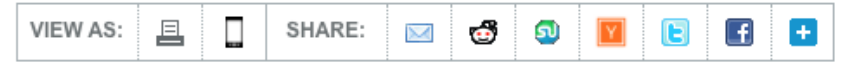

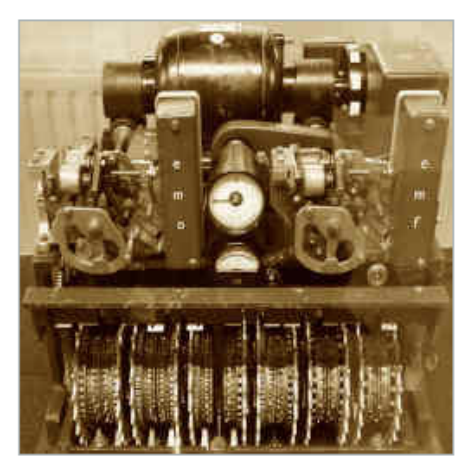

Researchers at the Virginia Polytechnic Institute and State University (Virginia Tech) say the vulnerability checking software they developed is mature, and nearing deployment. **Credit: Wikimedia Commons** 

Identifying cryptographic vulnerabilities in today's million-line programs has become a critical endeavor. Because of the increasing sophistication of cybercriminals, programmers can no longer afford to test for vulnerabilities using only traditional debugging techniques, followed by releasing software, collecting bug reports and patching.

The new frontier being pursued by government, industry, and academia are automated tools that are capable of culling vulnerabilities before releasing source code into the wild. When run on existing software, such as the open-source Apache programs managing the world's servers, these tools also are finding a surprising number of vulnerabilities in software that is decades old.

Most open-source automated vulnerability checkers are still finding their way, but a team of researchers at the Virginia Polytechnic Institute and State University (Virginia Tech) claim to have vulnerability-checking software that is mature, and approaching deployment. Called CryptoGuard, the software

automatically identifies cryptographic vulnerabilities in Java (and soon Python) source code. Funded by the U.S. Navy's Office of Naval Research (ONR) and the National Science Foundation (NSF), CryptoGuard is

Comm. Of ACM article on CryptoGuard: https://cacm.acm.org/news/246385-a-tool-for-hardening-java-crypto/fulltext

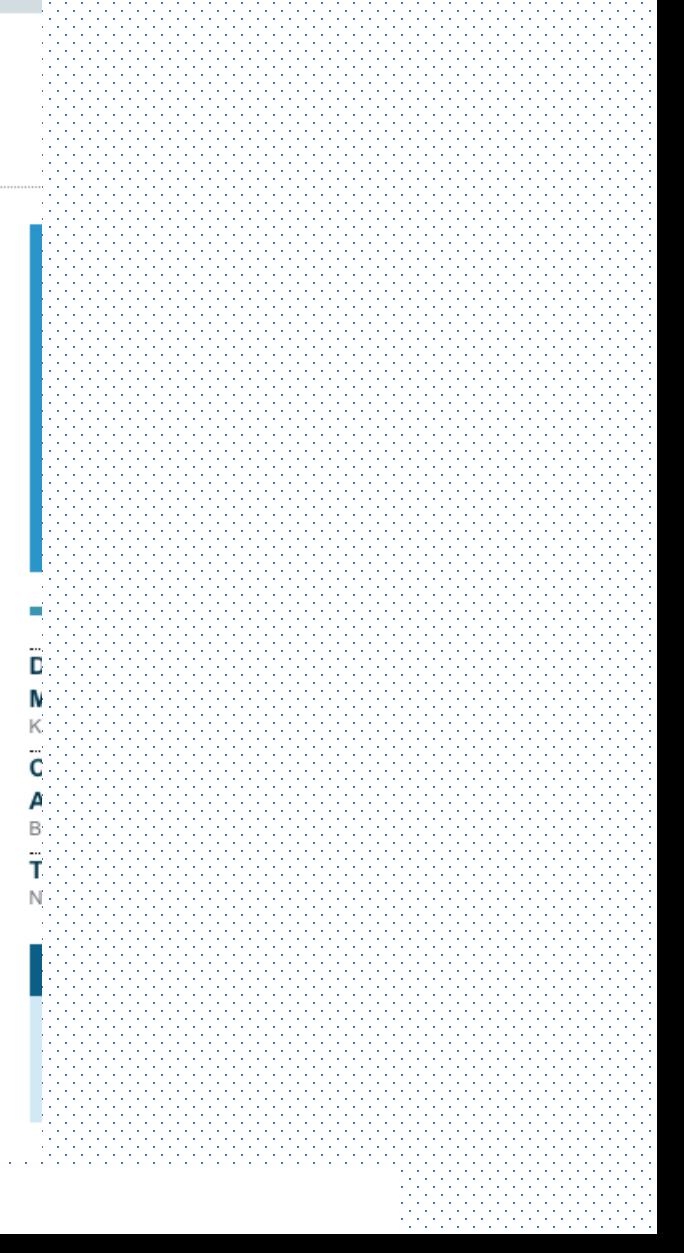

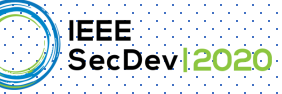

Our tutorial today

### **(In)secure crypto coding examples**

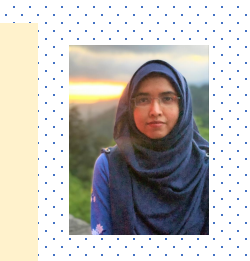

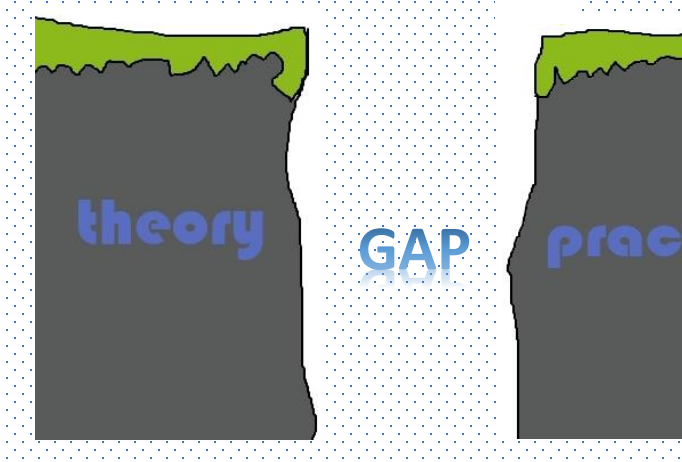

### **Secure TLS coding strategies**

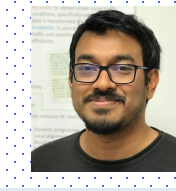

#### **CryptoGuard intro/demo**

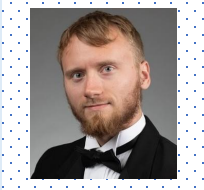

#### **Tool eval benchmark**

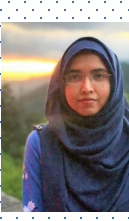

### Take-home message:

### know there're tools/strategies/resources to help developers secure code

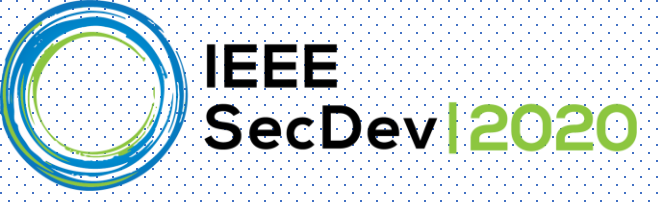

### Related references

#### **Papers:**

- Sazzadur Rahaman, Ya Xiao, Sharmin Afrose, Fahad Shaon, Ke Tian, Miles Frantz, Murat Kantarcioglu, and Danfeng Yao. "Cryptoguard: High precision detection of cryptographic vulnerabilities in massive-sized Java projects." In *Proceedings of the 2019 ACM SIGSAC Conference on Computer and Communications Security*, pp. 2455-2472. 2019.
- Sharmin Afrose, Sazzadur Rahaman, and Danfeng Yao. "CryptoAPI-Bench: A Comprehensive Benchmark on Java Cryptographic API Misuses." In *2019 IEEE Cybersecurity Development (SecDev)*, pp. 49-61. IEEE, 2019.
- Ya Xiao, Yang Zhao, Nicholas Allen, Nathan Keynes, and Cristina Cifuentes. "Industrial Experience of Finding Cryptographic Vulnerabilities in Large-scale Codebases." *arXiv preprint arXiv:2007.06122* (2020).

#### **Online Resources:**

- CryptoGuard. https://github.com/CryptoGuardOSS/cryptoguard
- CryptoAPI-Bench. https://github.com/CryptoGuardOSS/cryptoapi-bench
- Secure TLS/SSL code examples. https://github.com/AthenaXiao/SecureTLSCodeExample
- https://mybinder.org/v2/gh/franceme/cryptoguard/2020 SecDev Tutorial

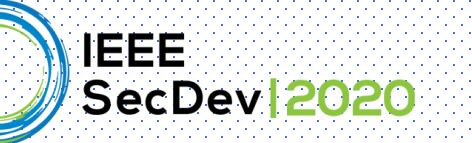

Presenter: Sharmin Afrose

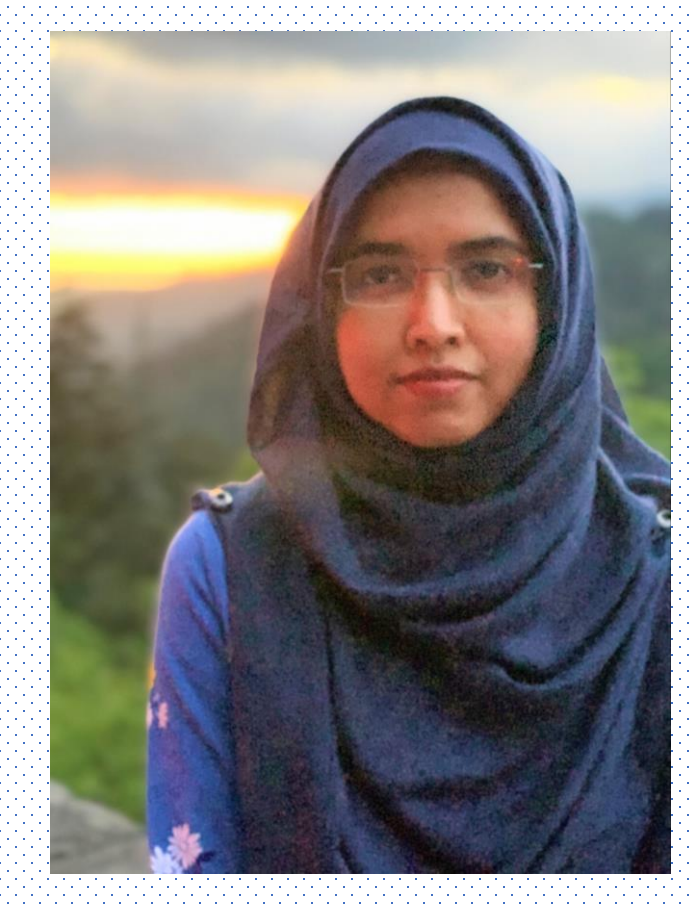

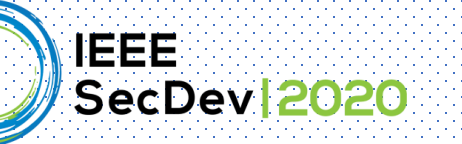

# Code Examples for URL

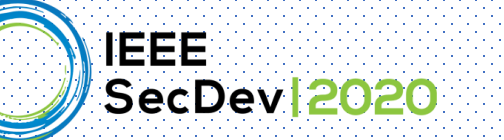

#### Secure or insecure?

String url = "http://insects.myspecies.info/"; System.out.println(new URL(url));

String url = "https://www.google.com"; System.out.println(new URL(url));

25

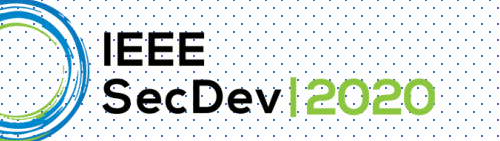

### ❑ Cryptographic API: URL

❑ Vulnerability: Insecure website

#### Insecure and the secure secure  $\vert$  and  $\vert$  secure  $\vert$

String  $url = "http://insects.myspecies.info/";$ System.out.println(new URL(url));

String  $url = "https://www.google.com";$ System.out.println(new URL(url));

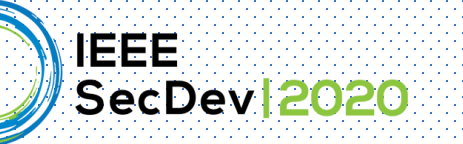

# Code Examples for Random Numbers

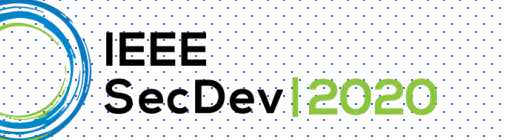

#### Secure or insecure?

Random randomGenerator = new Random();

 $int x = randomGenerator.nextInt();$ 

SecureRandom random = new SecureRandom();  $int x = random.nextInt()$ ;

28

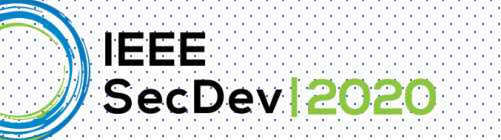

#### ❑ Cryptographic API: Random, SecureRandom

❑ Vulnerability: Predictable number generation

#### Insecure and the secure secure  $\vert$  and  $\vert$  secure  $\vert$

 $Random$  randomGenerator = new Random();

 $int x = randomGenerator.nextInt()$ ;

 $\text{SecureRandom}$  | random = new SecureRandom();  $int x = random.nextInt()$ ;

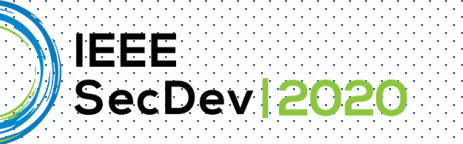

# Code Examples for Message Digests

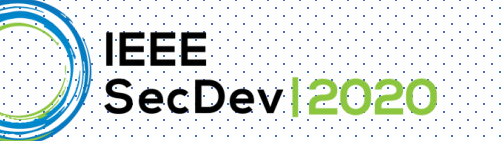

#### Secure or insecure?

```
MessageDigest md = MessageDigest.getInstance("MD5");
md.update(name.getBytes());
System.out.println(md.digest());
```

```
MessageDigest md = MessageDigest.getInstance("SHA-256");
md.update(name.getBytes());
System.out.println(md.digest());
```
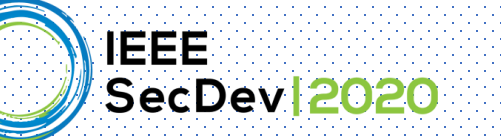

- ❑ Cryptographic API: MessageDigest(…)
- ❑ Vulnerability: Insecure cryptographic Hash

#### Insecure and the secure secure  $\vert$  and  $\vert$  secure  $\vert$

```
MessageDigest md = MessageDigest.getInstance("MD5");
```

```
md.update(name.getBytes());
```

```
System.out.println(md.digest());
```

```
MessageDigest md = MessageDigest.getInstance("SHA-256");
md.update(name.getBytes());
System.out.println(md.digest());
```
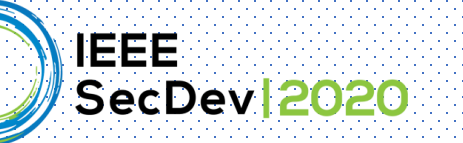

# Code Examples for Ciphers

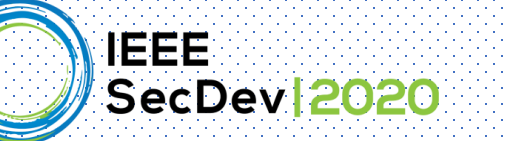

#### Secure or insecure?

Cipher cipher = Cipher.getInstance("DES/ECB/PKCS5Padding"); cipher.init(Cipher.ENCRYPT MODE, key);

Cipher cipher = Cipher.getInstance("AES/CBC/PKCS5Padding"); cipher.init(Cipher.ENCRYPT\_MODE, key);

34

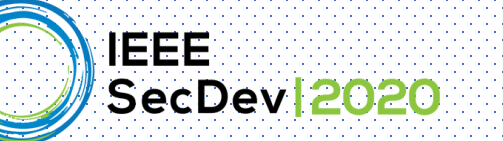

#### ❑ Cryptographic API: Cipher

❑ Vulnerability: Insecure cryptographic cipher algorithm

#### Insecure and the secure secure  $\vert$  and  $\vert$  secure  $\vert$

Cipher cipher = Cipher.getInstance( $\sqrt{\frac{1}{2}}$ DES/ECB $\sqrt{\frac{P}{C}}$ PKCS5Padding"); cipher.init(Cipher.ENCRYPT MODE, key);

Cipher cipher = Cipher.getInstance('AES/CBC/PKCS5Padding"); cipher.init(Cipher.ENCRYPT MODE, key);

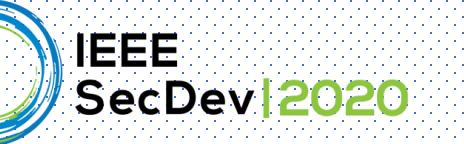

# Code Examples for Cryptographic Keys
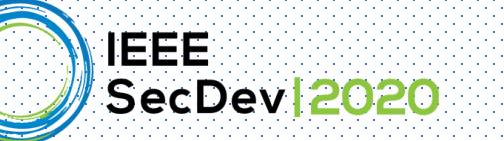

#### Simple Secure vs. Insecure Example

#### Secure or insecure?

```
SecureRandom random = new SecureRandom();
String defaultKey = "SecDev2020";
                                                               String defaultKey = String.valueOf(random.ints());
byte[] keyBytes = defaultKey.getBytes();byte[] keyBytes = defaultKey.getBytes();keyBytes = Arrays.copyOf(keyBytes, 16);keyBytes = Arrays.copyOf(keyBytes,16);
SecretKeySpec keySpec = new SecretKeySpec(keyBytes, "AES");
                                                               SecretKeySpec keySpec = new SecretKeySpec(keyBytes, "AES");
```
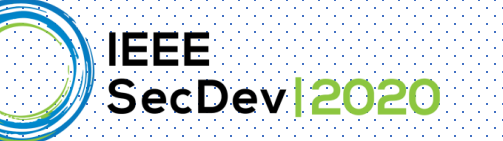

## Simple Secure vs. Insecure Example

- ❑ Cryptographic API: SecretKeySpec
- ❑ Vulnerability: Constant cryptographic key

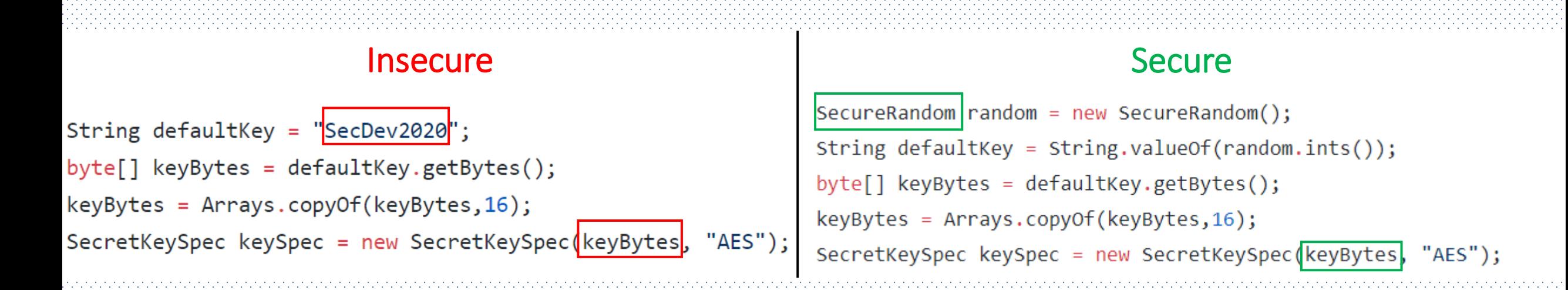

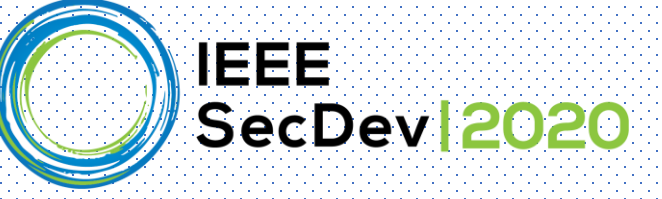

## **TLS/SSL Authentication** Code in JSSE

Presenter: Ya Xiao

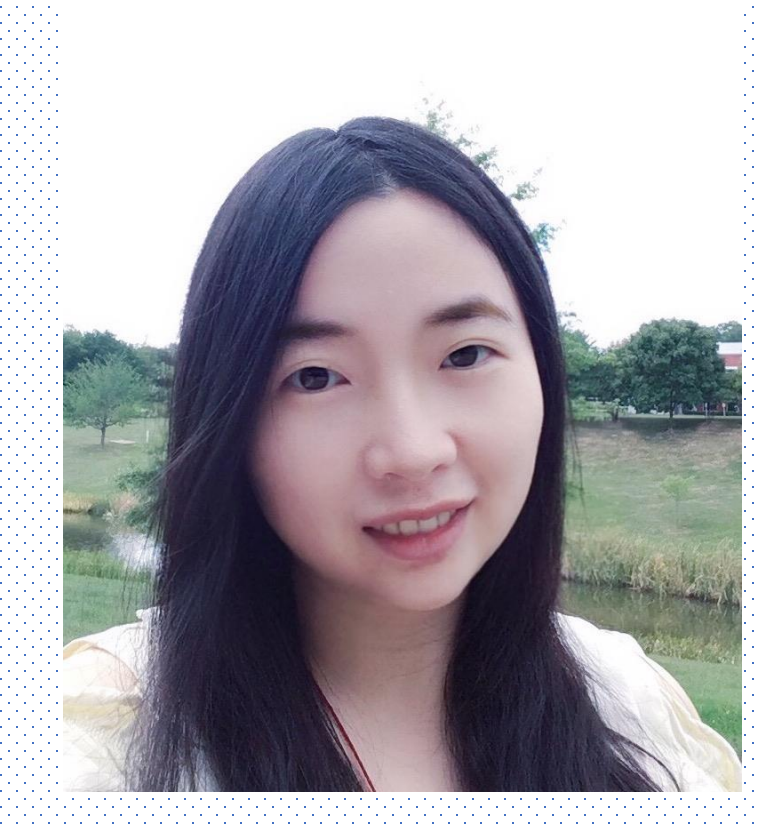

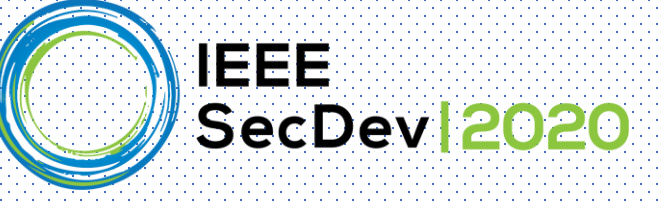

## Mis-configuration of TLS/SSL can cause man-in-themiddle attacks.

References:

[1] Martin Georgiev, Subodh Iyengar, Suman Jana, Rishita Anubhai, Dan Boneh, and Vitaly Shmatikov. "The most dangerous code in the world: validating SSL certificates in non-browser software." In *Proceedings of the 2012 ACM conference on Computer and communications security (CCS)*, pp. 38-49. 2012.

[2] Na Meng, Stefan Nagy, Danfeng Yao, Wenjie Zhuang, and Gustavo Arango Argoty. "Secure coding practices in java: Challenges and vulnerabilities." In *Proceedings of the 40th International Conference on Software Engineering (ICSE)*, pp. 372-383. 2018.

[3] Sascha Fahl, Marian Harbach, Thomas Muders, Lars Baumgärtner, Bernd Freisleben, and Matthew Smith. "Why Eve and Mallory love Android: An analysis of Android SSL (in) security." In *Proceedings of the 2012 ACM conference on Computer and communications security (CCS)*, pp. 50-61. 2012.

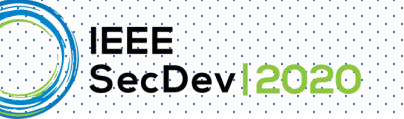

## TLS/SSL happens implicitly in a code snippet

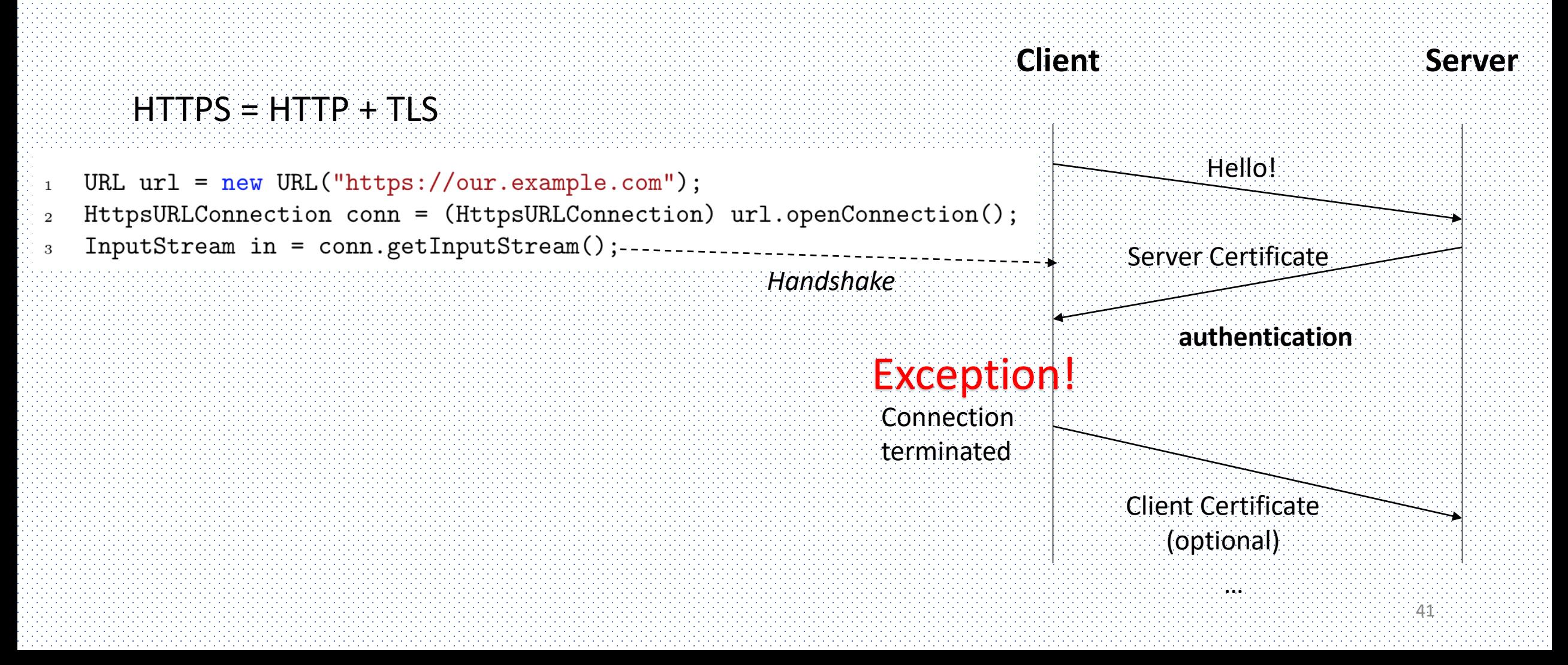

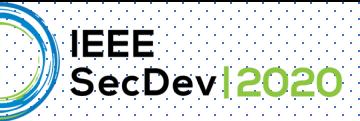

#### Some Exceptions can be fixed by securely customizing TrustManager and HostnameVerifier

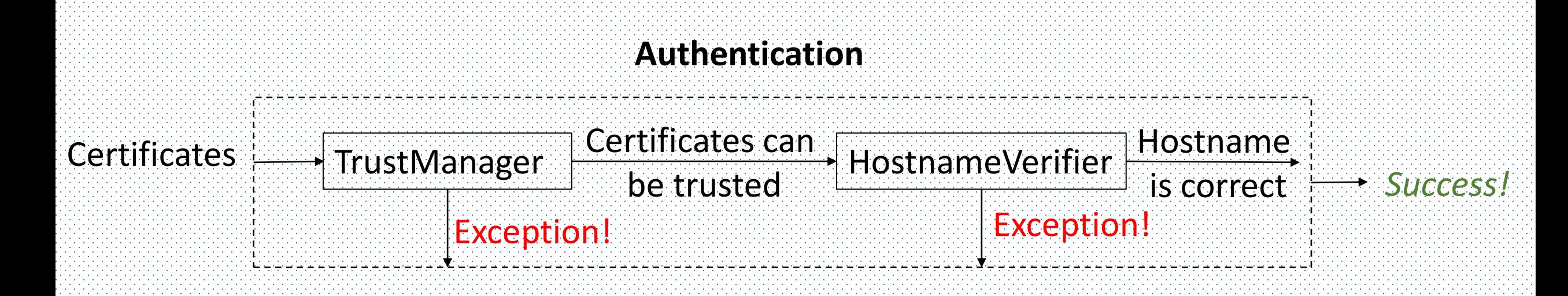

#### **Caution**: Customization needs to be done carefully!

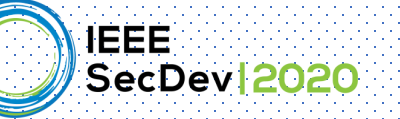

### Several examples of customized TrustManager

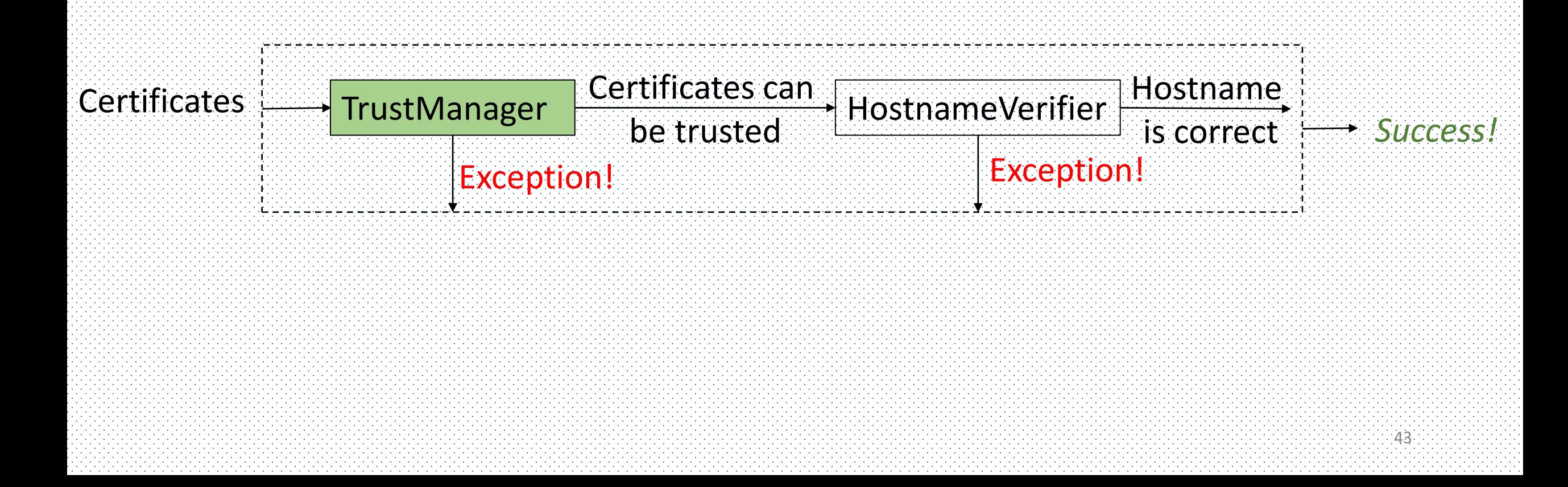

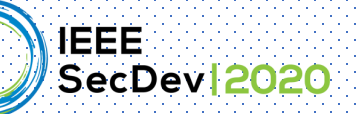

17

## Customization 1: Secure or insecure?

 $44$ 

public class SecDevTM implements X509TrustManager {  $\mathbf{1}$ 

```
@Override
\overline{2}public void checkClientTrusted(X509Certificate[] chain, String authType)
3
             throws CertificateException {
\overline{4}//validate certificate chain from the client
5
6
        @Override
\overline{7}public void checkServerTrusted(X509Certificate[] chain, String authType)
8
             throws CertificateException {
9
             //validate certificate chain from the server
10
        ł
11
        @Override
12
        public X509Certificate[] getAcceptedIssuers() {
13
             //obtain trust anchor
14
            return null;
15
        }
16
```
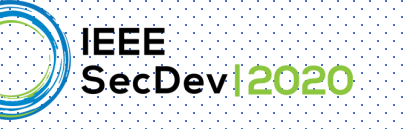

 $\mathcal{D}$ 

3

 $\overline{4}$ 

5

6

7

10

11

12

13

 $14$ 

15

16

17

## Customization 1: insecure!

- public class SecDevTM implements X509TrustManager {  $\mathbf{1}$ 
	- **@Override** public void checkClientTrusted(X509Certificate[] chain, String authType) throws CertificateException {
		- //validate certificate chain from the client
			- no verification happens!

45

- public void checkServerTrusted(X509Certificate[] chain, String authType) 8 throws CertificateException { 9
	- //validate certificate chain from the server

**@Override** 

**@Override** 

ł

}

}

```
public X509Certificate[] getAcceptedIssuers() {
```
//obtain trust anchor

*It is insecure for doing nothing in the certificate validation*  return null; *methods (i.e. checkClientTrusted, checkServerTrusted).*

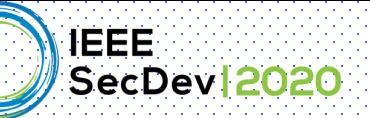

 $\overline{2}$ 

3

 $\overline{4}$ 

 $\overline{7}$ 

8

9

10

 $11$ 

<sup>12</sup>

## Customization 2: Secure or insecure?

public class SecDevTM implements X509TrustManager {  $\mathbf{1}$ 

```
private X509TrustManager defaultTM;
```
- . . . **@Override**
- public void checkServerTrusted(X509Certificate[] chain, String authType) 5 throws CertificateException { 6

```
try{
```
ł

}

defaultTM.checkServerTrusted(chain, authType);

```
catch(CertificateException e){
```
Log.w("checkServerTrusted",e.toString());

13

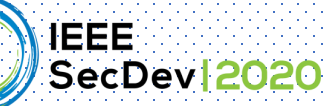

 $\overline{2}$ 

3

 $\overline{4}$ 

5

6

 $\overline{7}$ 

8

9

10

 $11$ 

12

13

14

## Customization 2: insecure!

public class SecDevTM implements X509TrustManager {  $\mathbf{1}$ 

```
private X509TrustManager defaultTM;
```
. . . **@Override** 

}

- public void checkServerTrusted(X509Certificate[] chain, String authType) throws CertificateException {
	- try{

ł

- defaultTM.checkServerTrusted(chain, authType);<br>}<br>catch(CertificateException e){<br>}
	-

 $-47$ 

- - Log.w("checkServerTrusted",e.toString())|;

Catching the exception without re-throw it is insecure!

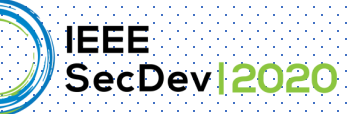

## Customization 3: Secure or insecure?

```
public class SecDevTM implements X509TrustManager {
\mathbf{1}private X509TrustManager defaultTM;
\mathbf{2}3
         . . .
        @Override
 \overline{4}public void checkServerTrusted(X509Certificate[] chain, String authType)
 5
         throws CertificateException {
 6
             if ((chain != null) & (chain.length == 1))\overline{7}chain[0].checkValidity();
8
             \} else \{9
                  defaultTM.checkServerTrusted(chain, authType);
1012
13
```
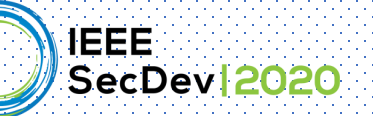

. . .

3

 $\overline{4}$ 

5

6

 $\overline{7}$ 

8

9

10

 $11$ 

12

13

## Customization 3: insecure!

public class SecDevTM implements X509TrustManager {  $\mathbf{1}$ private X509TrustManager defaultTM;  $\overline{2}$ 

```
Bypassing certificate validation@Override
public void checkServerTrusted(X509Certificate[] chain, String authType)
throws CertificateException {
                                                         checkValidity only 
    if ((chain != null) && (chain.length == 1)) {
                                                         checks whether 
        chain[0].checkValidity();
                                                         the certificate is 
                                                         expired
    } else \{defaultTM.checkServerTrusted(chain, authType);
    }
ጉ
```
49

*Bypassing the certificate validation under certain condition is insecure!*

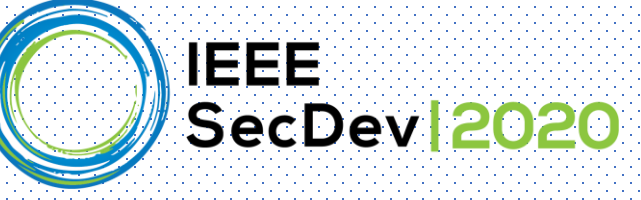

## Next, we show several SECURE customized TrustManagers.

We only show the important parts of the code. Full examples can be found in (https://github.com/AthenaXiao/SecureTLSCodeExample)

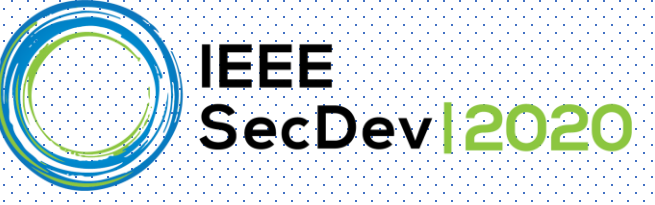

Scenario 1: The client wants to visit the internal server (www.our.example.com) with the self-signed certificate (or certificate signed by a unknown CA (certificate authority)).

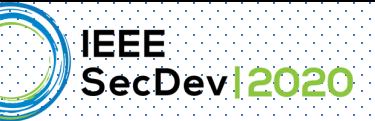

### Secure Customization 1: specified trust manager

#### **Certificate**

KeyStore

A keystore is primarily a database for storing application secrets. Keystores can also be used for storing "trust certificates" and CA chains.

**TrustManager** 

A certificate can be specified as trusted by putting it in KeyStore.

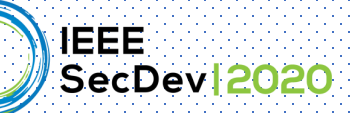

### Secure Customization 1: specified trust manager

- // load the new certificate from an InputStream  $\mathbf{1}$
- CertificateFactory cf = CertificateFactory.getInstance("X.509");  $\overline{2}$
- InputStream caInput = 3
- new BufferedInputStream(new FileInputStream("special\_trust.crt"));  $\overline{4}$
- Certificate  $ca = cf.generateCertificate(calnput);$  $\overline{5}$
- // create a KeyStore containing the trusted Certificates 6
- $KeyStore$  keyStore =  $KeyStore$ .getInstance(KeyStore.getDefaultType());  $\overline{7}$
- FileInputStream myKeyStore = new FileInputStream("mykeystore.jks"); 8
- keyStore.load(myKeyStore, null); 9
- keyStore.setCertificateEntry("ca", ca);  $10$
- // create a new TrustManager that trusts our KeyStore 11
- String tmfAlgorithm = TrustManagerFactory.getDefaultAlgorithm(); 12
- TrustManagerFactory tmf = TrustManagerFactory.getInstance(tmfAlgorithm); 13
- tmf.init(keyStore); 14
- $TrustManager$   $tms$   $[]$  =  $tmf.getTrustManager()$ 15

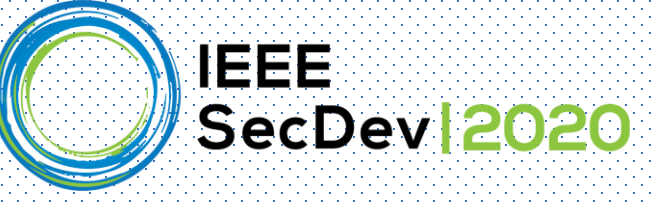

Scenario 2: The client wants to visit both the internal server (www.our.example.com) and external servers as normal.

The client has two KeyStores:

- 1. The system default keyStore in
	- \${java.home}/lib/security/cacerts
		- This keystore is pre-populated with many well-known root CAs.
- 2.A specified one as scenario 1.

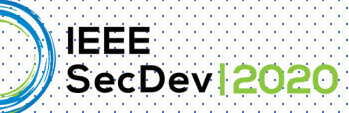

## Secure Customization 2: backup trust manager

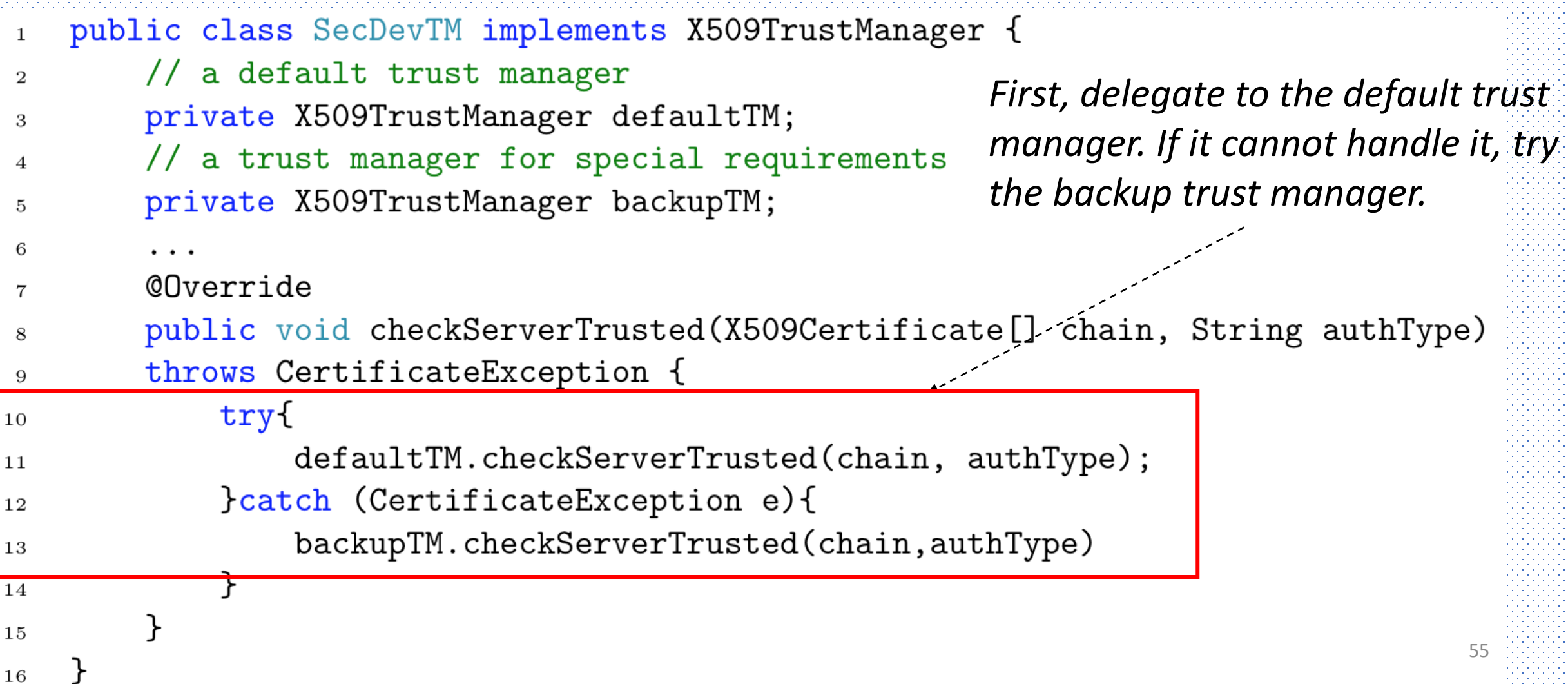

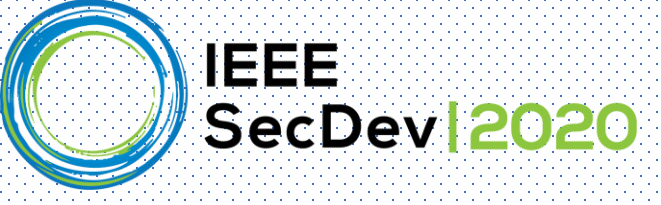

#### Scenario 3: Sometimes, the system may manage multiple key stores

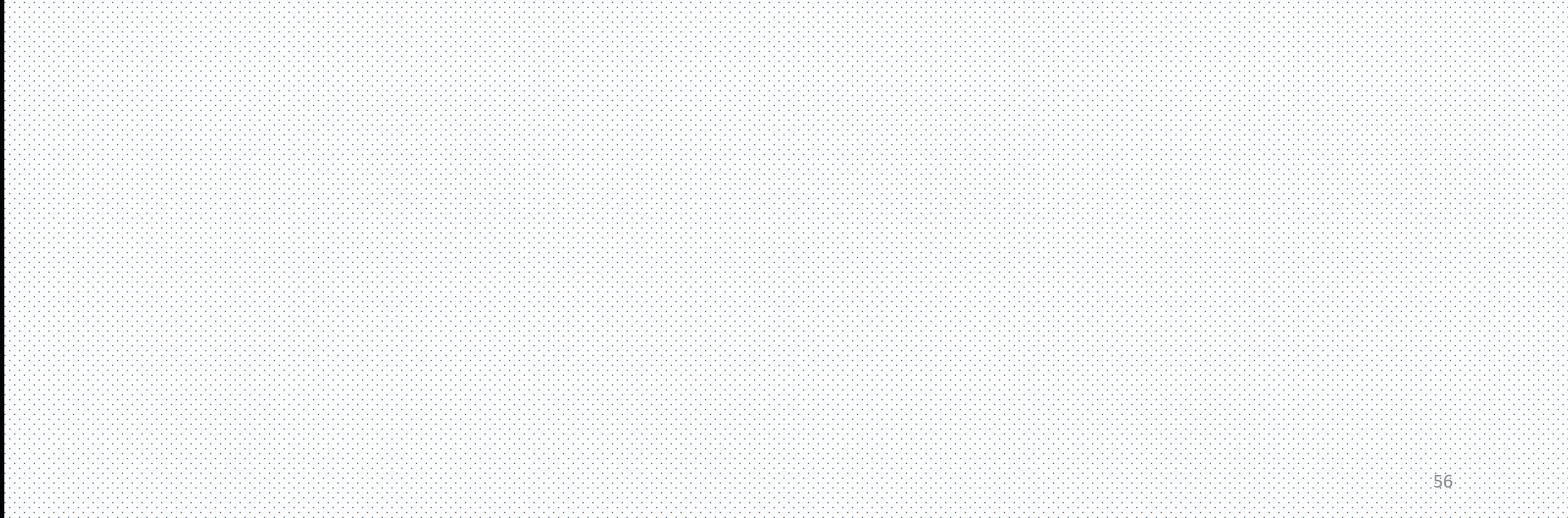

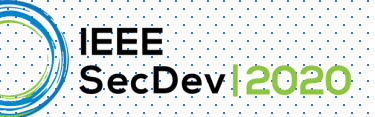

## Secure Customization 3: composite trust manager

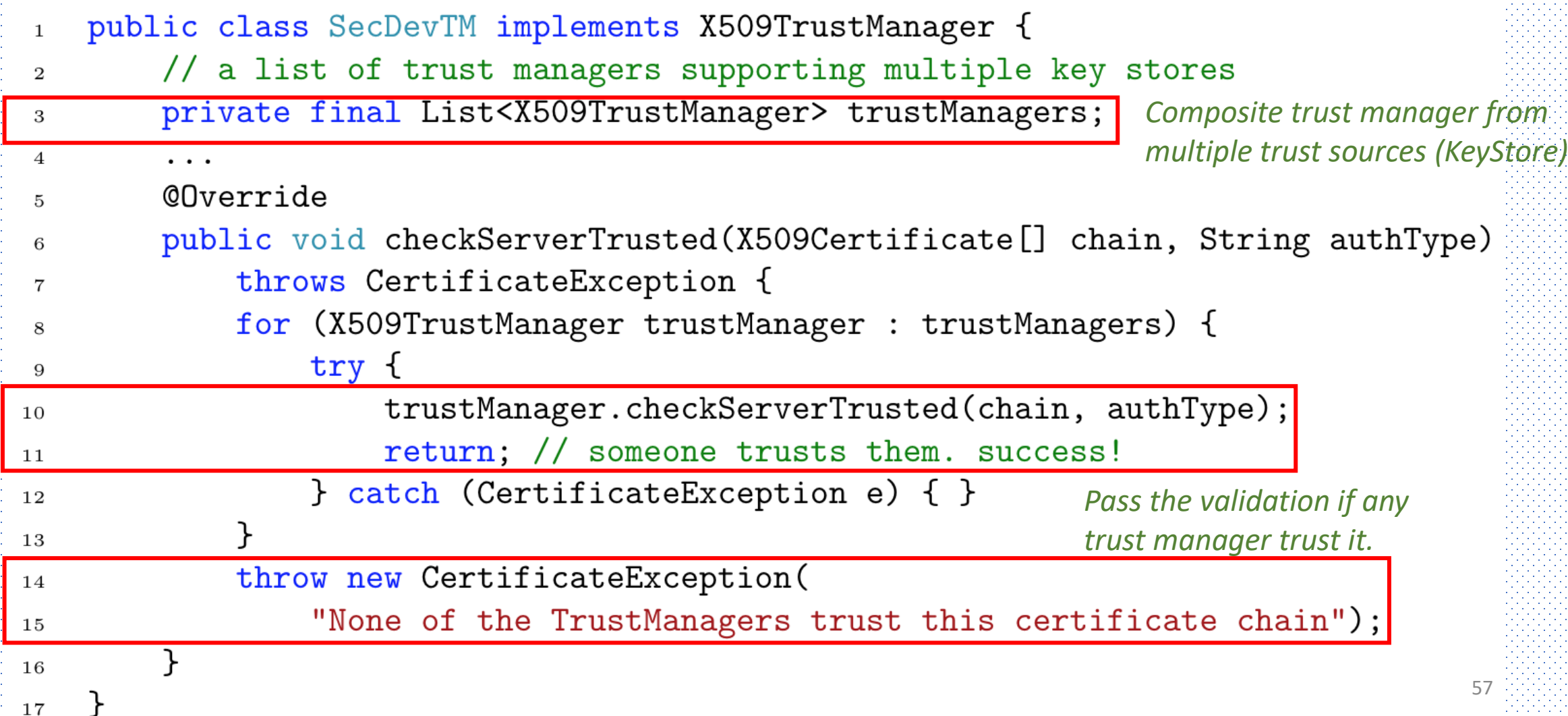

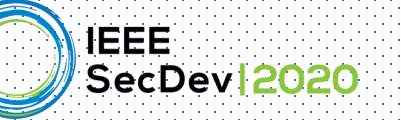

## Several examples of customized HostnameVerifiers

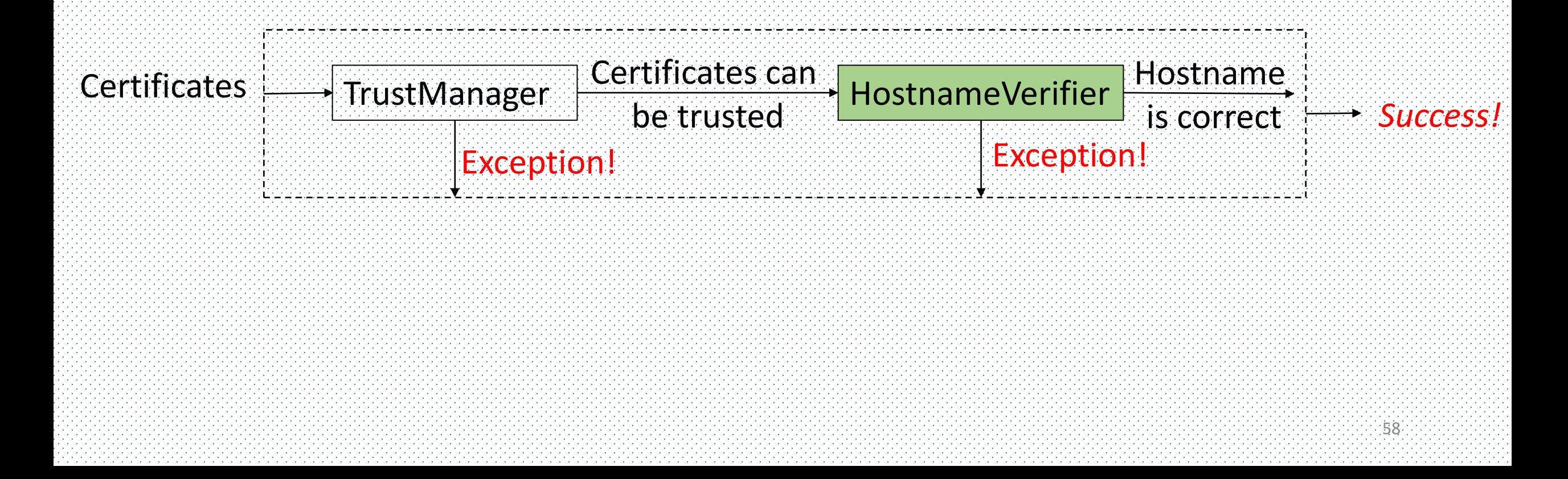

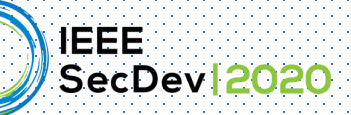

3

4

5

6

 $\overline{7}$ 

 $\}$ ;

### Customization 1: Secure or insecure?

- //custom a hostname verifier  $\mathbf{1}$
- $HostnameVerifyerifier\ hostnameVerifyerifier = new HostnameVerify ( )$  $\mathfrak{D}$ 
	- **@Override**

}

public boolean verify (String hostname, SSLSession session) return True;

:59

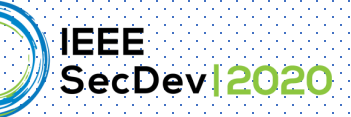

#### Customization 1: Insecure!

- //custom a hostname verifier  $\mathbf{1}$
- $HostnameVerifyerifier\ hostnameVerifyerifier = new HostnameVerify ( )$  $\mathfrak{D}$
- **@Override** 3
	- public boolean verify (String hostname, SSLSession session) {

return True;

6  $\}$  ;  $\overline{7}$ 

4

5

Allowing all hostnames is insecure!

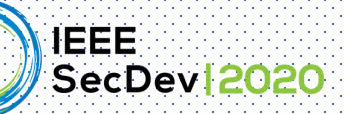

# Customization 2: Secure or insecure?

- //custom a hostname verifier  $\mathbf{1}$
- $HostnameVerifier$  hostnameVerifier = new HostnameVerifier() { 2 **@Override** 3
	- public boolean verify (String hostname, SSLSession session) {  $HostnameVerifyerifier$  hy =
		- HttpsURLConnection.getDefaultHostnameVerifier(); return hv. verify ("our. example. com", session);

 $61$ 

10

14

 $\overline{4}$ 

5

6

 $\overline{7}$ 

 $\mathbf{8}$ 

9

 $\}$  ;

}

- // tell the URLConnection to use our HostnameVerifier 11
- URL  $url = new URL("https://our.example.org/");$ 12
- HttpsURLConnection conn = 13
	- (HttpsURLConnection)url.openConnection();
- conn.setHostnameVerifier(hostnameVerifier); 1.5
- $InputStream in = conn.getInputStream();$ 16
- copyInputStreamToOutputStream(in, System.out); 17

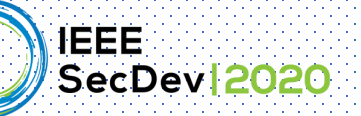

 $\overline{4}$ 

5

6

 $\overline{7}$ 

11

#### Customization 2: Secure!

- //custom a hostname verifier
- HostnameVerifier hostnameVerifier =  $new$  HostnameVerifier() {  $\mathcal{D}$ **@Override** 3
	- public boolean verify (String hostname, SSLSession session) {  $HostnameVerifyerifier$  hy =

HttpsURLConnection.getDefaultHostnameVerifier();

return hv. verify ("our. example. com", session);

ł  $\mathbf{R}$ Specify the expected hostname or define specific verification  $\}$ ; 9 logic is secure! 10

tell the URLConnection to use our HostnameVerifier

- URL  $url = new URL("https://our.example.org/")$ ;  $12$
- HttpsURLConnection conn = 13
- (HttpsURLConnection)url.openConnection();  $14$
- conn.setHostnameVerifier(hostnameVerifier); 15
- $InputStream in = conn.getInputStream();$ 16
- copyInputStreamToOutputStream(in, System.out); 17

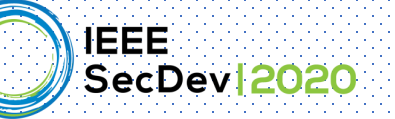

# TLS/SSL connection built by SSLSocketFactory

- URL  $ur1 = new URL("https://our.example.com")$ ;  $\mathbf{1}$
- HttpsURLConnection conn = (HttpsURLConnection) url.openConnection();  $\overline{2}$  $InputStream in = conn.getInputStream();$ 3

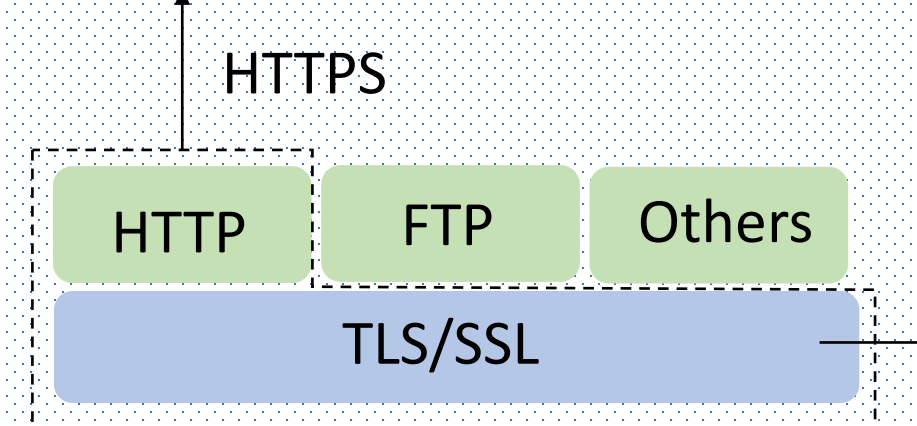

Connection can be built from SSLSocketFactory Interface

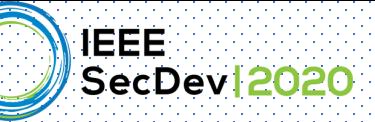

## The implicit authentication does not include Hostname Verification!

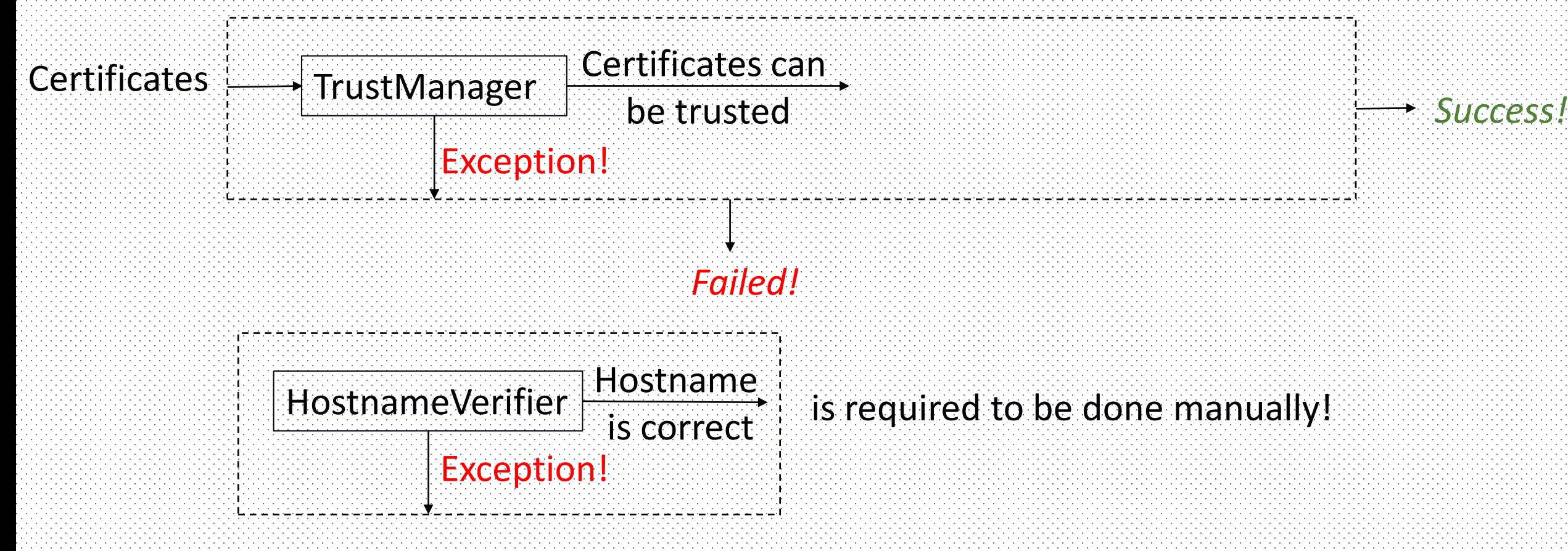

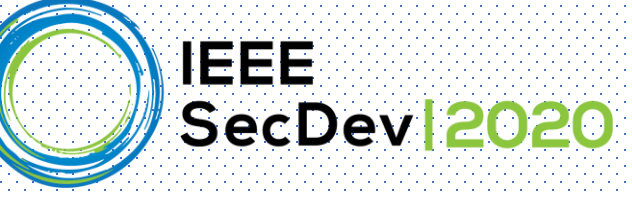

# Several examples about usage of SSLSocketFactory

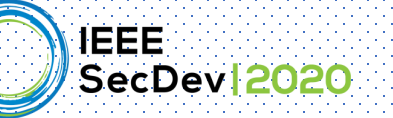

 $\overline{4}$ 

6

### Example 1: Secure or insecure?

- // create a SSLSocket  $\mathbf{1}$
- SSLSocketFactory sf = (SSLSocketFactory) SSLSocketFactory.getDefault();  $\overline{2}$
- SSLSocket socket = (SSLSocket) sf.createSocket("our.example.com", 443); 3

```
\frac{1}{2}... use socket ...
5
```

```
// communication ends
\overline{7}
```
 $socket.close()$ ; 8

66

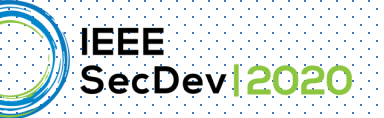

4

6

## Example 1: Insecure!

## Hostname verification is required to perform manually!

#### // create a SSLSocket

SSLSocketFactory sf = (SSLSocketFactory) SSLSocketFactory.getDefault();  $\overline{2}$ SSLSocket socket = (SSLSocket) sf.createSocket("our.example.com", 443); 3

- $// \ldots$  use socket ... 5
	- // communication ends happens!  $socket.close()$ ;
- Handshaking implicitly happens when data is flushed. However, no hostname verification

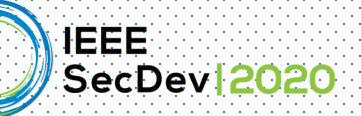

# Connection with raw SSLSocketFactory Secure!

- // create a SSLSocket  $\mathbf{1}$
- SSLSocketFactory sf = (SSLSocketFactory) SSLSocketFactory.getDefault();  $\overline{2}$
- SSLSocket socket = (SSLSocket) sf.createSocket("our.example.com", 443); 3
- //verify the hostname manually  $\overline{4}$
- $HostnameVerifier$  hv =  $HtpsURLConnection.getDefaultPostnameVerifier()$ ;  $\mathbf 5$ 
	- if (!hv.verify(socket.getSession().getPeerHost(), socket.getSession())) { throw new SSLHandshakeException("Hostname does not match!");
- $\mathcal{F}$ 8

6

 $\overline{7}$ 

9

10

11

12

13

- // ... use socket ... Manually calling the HostnameVerifier.verity() ensures the secure communication.
- communication ends  $socket.close()$ ;

 $-68$ 

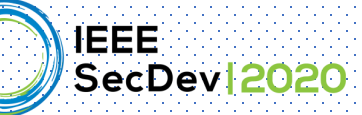

4

9

## Connection with raw SSLSocketFactory Secure!

- // create a SSLSocket  $\mathbf{1}$
- SSLSocketFactory sf = (SSLSocketFactory) SSLSocketFactory.getDefault();  $\overline{2}$
- $SSLSocket$  socket =  $(SSLSocket)$  sf.createSocket("our.example.com", 443); 3
- $SSLParameters$  sslParams =  $new$  SSLParameters(); 5
- sslParams.setEndpointIdentificationAlgorithm("HTTPS"); 6 socket.setSSLParameters(sslParams);  $\overline{7}$

*When the algorithm field is "HTTPS", the handshaking automatically performs hostname verification.*

- $\frac{1}{2}$  ... use socket ... 8
- communication ends 10  $socket.close()$ ; 11

Setting the algorithm filed as "HTTPS" is another way to secure the communication.

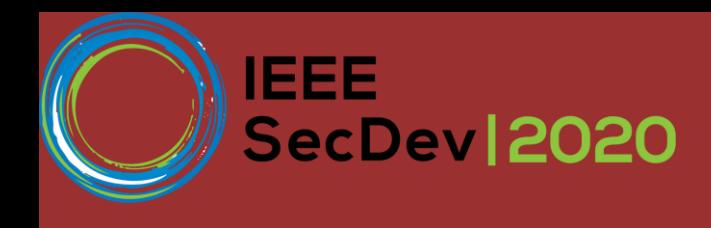

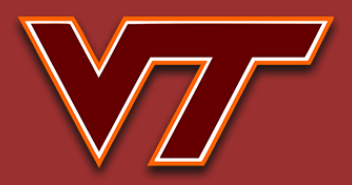

70

### CryptoGuard Design

#### Presenter:

Sazzadur Rahaman

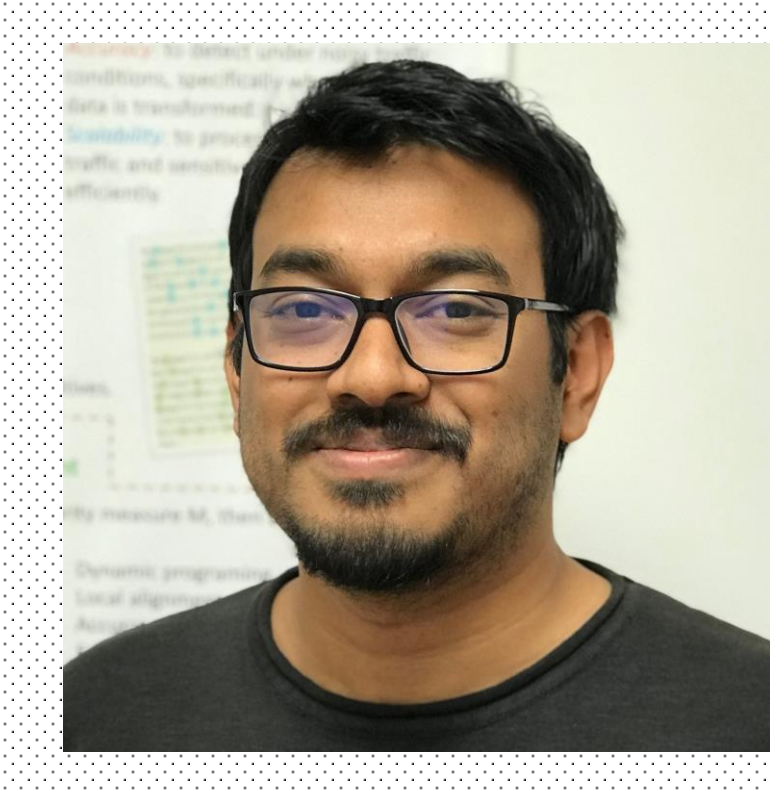

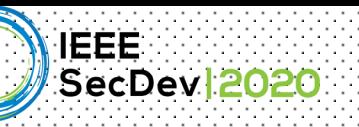

#### Cryptographic Misuse Detection with CryptoGuard

- CryptoGuard is a static analysis tool - Dataflow analysis is implemented on Soot

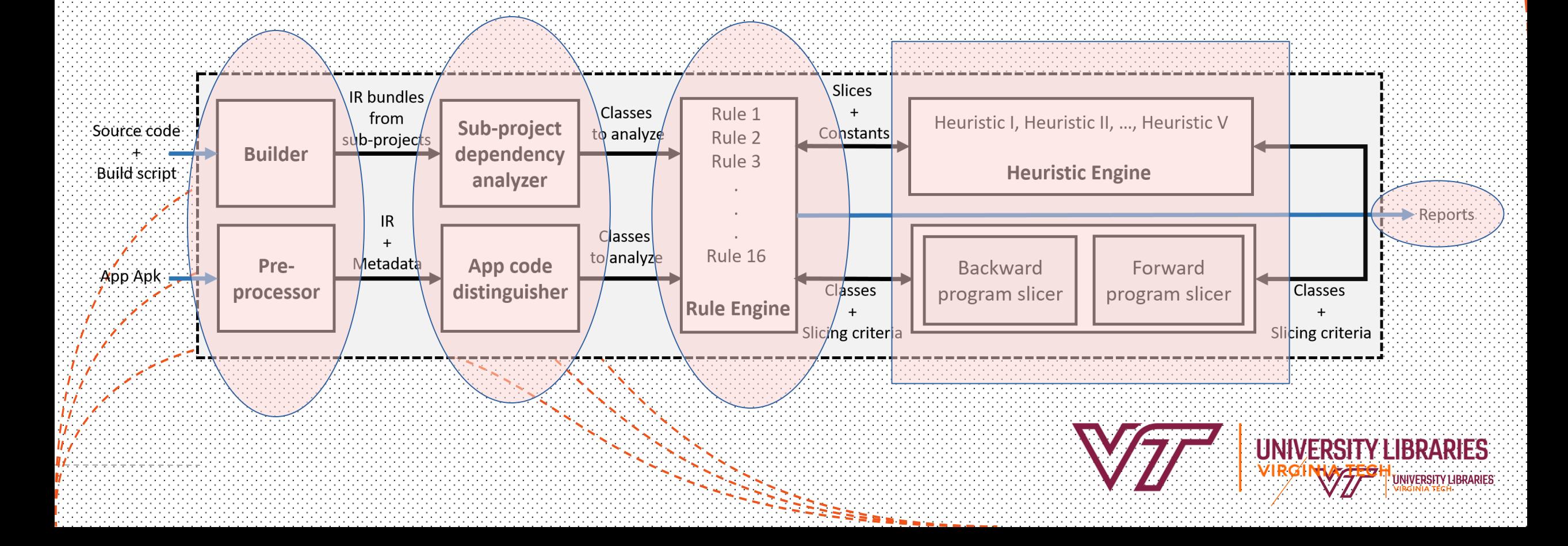

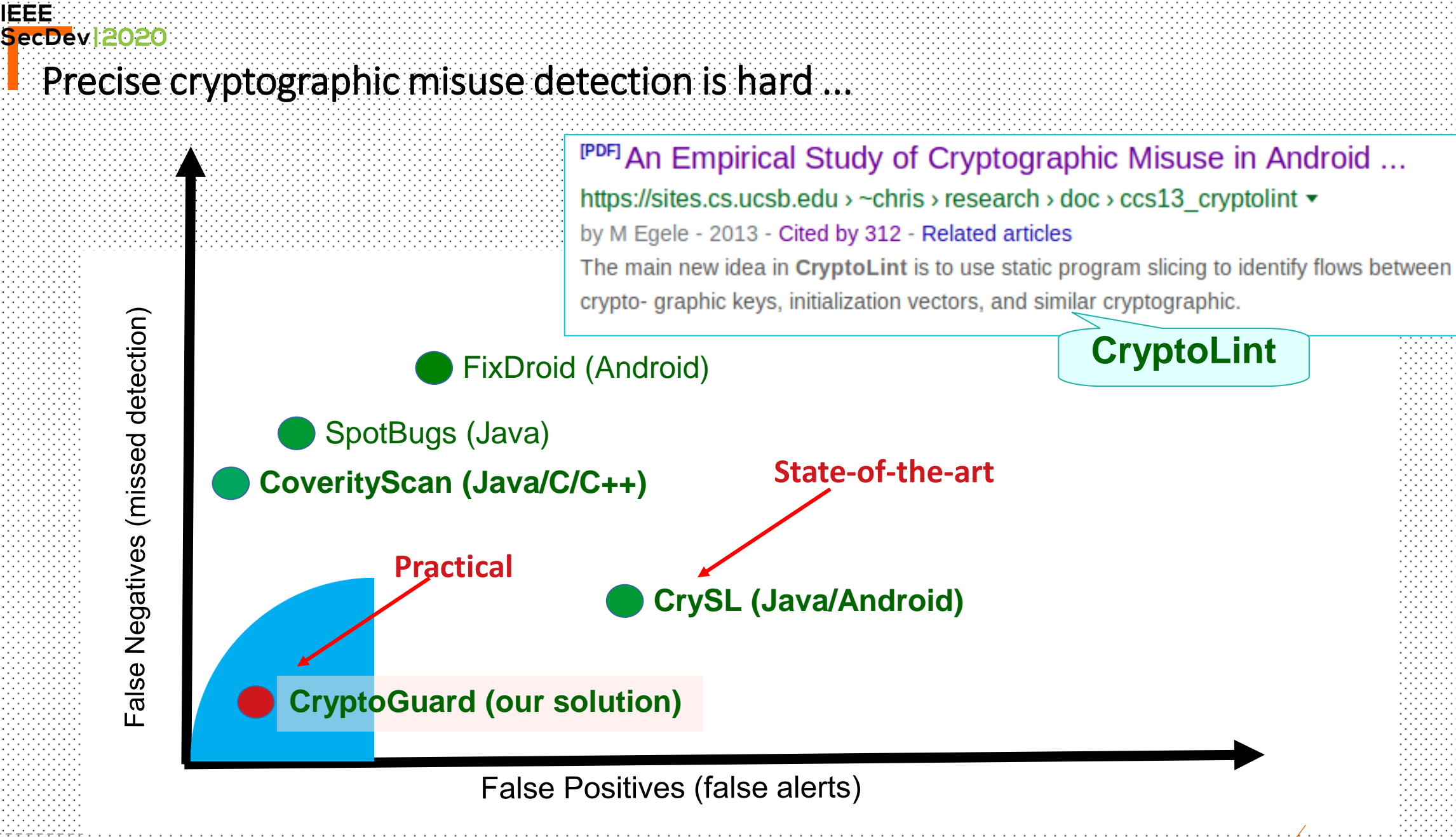

IEEE:
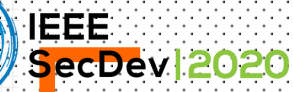

### Goal and Challenges

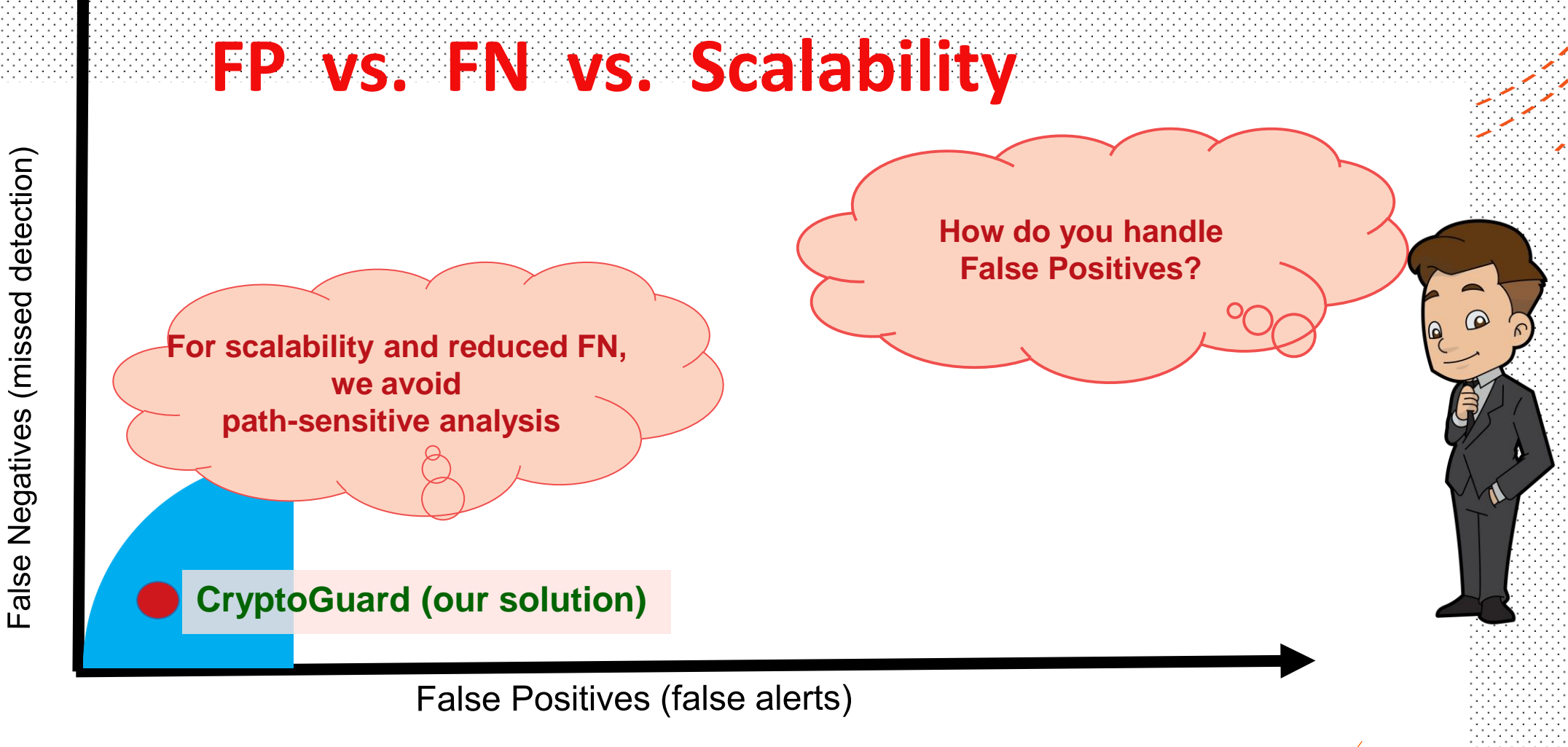

**/ERSITY LIBRARIES** 

#### IEEE: SecDev 2020 Sources of false positives ...

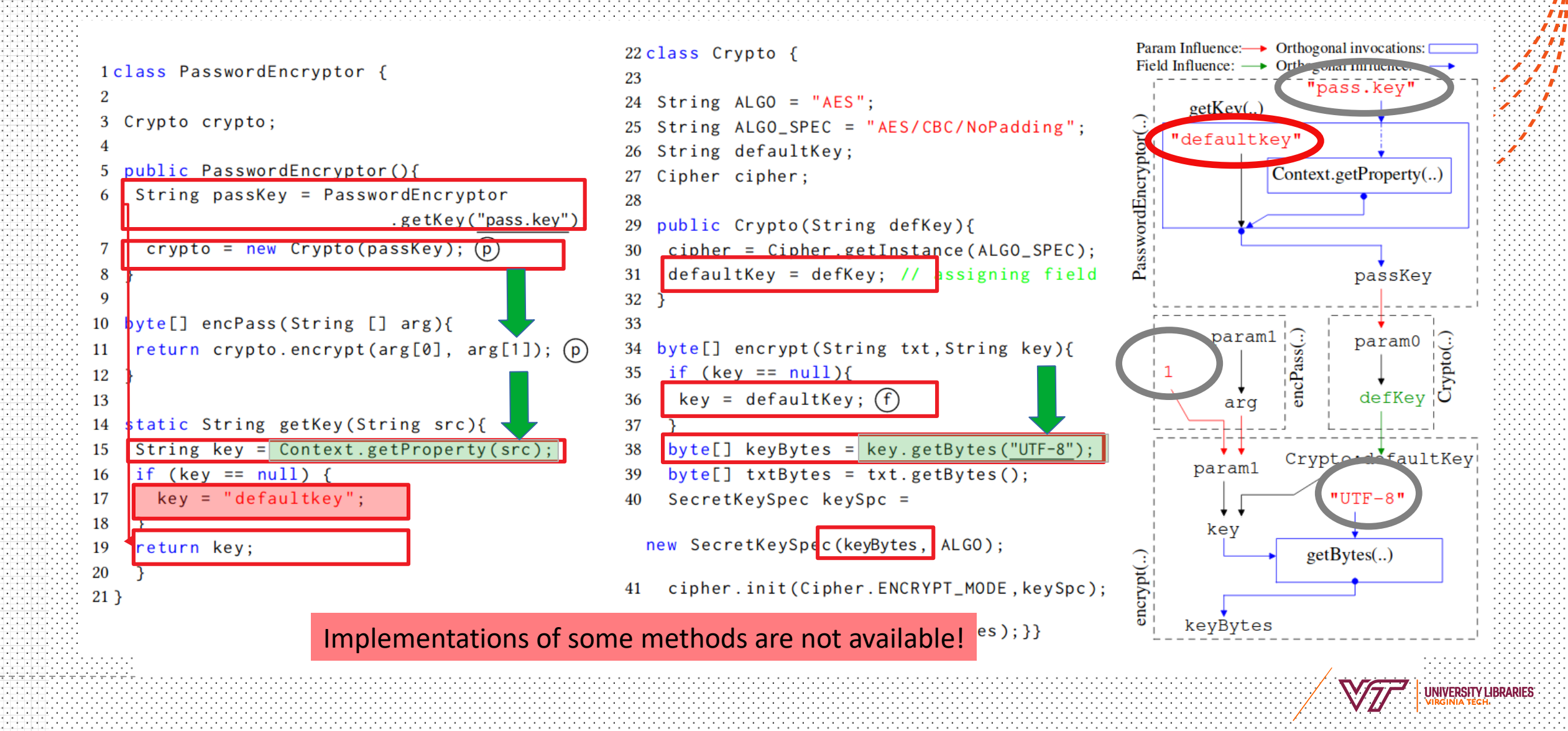

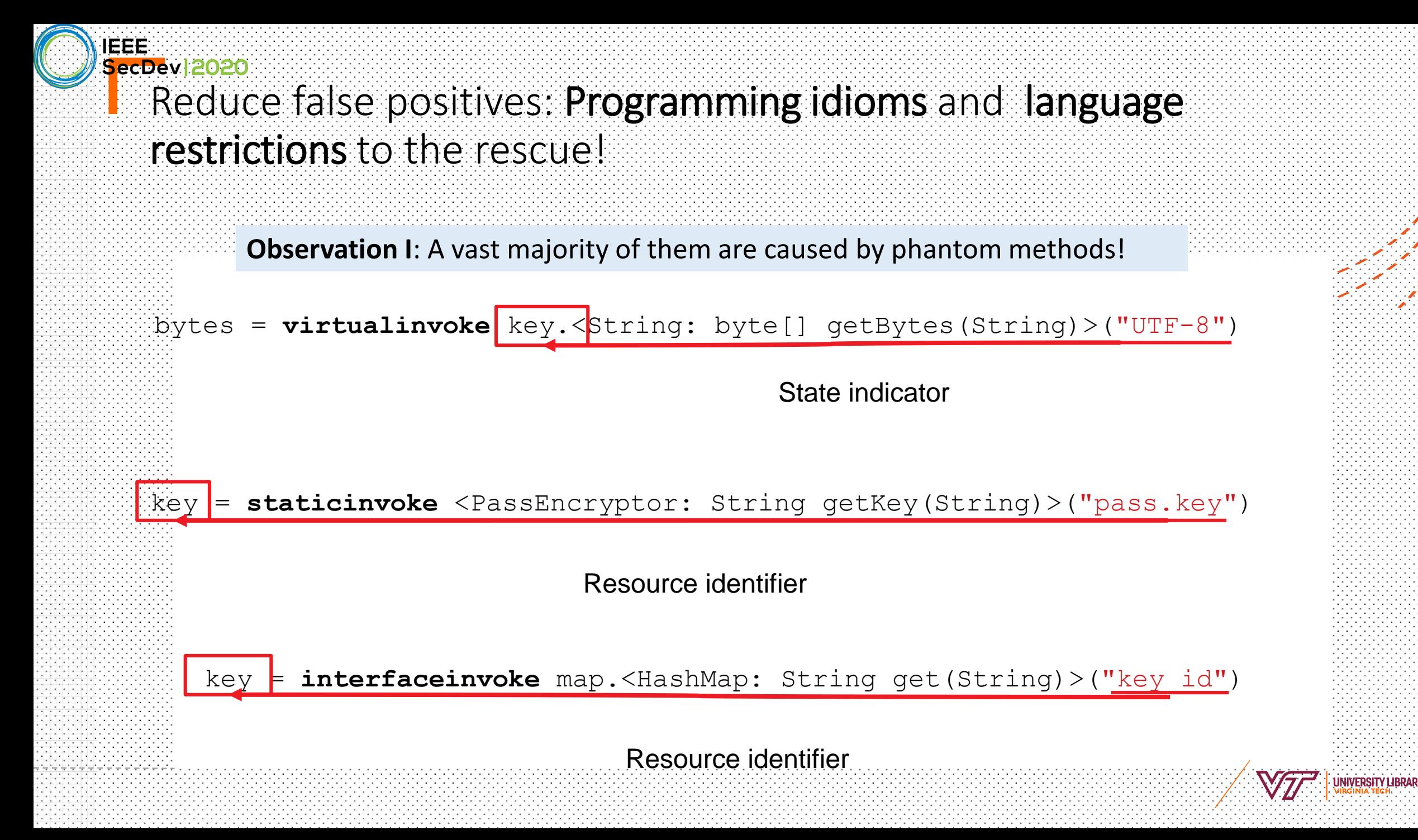

#### IEEE SecDev 2020 Reduction of False Alerts by Our Refinement Insights

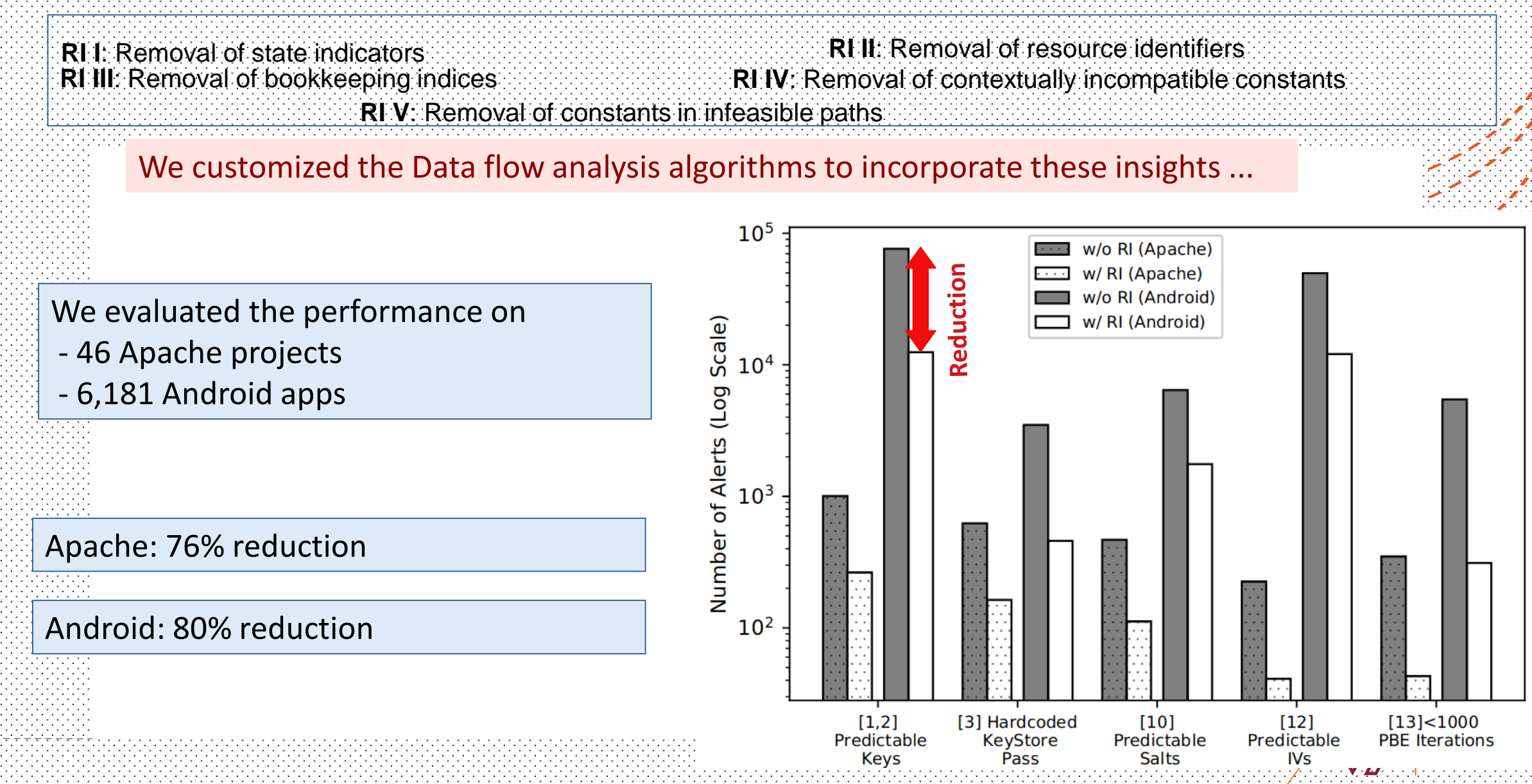

## ||EEE<br>| <mark>S</mark>ecDev||2020|

# Deployment-grade accuracy

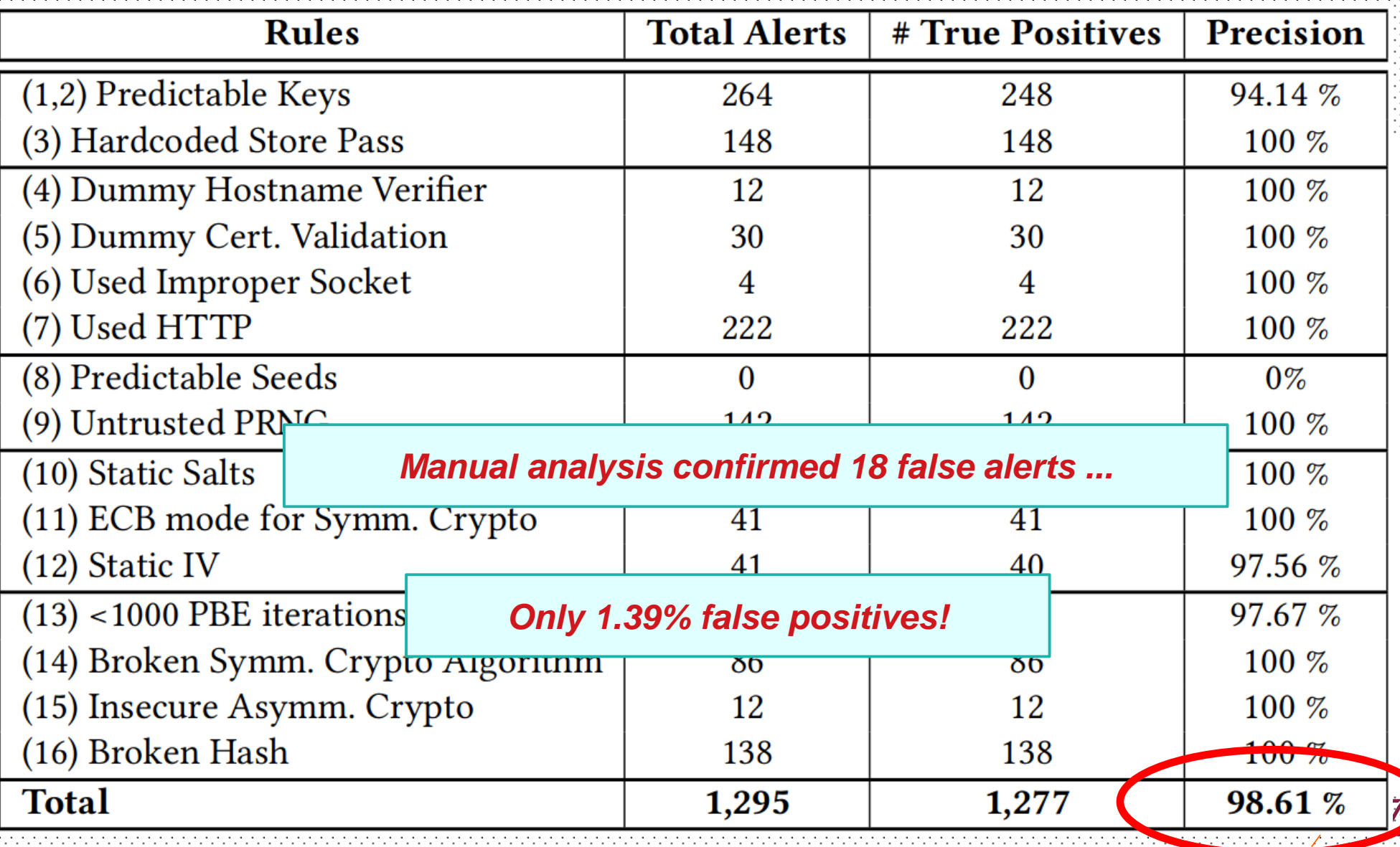

#### IEEE: SecDev 2020 Challenge II: How to Achieve Scalability?

#### Maximum LoC: 2,571K (Hadoop); Average LoC: 402K

**modularized in sub-projects!unixauthclient security-admin ranger-util ranger-plugins-commons AND ranger-plugins-audit plugins-kms ranger-kms Root-subprojects can be analyzed in parallel!**

**Subproject Dependency Graph (Apache Ranger)**

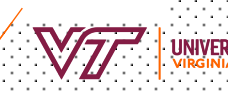

**Insight: large code bases are** 

#### **SecDev 2020** Other Features: CryptoGuard uses forward slicing for some rules (Insecure SSLSocket)

*SSLSocket requires manual hostname verification*

SocketFactory sf = **SSLSocketFactory.getDefault()**;

SSLSocket socket = (SSLSocket) sf.createSocket(""mail.google.com", 443);

 $H$ ostnameVerifier hv = HttpsURLConnection.getDefaultHostnameVerifier();

SSLSession s = socket.getSession();

**if (!hv.verify("mail.google.com", s))** {

 $\cdot$  throw new SSLHandshakeException("Expected mail.google.com, not found ");

Use SSLSession

socket.close();

}

IEÊE:

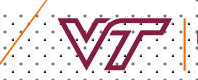

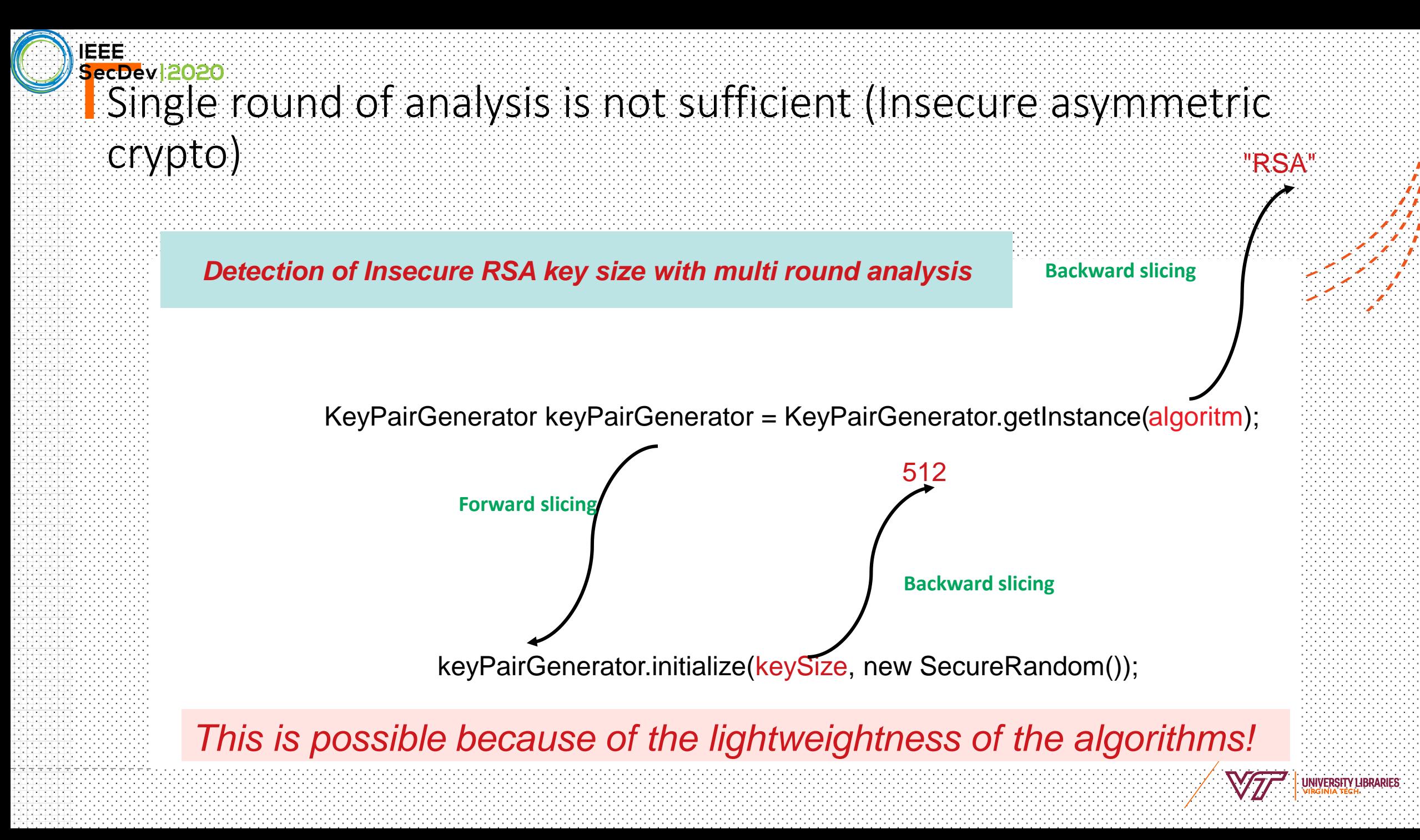

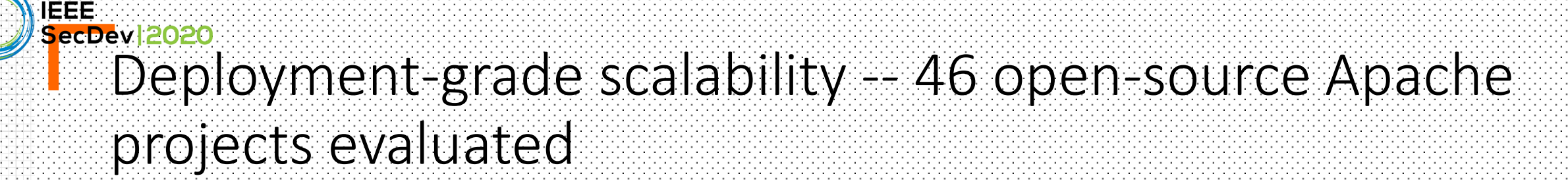

*We discovered misuses in Apache top-tier projects!*

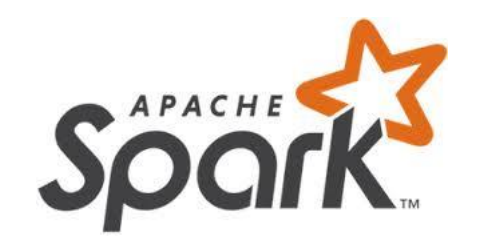

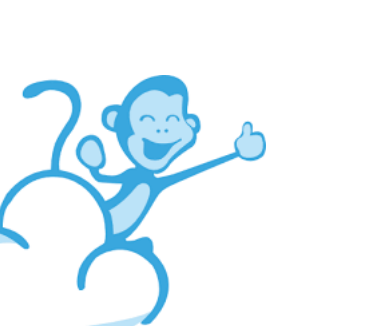

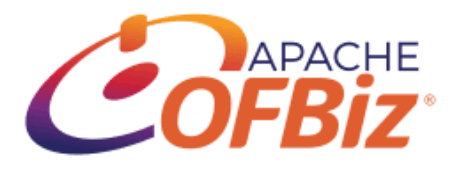

**Apache Ranger** 

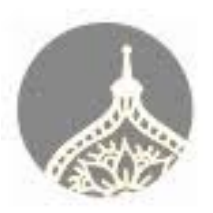

Apache Ambari

MEECRO**WAVE** 

A light JAX-RS+CDI+JSON server!

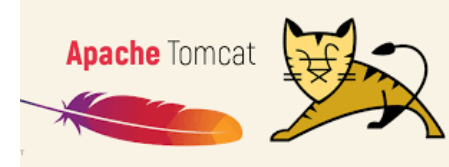

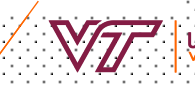

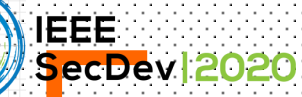

### Security finding (deterministic salt)

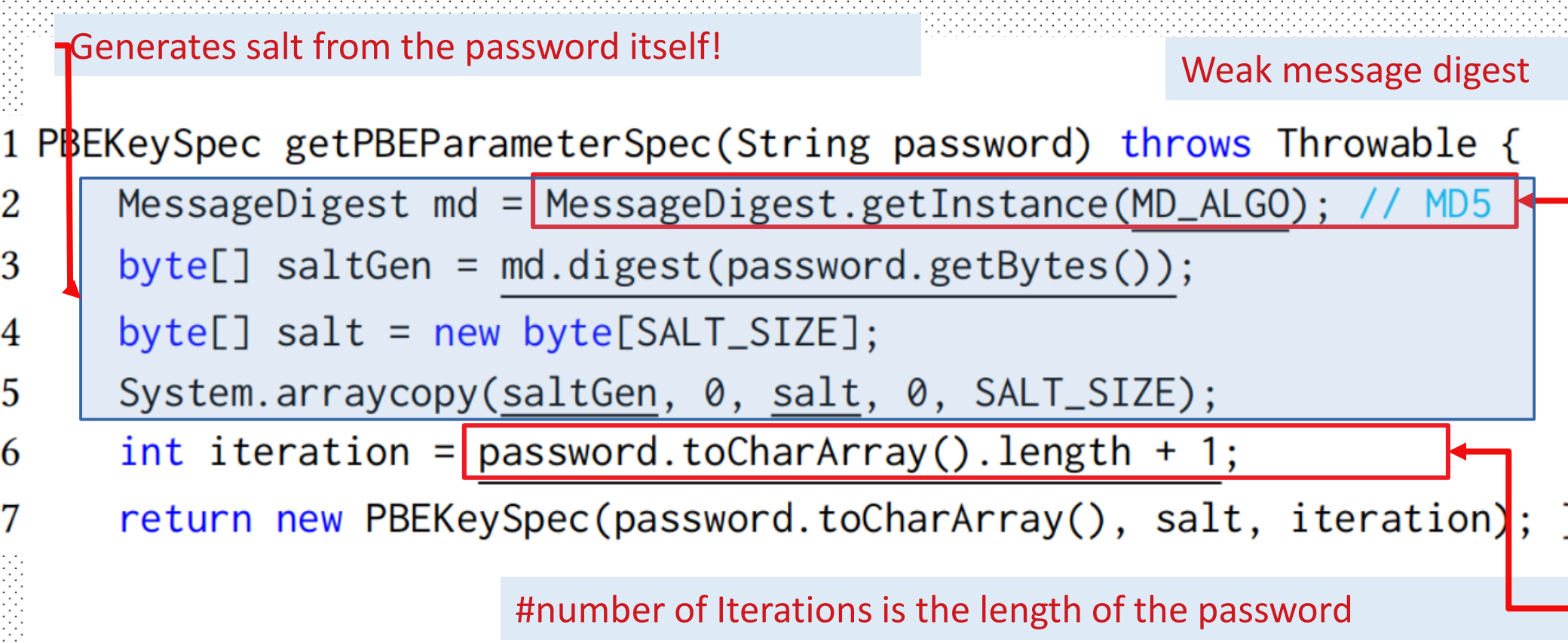

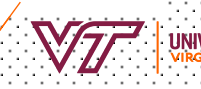

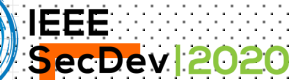

83

### Android app libraries have issues

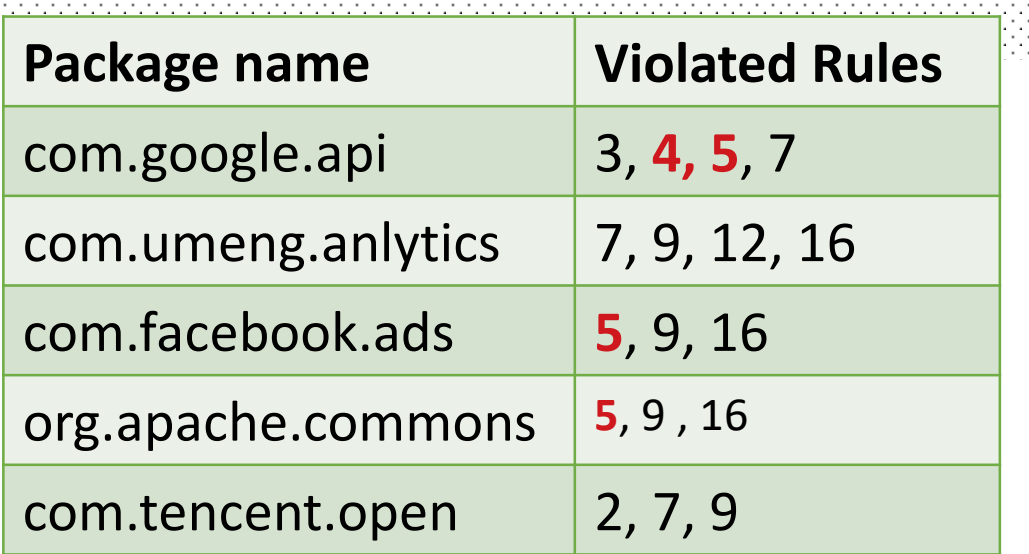

#### **Rules Desc.**

- 2 Predictable pwds for PBE
- 3 Predictable pwds for keystores
- **4 Dummy hostname verifier**
- **5 Dummy cert. verifier**
- 7 Use of HTTP
- 9 Weak PRNG
- 12 Static IV
- 16 Broken hash

### **96%** of detected issues come from mid-level libraries

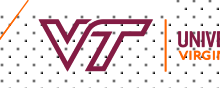

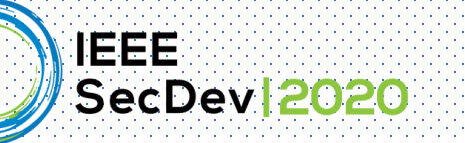

## CryptoAPI-Bench Benchmark

Presenter: Sharmin Afrose

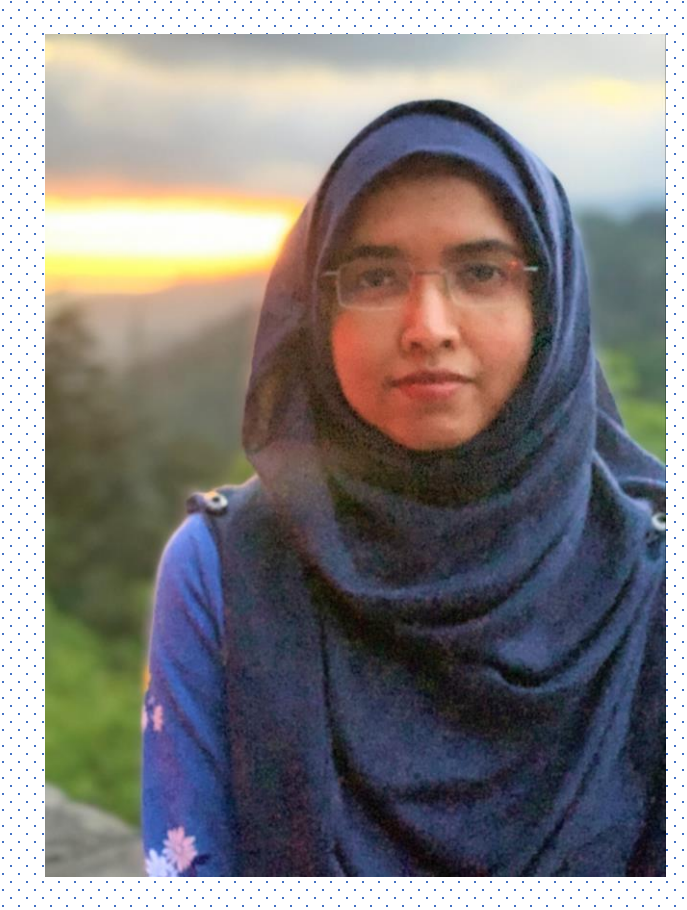

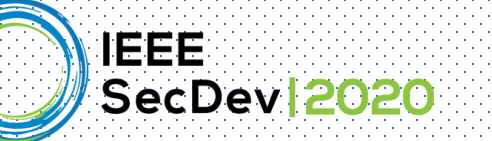

# CryptoAPI-Bench Benchmark

❑ Benchmark based on Java cryptographic API misuses ❑ Contains 171 unit test cases of 16 Rules

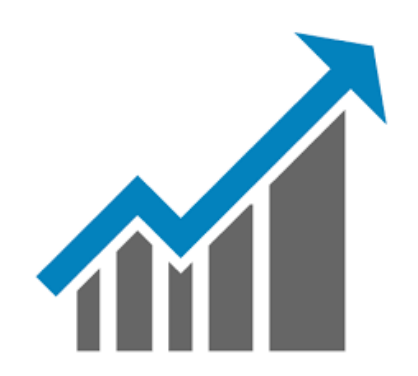

Improve tool's performance

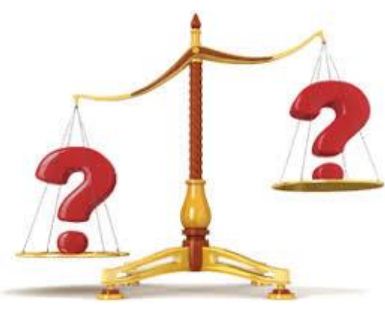

Compare different tools relative performance

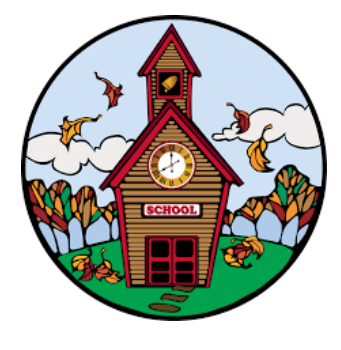

Educate secure code VS insecure code

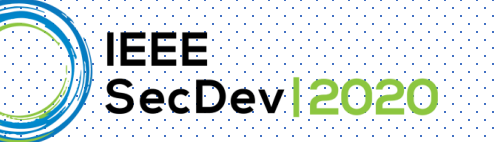

## CryptoAPI-Bench: Open-Sourced

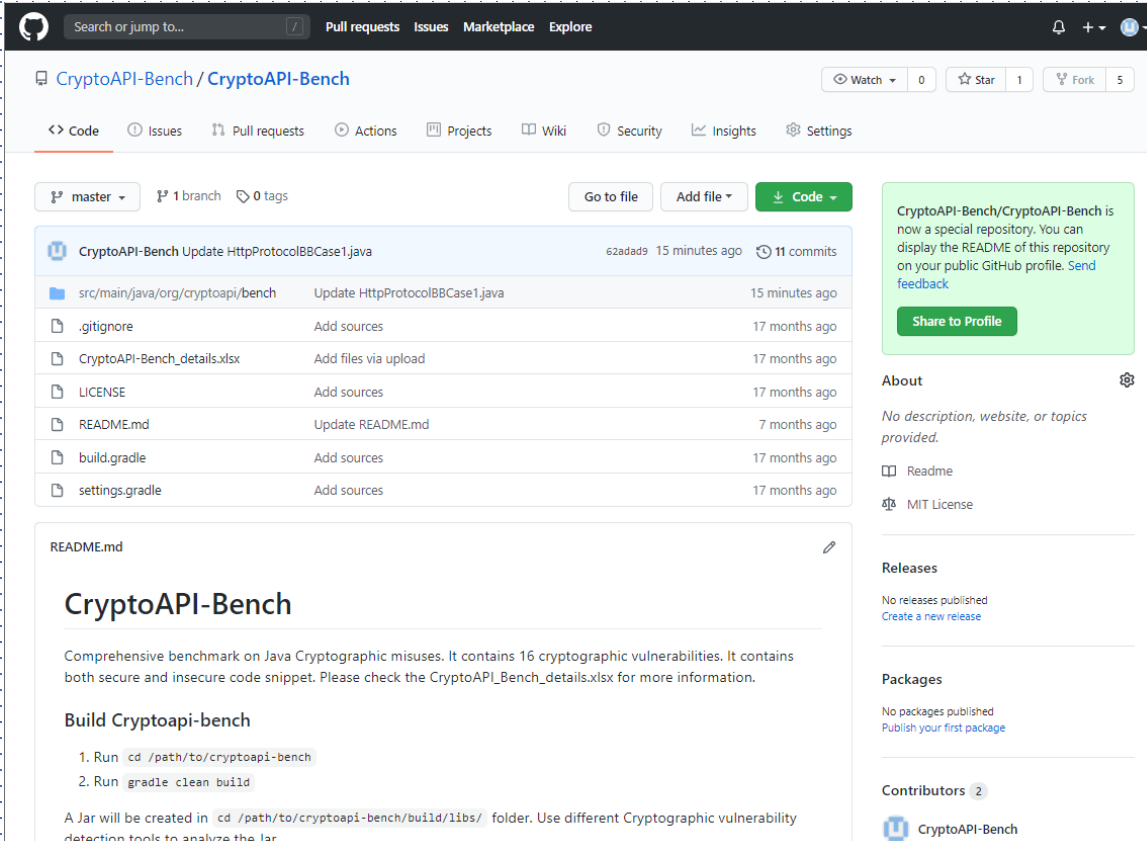

detection tools to analyze the Jar.

#### <https://github.com/CryptoAPI-Bench/CryptoAPI-Bench>

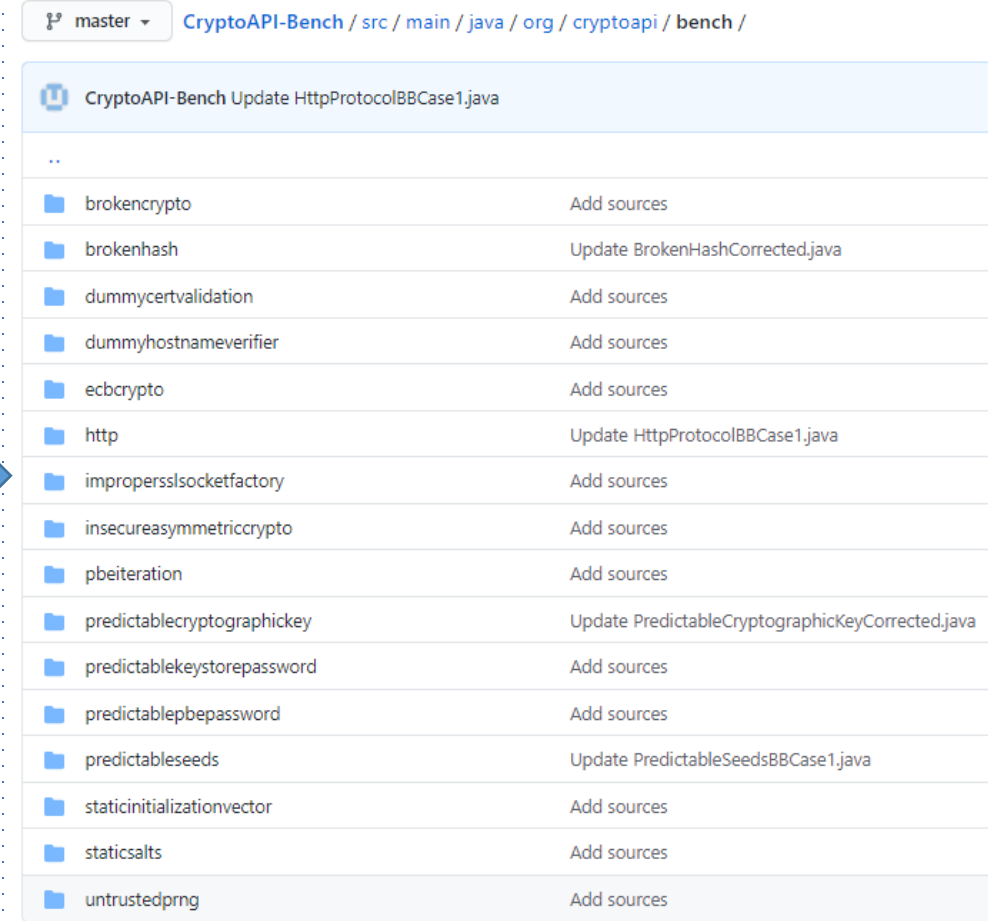

86

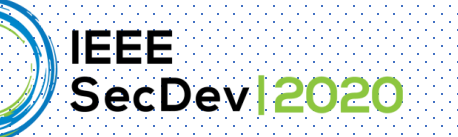

## CryptoAPI-Bench: Navigation

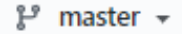

CryptoAPI-Bench / CryptoAPI-Bench\_details.xlsx

Go to file

 $\cdots$ 

87

CryptoAPI-Bench Add files via upload

Latest commit 2760be4 on Apr 23, 2019 (O History

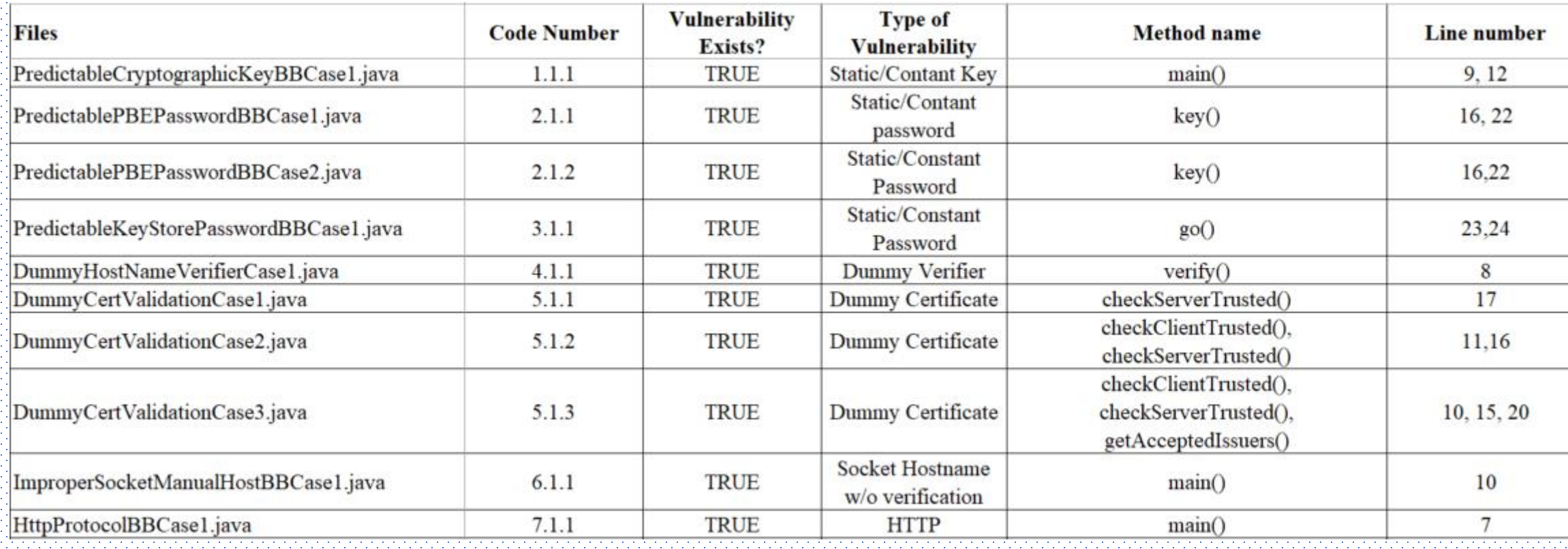

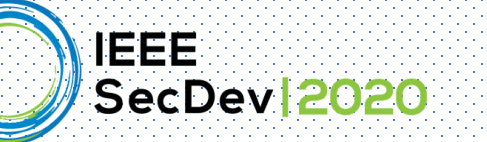

# CryptoAPI-Bench: Structure

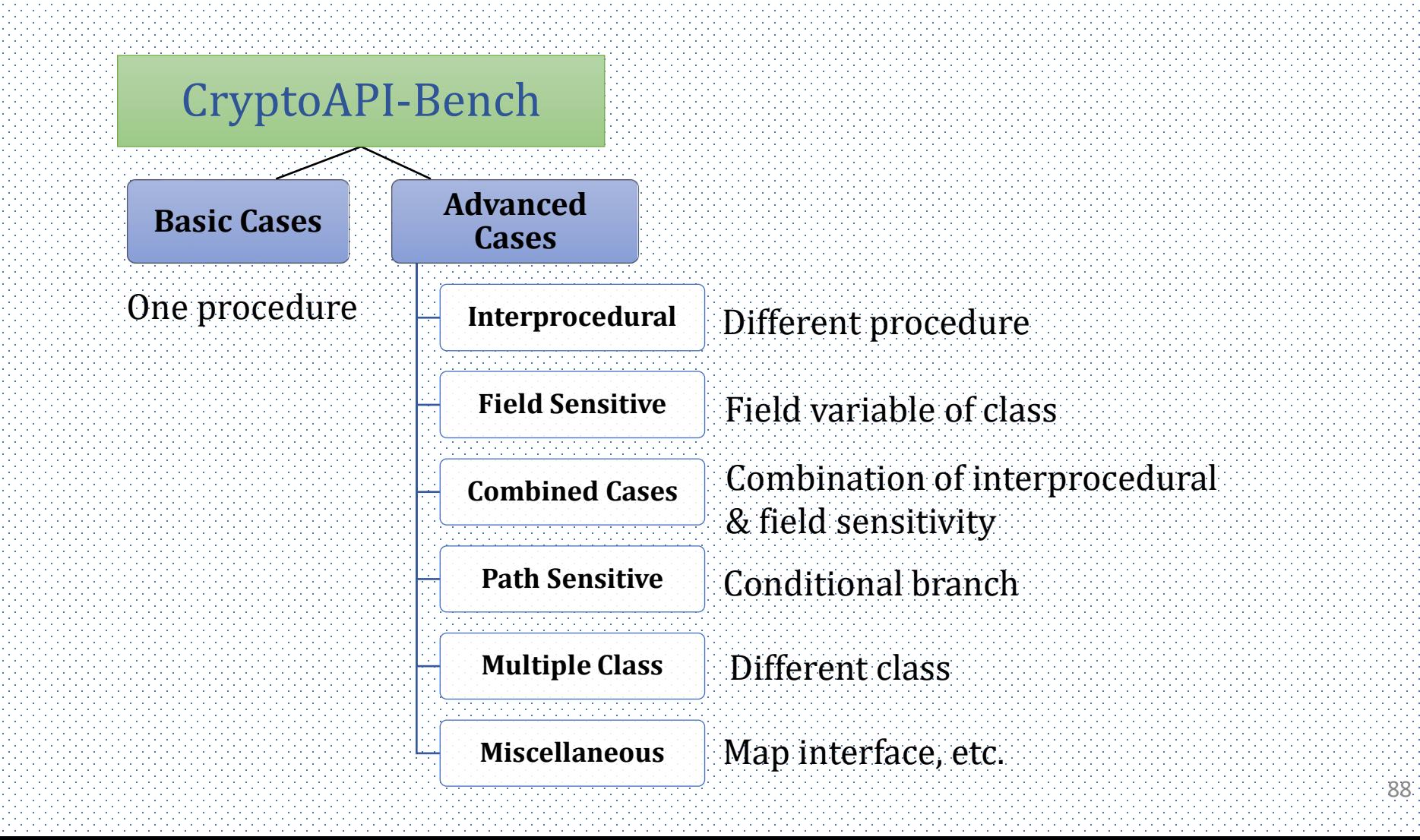

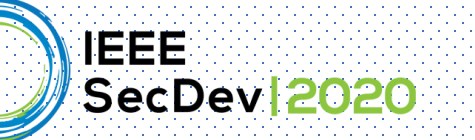

## CryptoAPI-Bench: Interprocedural Example

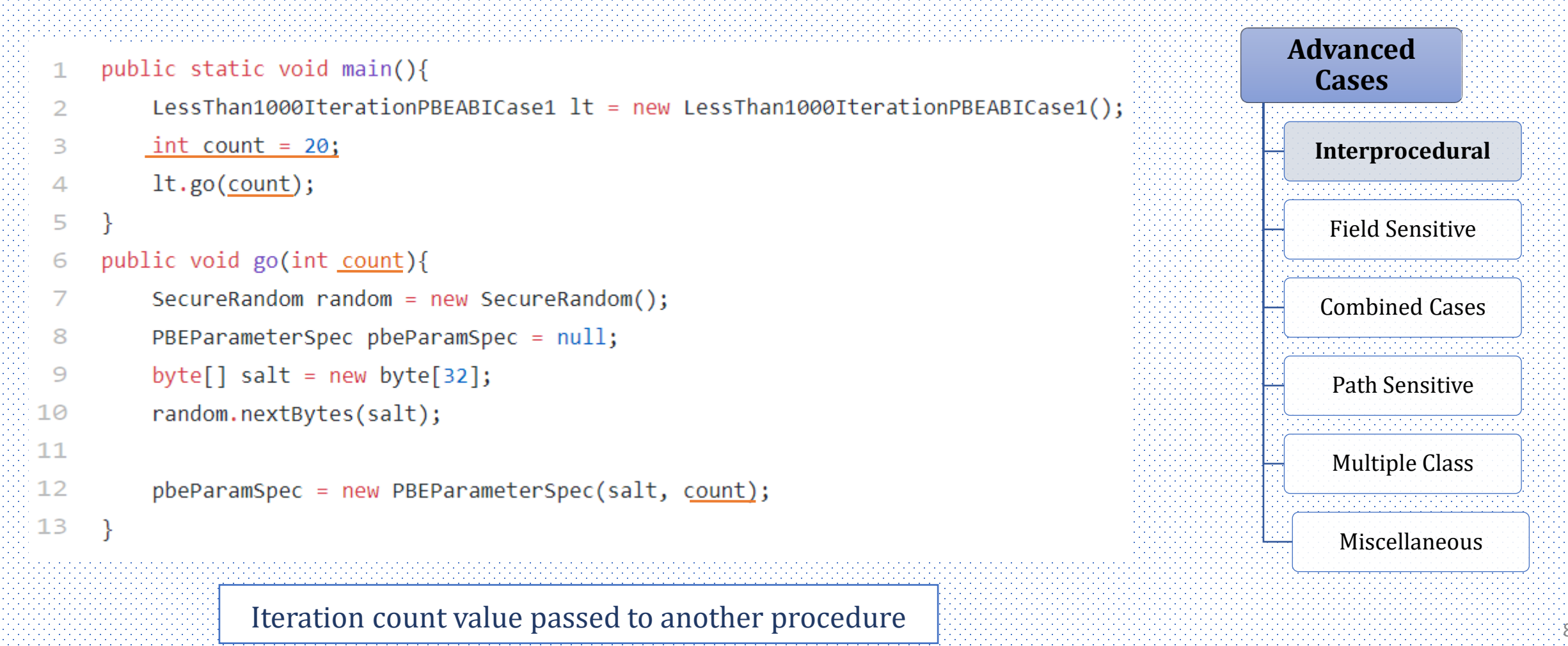

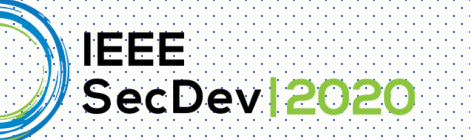

# CryptoAPI-Bench: Path Sensitive Example

- int count =  $5$ ; 1.
- SecureRandom random = new SecureRandom();
- random.nextBytes(salt); 3
	- if( $choice > 1)$

 $\sqrt{2}$ 

5

6

```
count = 1050;
```
- $PBEParameterspec pbeParamSpec = null;$
- $p$ beParamSpec = new PBEParameterSpec(salt, count); 8

Iteration count value is determined from conditional statement The statement Miscellaneous

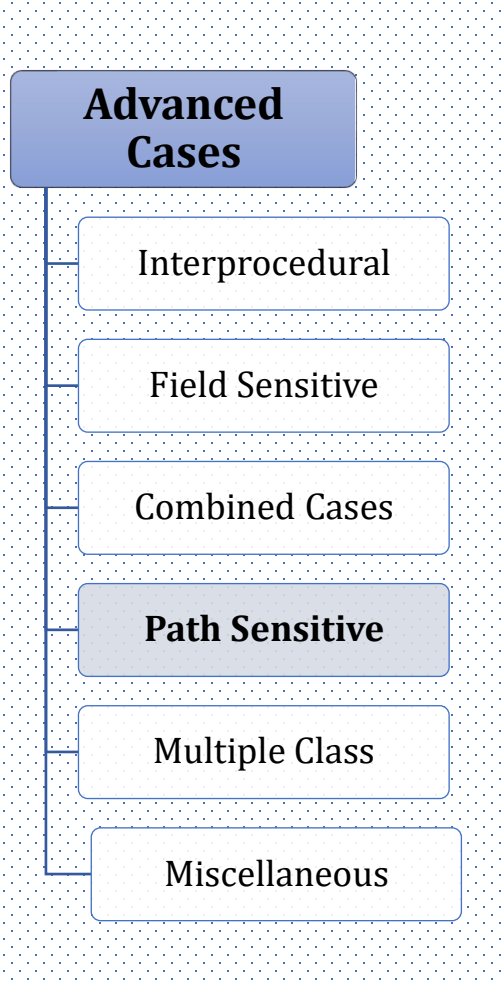

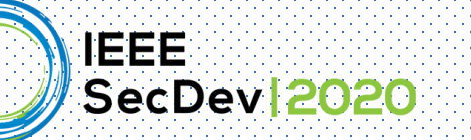

# CryptoAPI-Bench: Tool Evaluation<sup>1</sup>

CryptoAPI-Bench: Basic cases in (6 common rules):

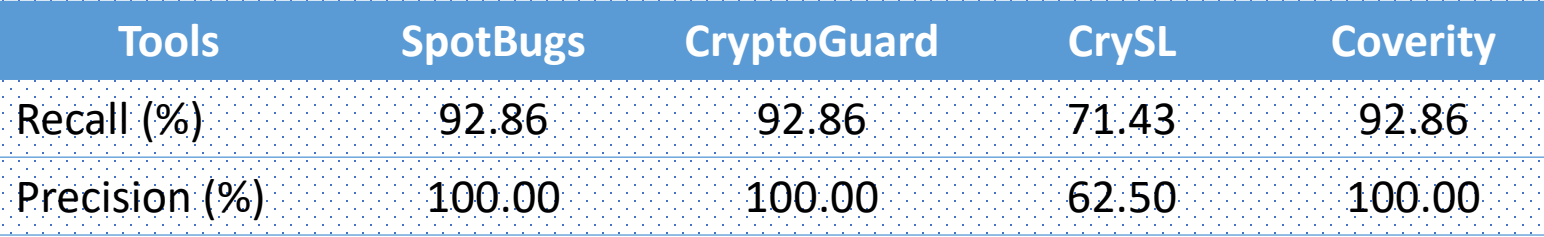

#### CryptoAPI-Bench: Advanced cases in (6 common rules):

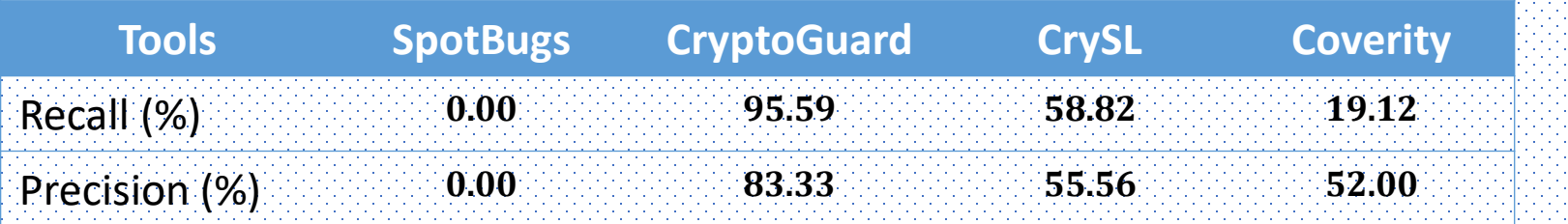

None designed to handle path sensitive cases

Sharmin Afrose, Sazzadur Rahaman, and Danfeng Yao. "CryptoAPI-Bench: A Comprehensive Benchmark on Java Cryptographic API Misuses." 2019 IEEE Cybersecurity Development (SecDev). IEEE, 2019

1Cryptoduard: Commit id c046892 ; CrySL: Commit id 5f531d1 ; SpotBugs: Version 3.1.0 ; Coverity: 29th March 2019

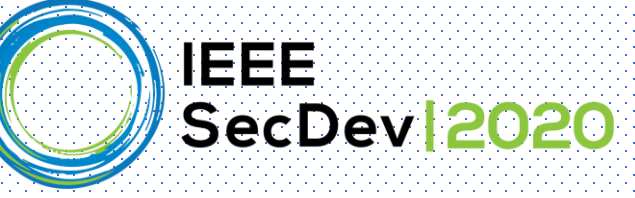

## Parfait-CryptoScanner Design/Results

Presenter: Ya Xiao

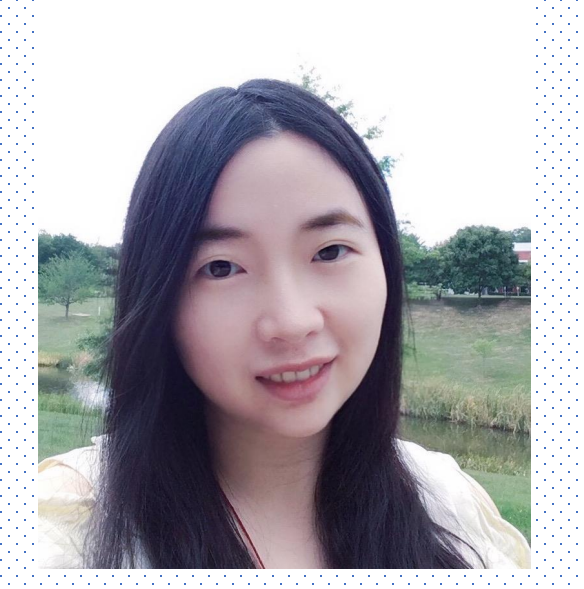

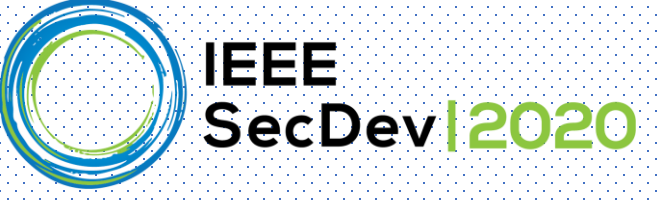

#### Oracle Labs Australia:

Parfait is a scalable bug used in Oracle. Parfait-CryptoScanner: the precise and scalable cryptographic vulnerability detection supported by Parfait.

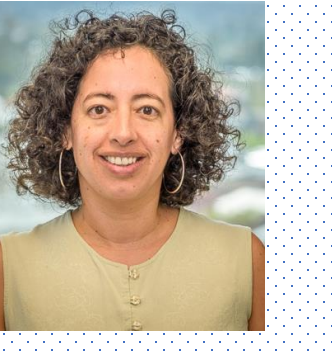

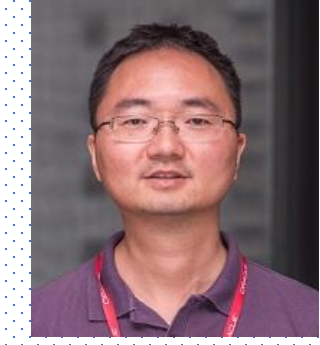

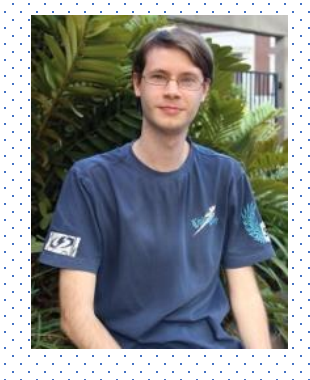

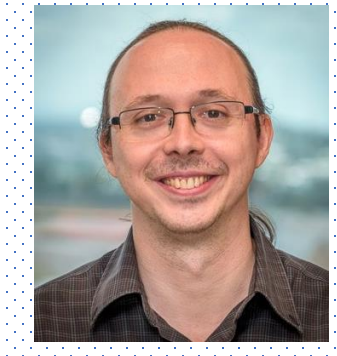

Cristina Cifuentes Yang Zhao Nicholas Allen Nathan Keynes

Xiao, Y., Zhao, Y., Allen, N., Keynes, N., & Cifuentes, C. (2020). Industrial Experience of Finding Cryptographic Vulnerabilities in Large-scale Codebases. *arXiv preprint arXiv:2007.06122*.

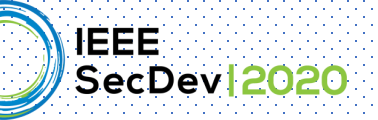

# Scalable Layered Framework in Parfait

- The analyses ensemble is optimized.
- The analyses are scheduled from the quickest to the slowest.
- More vulnerabilities can be found with a lower time overhead.

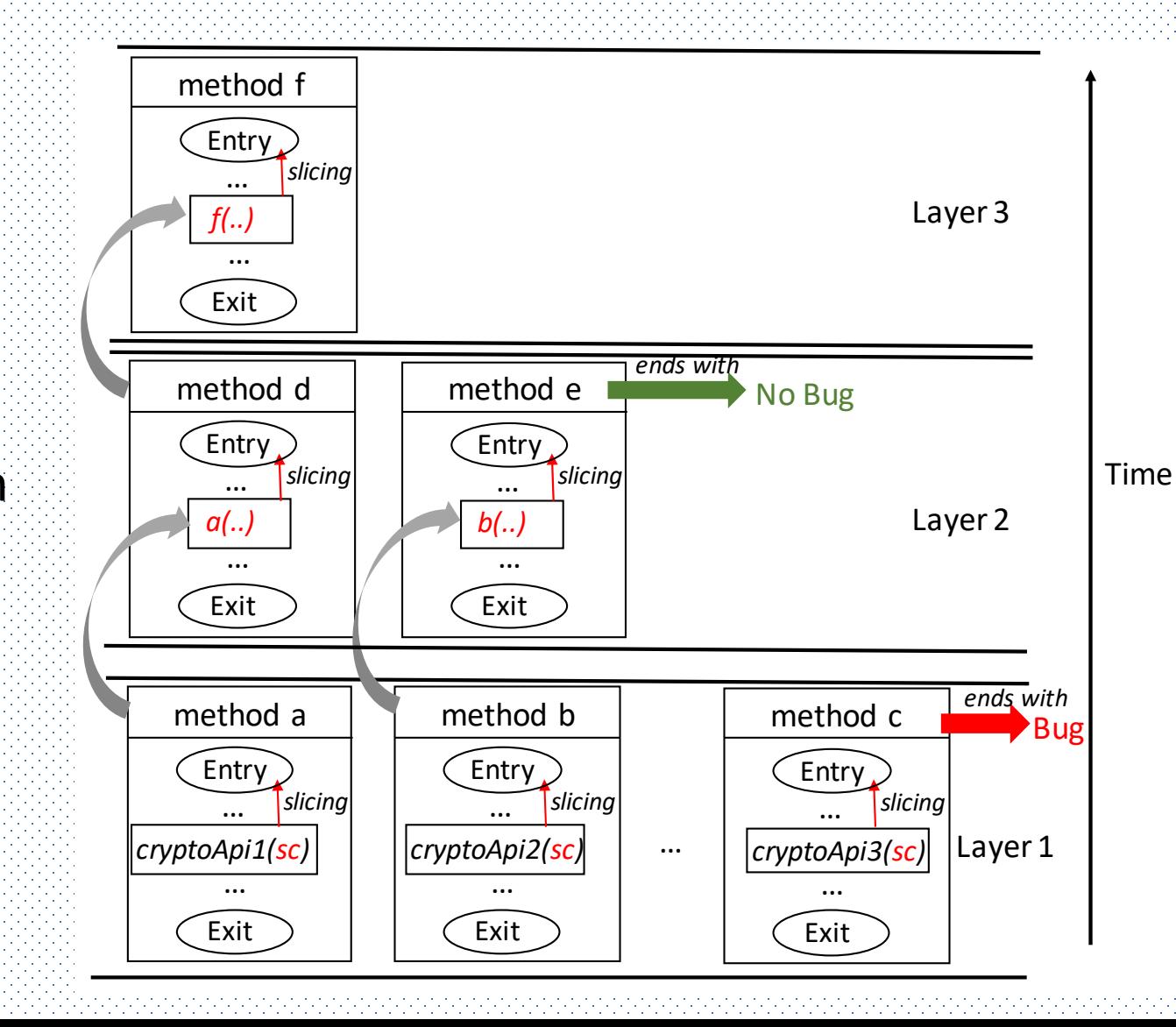

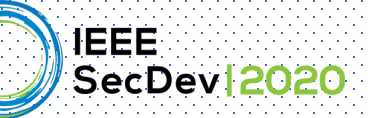

## Experimental Results: CryptoAPI-Bench

- Excellent Recall (98.4%)
- Perfect Precision (100%) excluding the Path sensitivity cases.

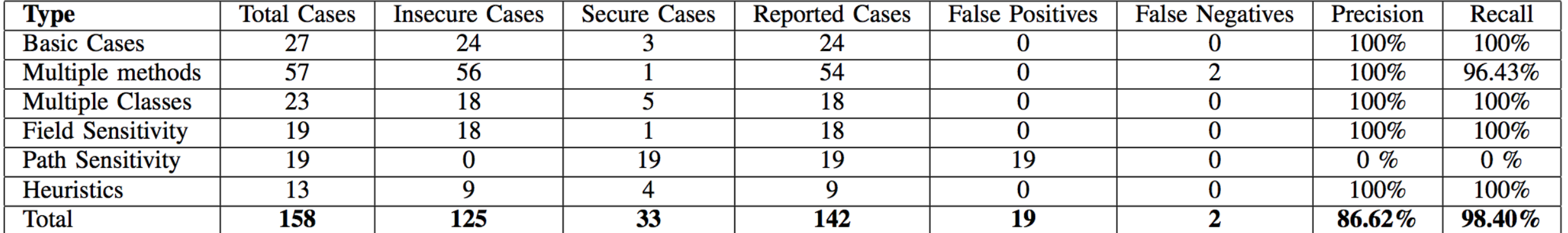

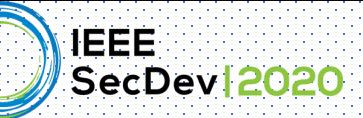

# Experimental Results: Real world applications

- Excellent Precision (93.44%)
- Good Runtime Performance

<10 minutes for most of them, even including millions LoC (Project 10)

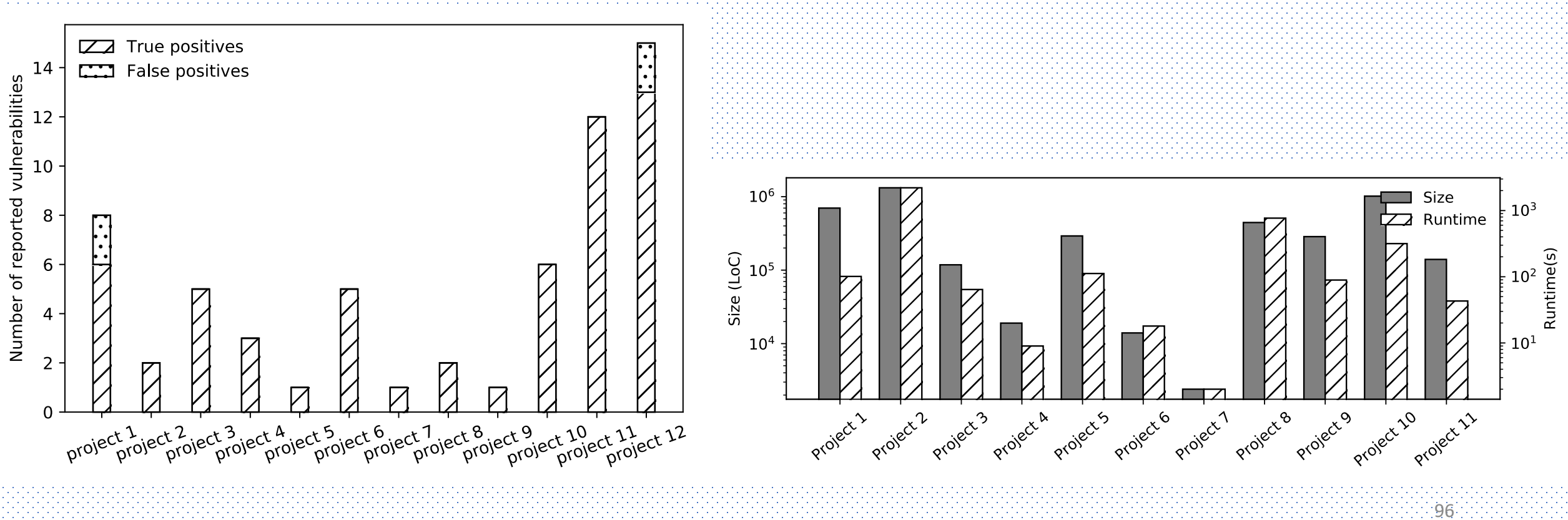

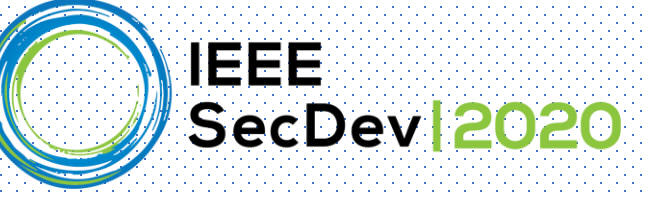

### How to use CryptoGuard

### Presenter: Miles Frantz

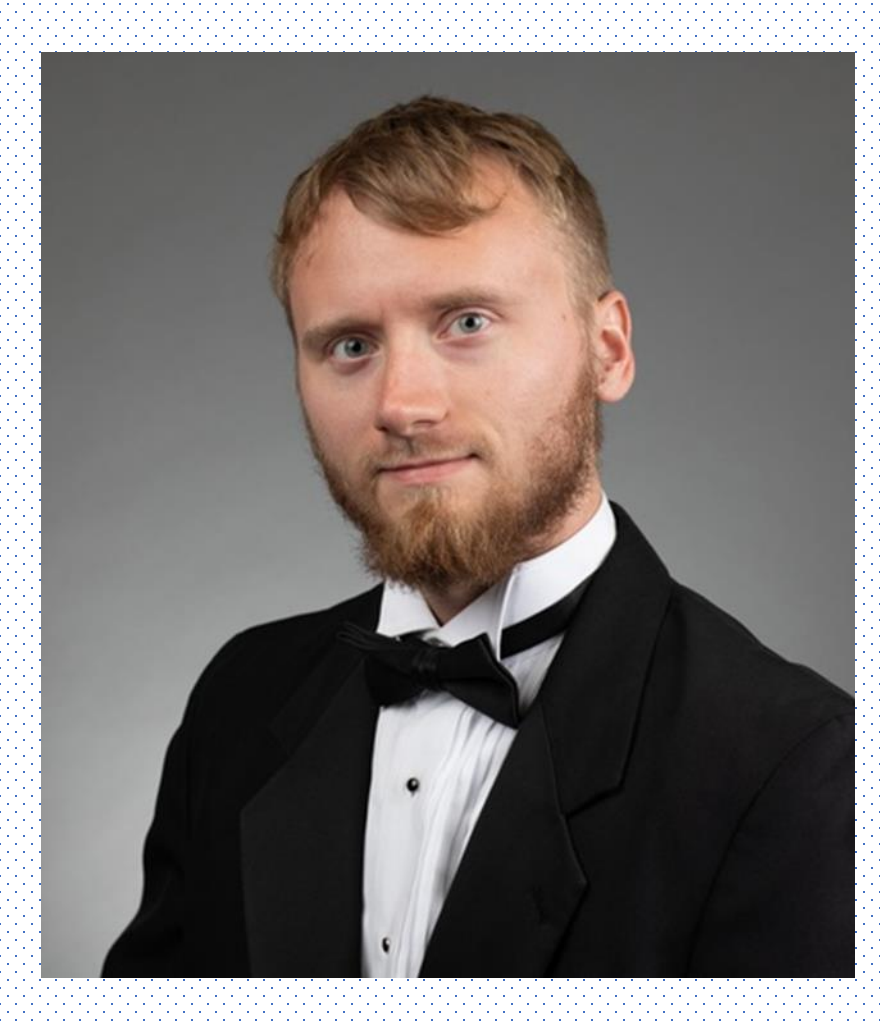

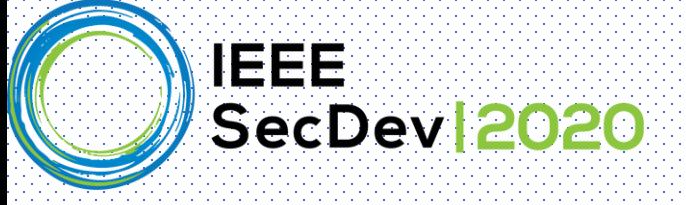

### CryptoGuard Setup

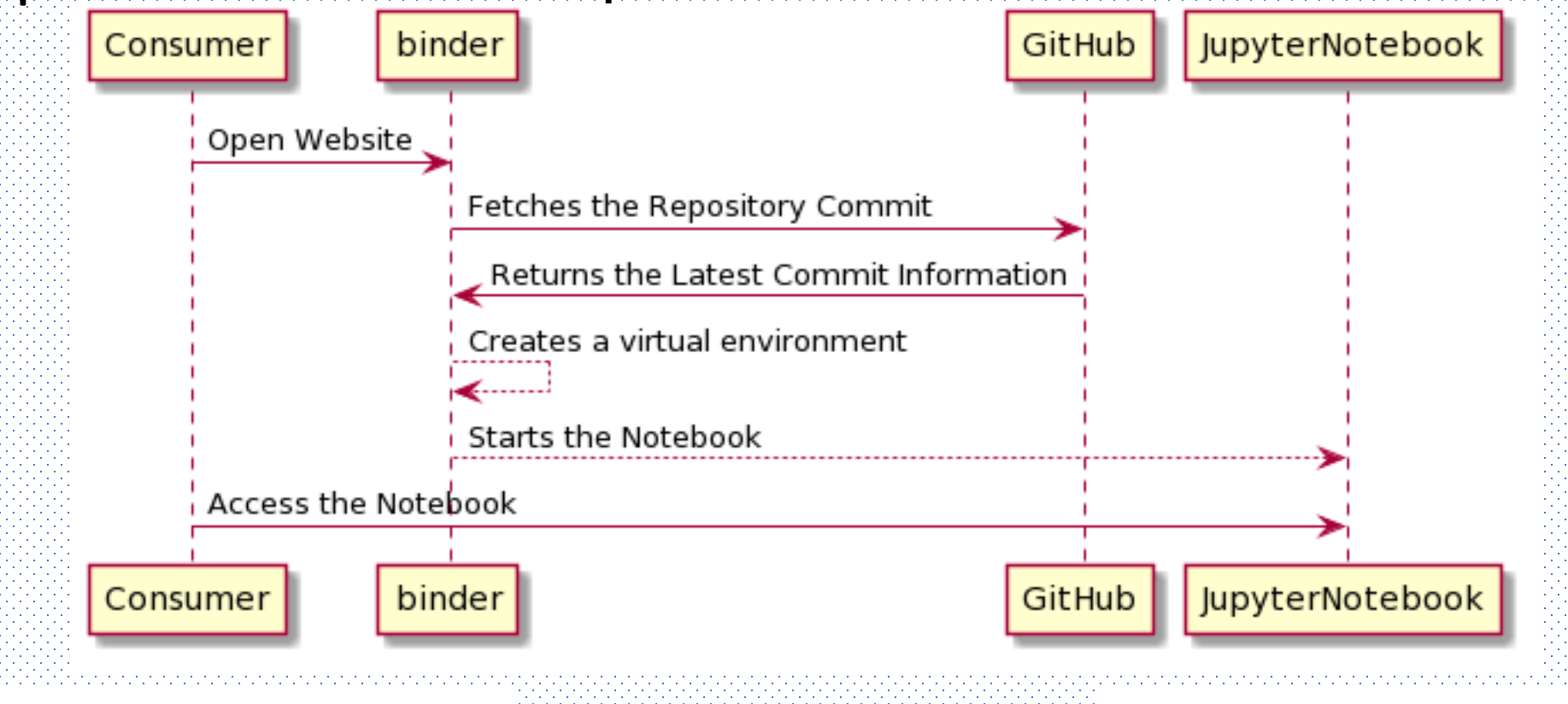

### https://mybinder.or

g

https://jupyter.org/

98

https://github.com/SpencerPark/IJava

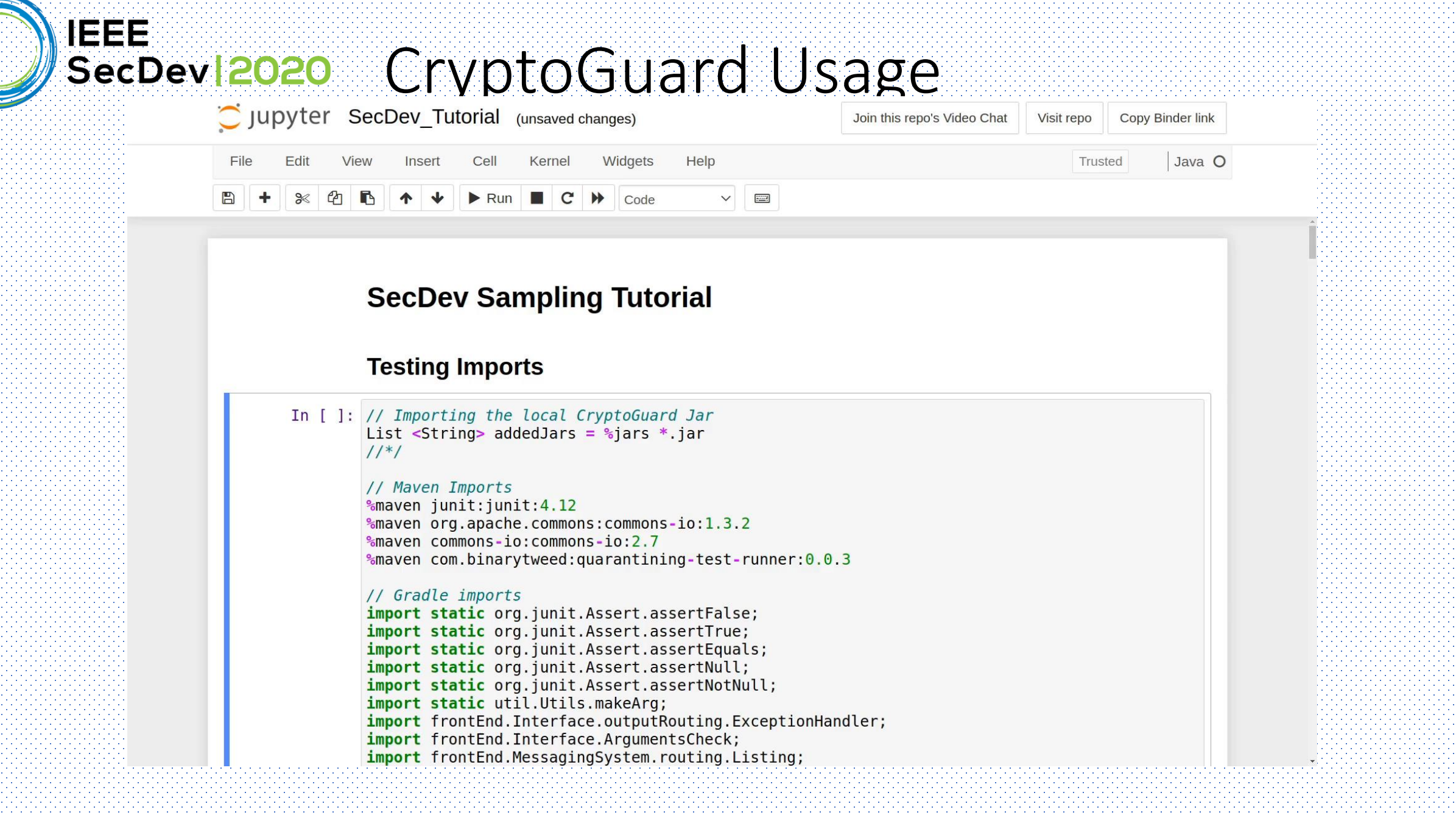

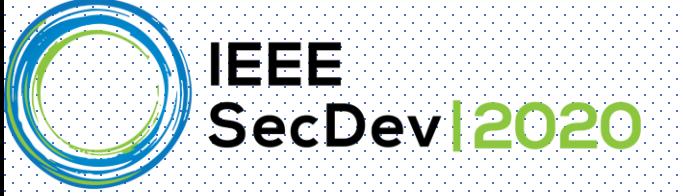

## Hooking CryptoGuard into Build Tools

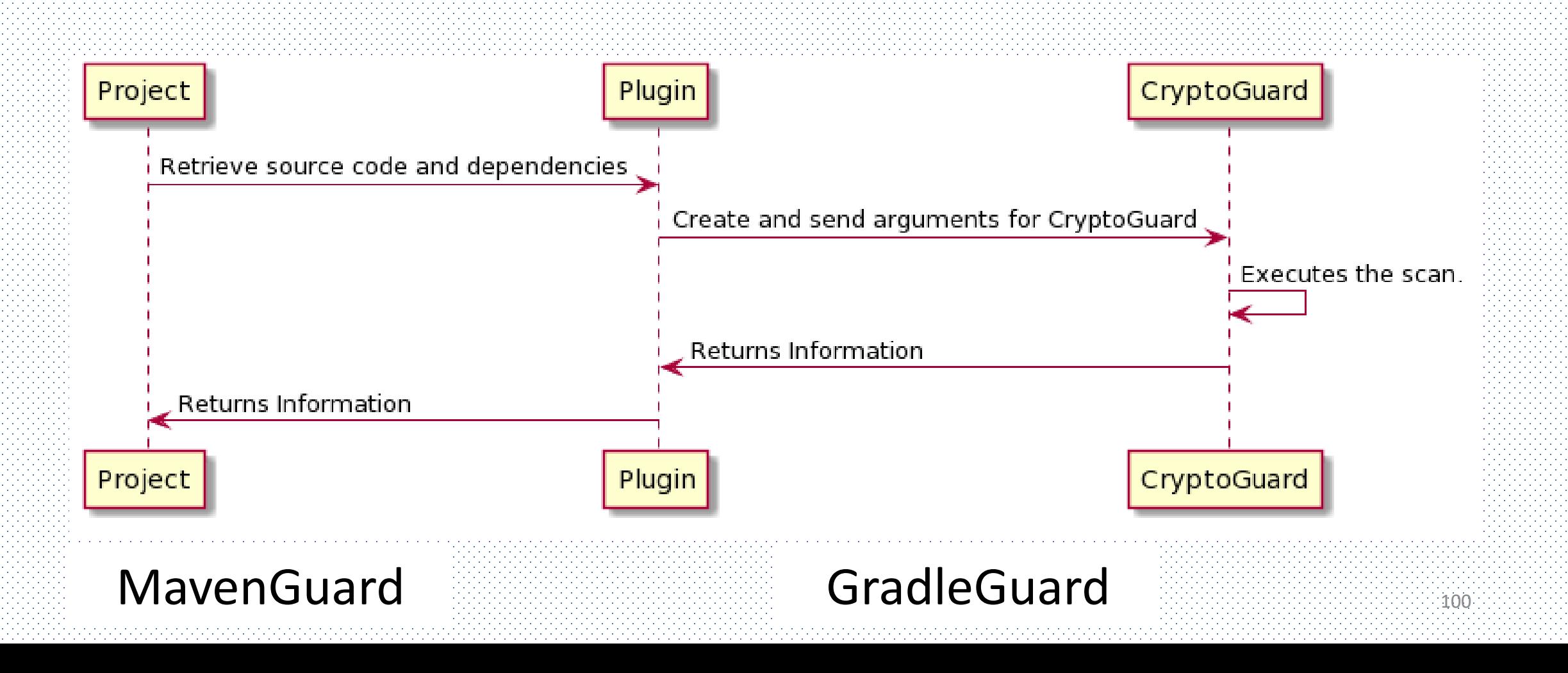

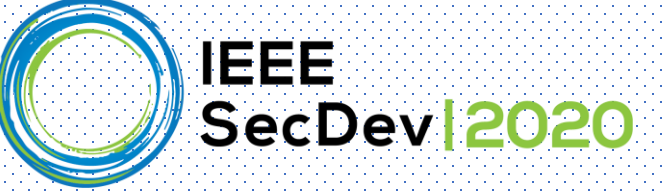

## MavenGuard and GradleGuard Usage

1) Version: 2) previewFiles: Displays the dynamically retrieved files 3) scanFiles: Prints the version of CryptoGuard and plugin Scans the dynamically retrieved files

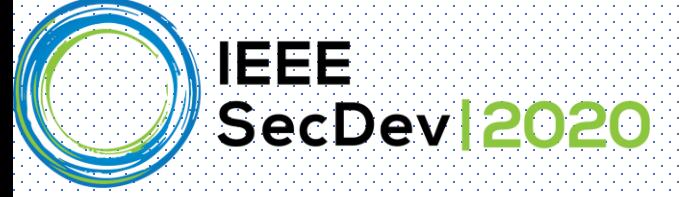

## Contributing to CryptoGuard and/or Plugins

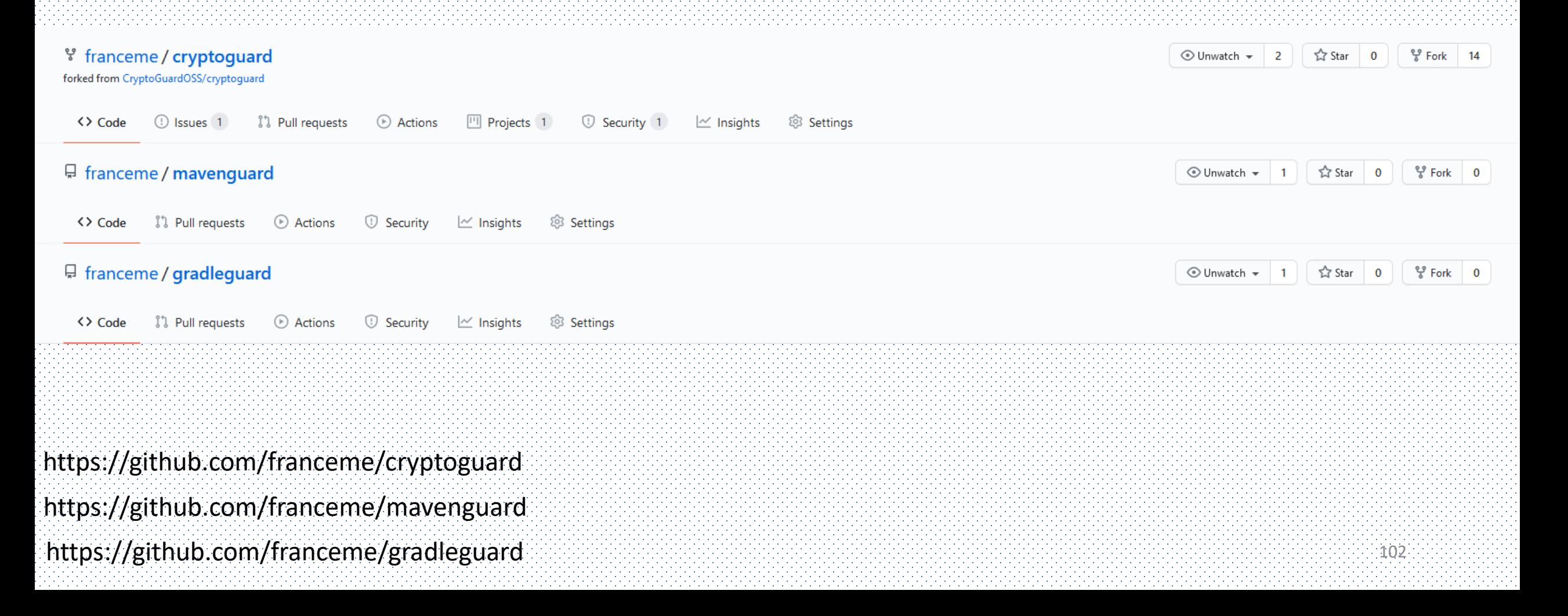

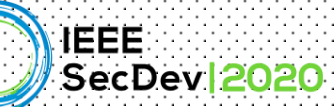

### Framework configurations are also heavily misuses

#### Coding Practices and Recommendations of Spring Security for Enterprise Applications

Mazharul Islam\*, Sazzadur Rahaman\*, Na Meng\*, Behnaz Hassanshahi<sup>†</sup>, Padmanabhan Krishnan<sup>†</sup>, Danfeng (Daphne) Yao\* Virginia Tech, Blacksburg, VA\*, Oracle Labs, Australia<sup>†</sup> {mazharul, sazzad14, nm8247, danfeng}@vt.edu, {behnaz.hassanshahi, paddy.krishnan}@oracle.com

*Abstract*—Spring security is tremendously popular among practitioners for its ease of use to secure enterprise applications. In this paper, we study the application framework misconfiguration vulnerabilities in the light of Spring security, which is relatively understudied in the existing literature. Towards that goal, we identify 6 types of security anti-patterns and 4 insecure vulnerable defaults by conducting a measurementbased approach on 28 Spring applications. Our analysis shows that security risks associated with the identified security antipatterns and insecure defaults can leave the enterprise application vulnerable to a wide range of high-risk attacks. To prevent these kizik viele attache ma alga magnizia vacammanziatione fau v

designs  $[14]$ , lack of proper guidelines  $[15]$ , etc., behind this insecurity. Most of the existing methods to detect security API misuses rely on static code analysis [7], [8], [10], [12], [16]. Although, misconfiguring of security modules in application frameworks has great potential to cause insecurity, their nature, severity, prevalence, and detection feasibility are still mostly unknown.

In this paper, we present a thorough study of framework misconfiguration vulnerabilities in Spring Security. Our goal is to identify various classes of these vulnerabilities (referred

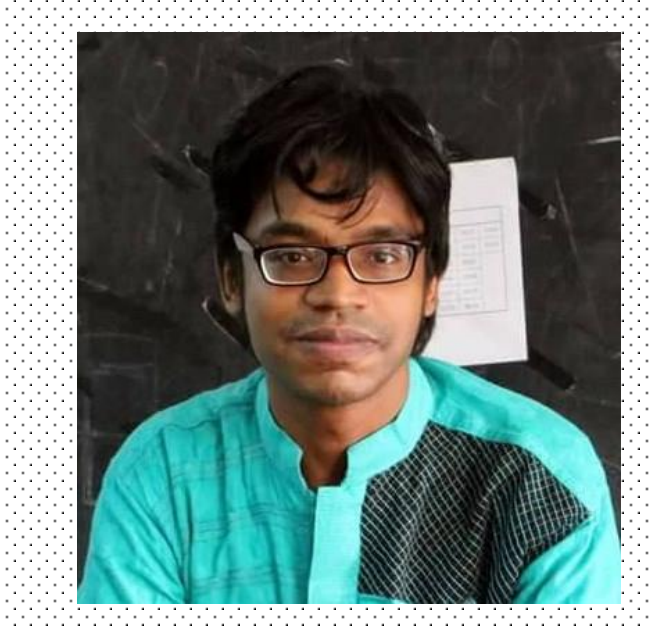

**Mazharul Islam**

### **Mazharul will talk about Spring security misconfiguration issues in the main Conference!**

#### Spring security anti-patterns - Examples

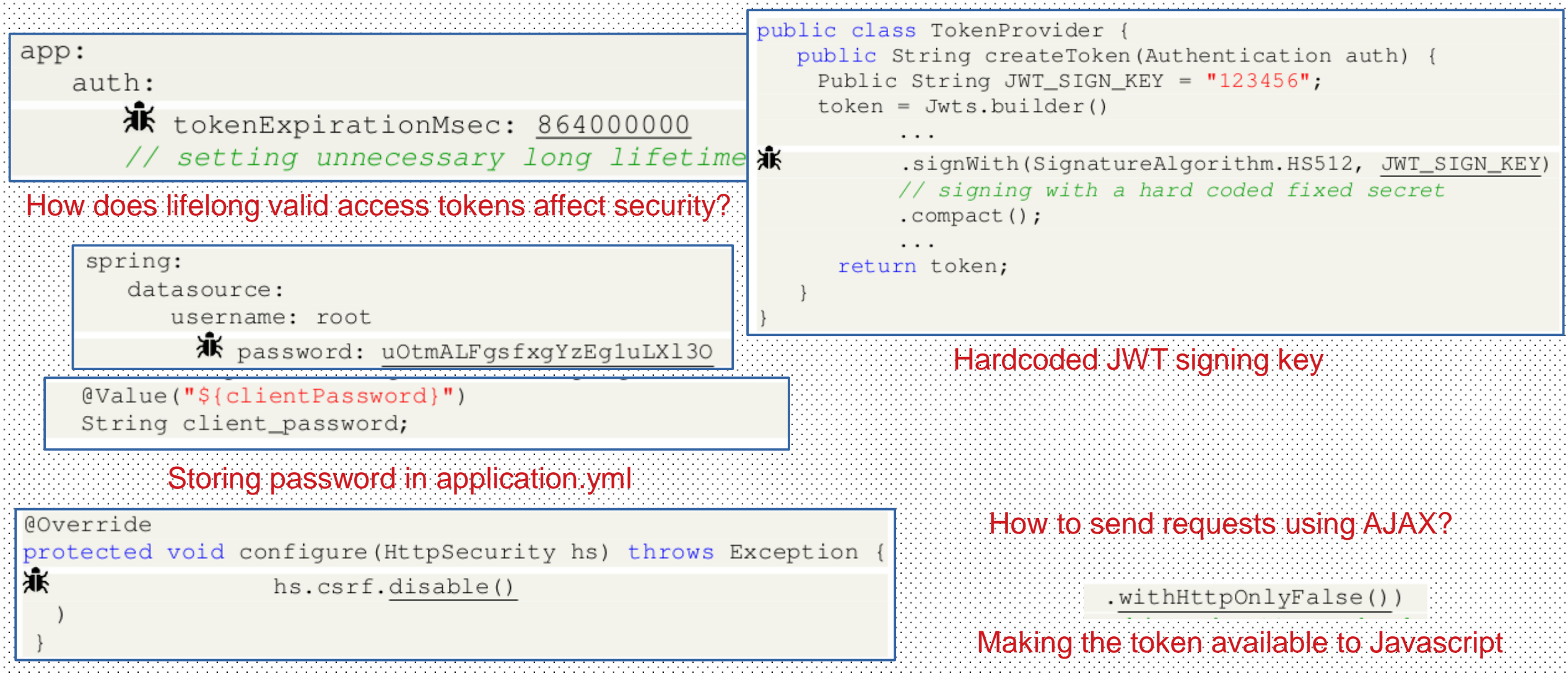

Manually disabling csrf protection

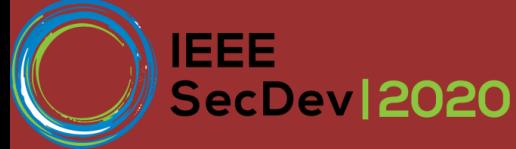

#### Detection with SpanL

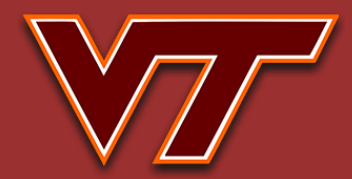

#### We also modeled several new Spring framework anti-patterns in SpanL for automatic detection!

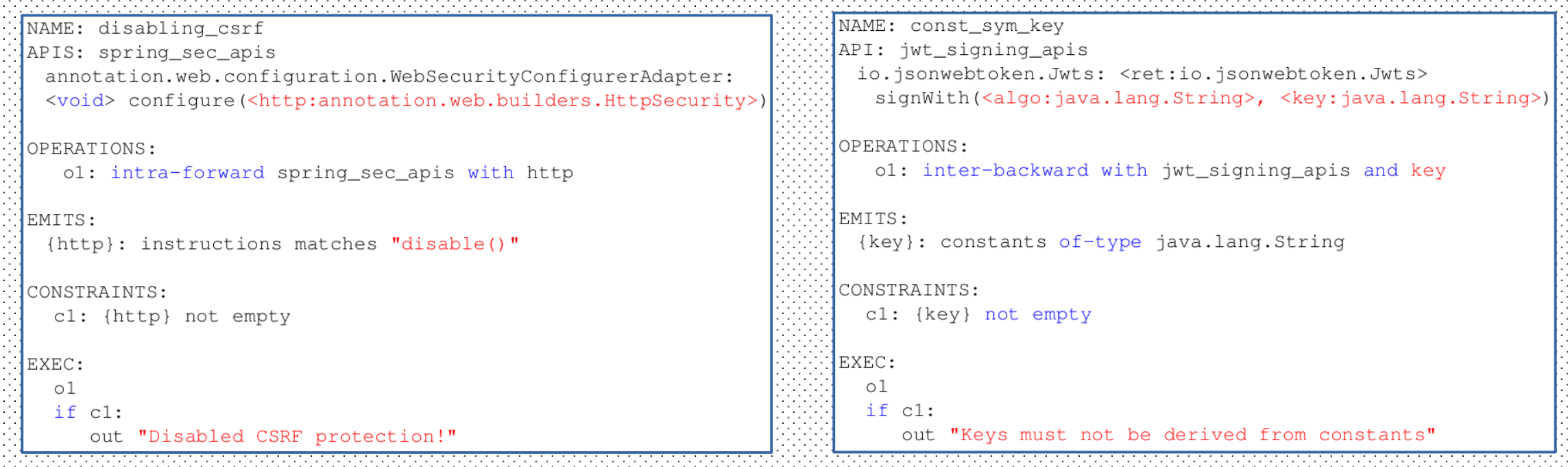

Disabled csrf protection in Spring security Hardcoded JWT token signing keys

Islam et al. [SecDev'20]

### **Need much more contributions from the scientific community!**

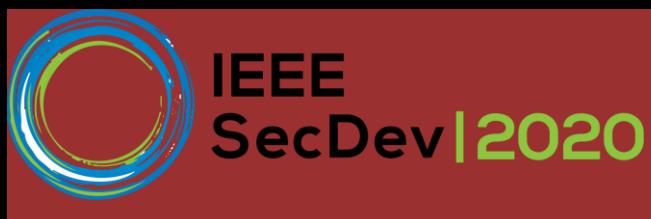

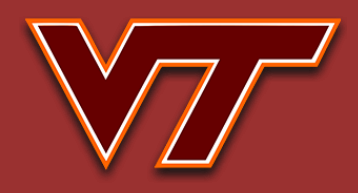

106

# CryptoGuard Related References

#### Papers:

[1] Sazzadur Rahaman, Ya Xiao, Sharmin Afrose, Fahad Shaon, Ke Tian, Miles Frantz, Murat Kantarcioglu, and Danfeng Yao. "Cryptoguard: High precision detection of cryptographic vulnerabilities in massive-sized Java projects." In *Proceedings of the 2019 ACM SIGSAC Conference on Computer and Communications Security*, pp. 2455-2472. 2019.

[2] Sharmin Afrose, Sazzadur Rahaman, and Danfeng Yao. "CryptoAPI-Bench: A Comprehensive Benchmark on Java Cryptographic API Misuses." In *2019 IEEE Cybersecurity Development (SecDev)*, pp. 49-61. IEEE, 2019. [3] Ya Xiao, Yang Zhao, Nicholas Allen, Nathan Keynes, and Cristina Cifuentes. "Industrial Experience of Finding Cryptographic Vulnerabilities in Large-scale Codebases." *arXiv preprint arXiv:2007.06122* (2020).

#### Online Resources:

[1] CryptoGuard. https://github.com/CryptoGuardOSS/cryptoguard [2] CryptoAPI-Bench. https://github.com/CryptoGuardOSS/cryptoapi-bench [3] Secure TLS/SSL code examples. https://github.com/AthenaXiao/SecureTLSCodeExample [4] https://mybinder.org/v2/gh/franceme/cryptoguard/2020\_SecDev\_Tutorial

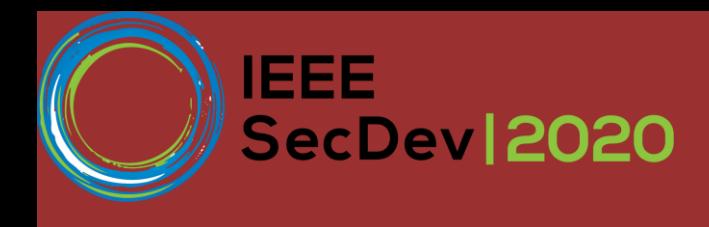

# Questions?

[yax99@vt.edu](mailto:yax99@vt.edu) [sharminafrose@vt.edu](mailto:sharminafrose@vt.edu) [frantzme@vt.edu](mailto:frantzme@vt.edu) [sazz@cs.arizona.edu](mailto:sazz@cs.arizona.edu) danfeng@vt.edu

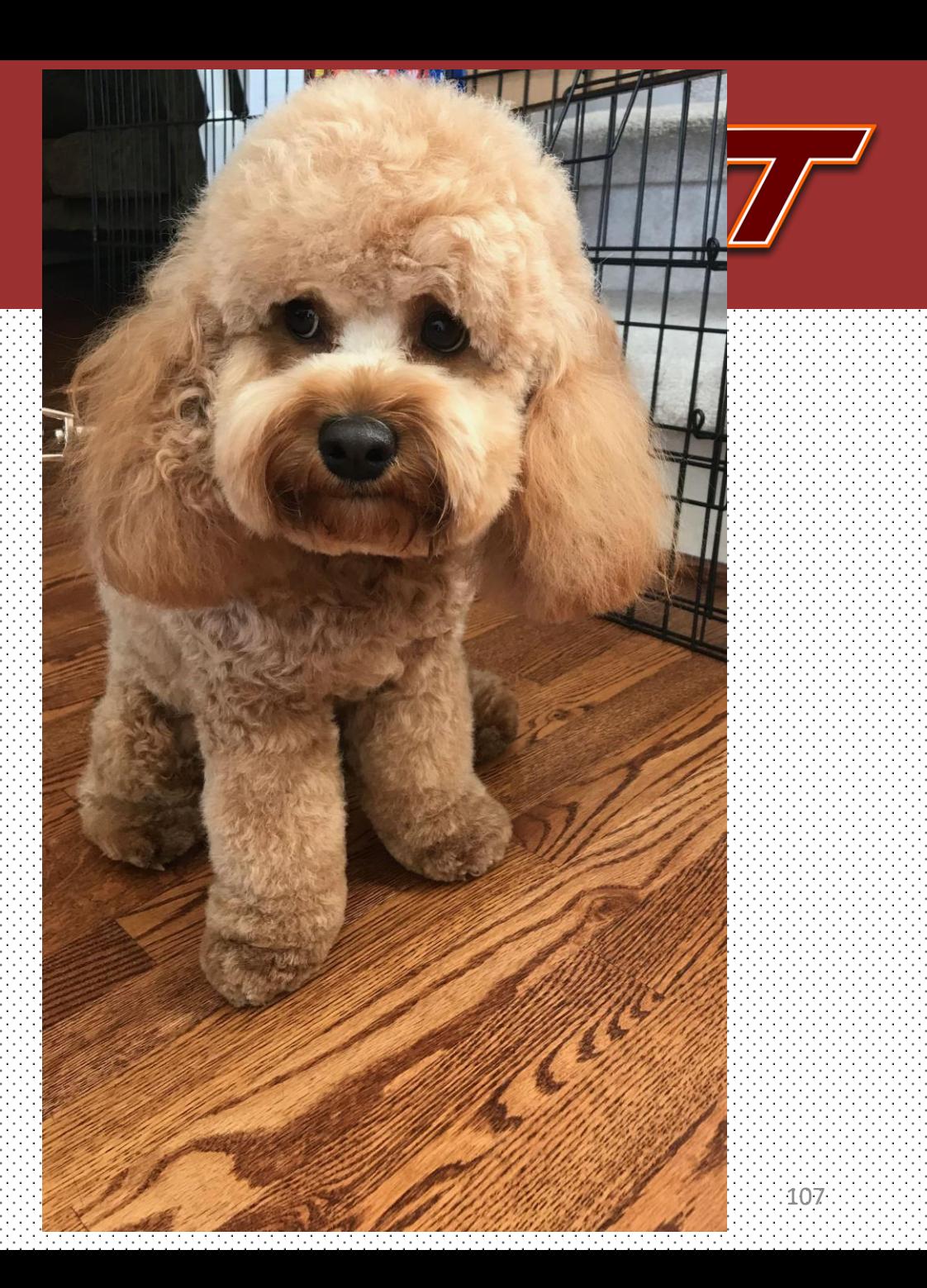

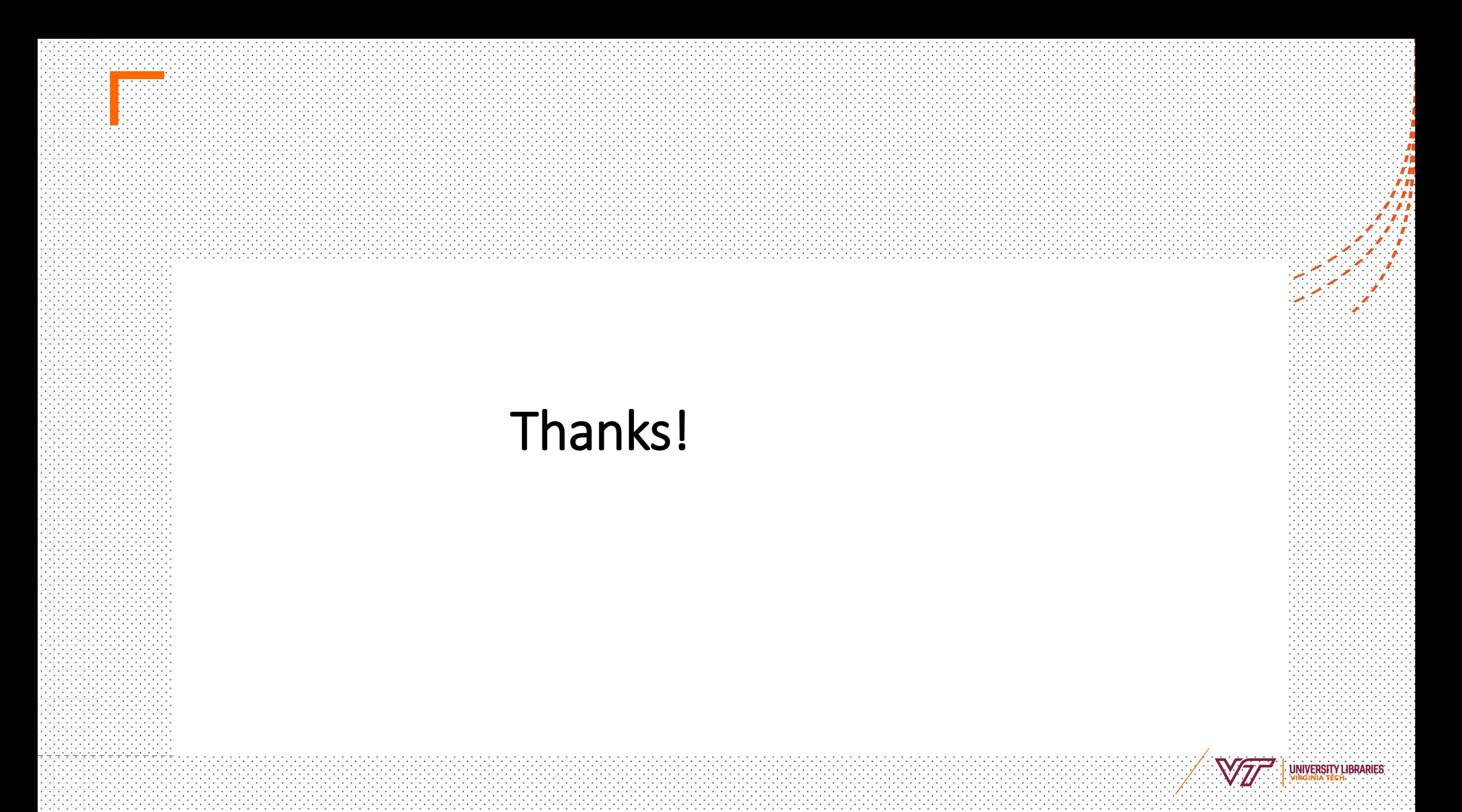